#### МИНИСТЕРСТВО ОБРАЗОВАНИЯ И НАУКИ РОССИЙСКОЙ ФЕДЕРАЦИИ

ФЕДЕРАЛЬНОЕ ГОСУДАРСТВЕННОЕ БЮДЖЕТНОЕ ОБРАЗОВАТЕЛЬНОЕ УЧРЕЖДЕНИЕ ВЫСШЕГО ПРОФЕССИОНАЛЬНОГО ОБРАЗОВАНИЯ «САМАРСКИЙ ГОСУДАРСТВЕННЫЙ АЭРОКОСМИЧЕСКИЙ УНИВЕРСИТЕТ ИМЕНИ АКАДЕМИКА С.П. КОРОЛЕВА (НАЦИОНАЛЬНЫЙ ИССЛЕДОВАТЕЛЬСКИЙ УНИВЕРСИТЕТ)» (СГАУ)

#### **УЧЕБНАЯ ПРАКТИКА В MCAD. ИНДИВИДУАЛЬНЫЕ ЗАДАНИЯ**

Рекомендовано к изданию редакционно-издательским советом федерального государственного бюджетного образовательного учреждения высшего профессионального образования «Самарский государственный аэрокосмический университет имени академика С. П. Королева (национальный исследовательский университет) в качестве мультимедийного электронного пособия для бакалавров в системе дистанционного обучения «MOODLE»

> САМАРА 2013

ББК У9(2) 21.0 У91

#### Автор-составитель: **Озерная Светлана Алексеевна**

Рецензент канд. техн. наук, доц. каф. общей информатики СГАУ, В. Г. М и х а й л о в

#### **Учебная практика в MCAD. Индивидуальные задания** [Электронный ресурс] :

мультимед. электрон. пособие для бакалавров в системе дистанц. обучения «MOODLE» / сост. С. А. Озерная. – Электрон. текстовые и граф. дан. (4,45 Мб). – Самара: Изд-во СГАУ, 2013. – 1 эл. опт. диск (CD-ROM).

- В состав электронного мультимедийного пособия входят:
- 1. Методические указания по проведению учебной практики в MCAD.
- 2. Подготовка отчета по УЧЕБНОЙ практике к презентации
- 3. ОБРАЗЕЦ отчета по учебной практике
- 4. Вопросы к зачету.

Приводятся индивидуальные задания для реализации в пакете прикладных программ MathCad во время прохождения учебной практики во 2 семестре.

Предназначено для студентов факультета экономики и управления для работы по направлениям подготовки бакалавров 080100.62 «Экономика», 080200.62 «Менеджмент», 080500.62 «Бизнес-информатика».

Подготовлено на кафедре математических методов в экономике.

© Самарский государственный аэрокосмический университет, 2013

# **МЕТОДИЧЕСКИЕ УКАЗАНИЯ К УЧЕБНОЙ ПРАКТИКЕ В MCAD. ИНДИВИДУАЛЬНЫЕ ЗАДАНИЯ**

# **СОДЕРЖАНИЕ**

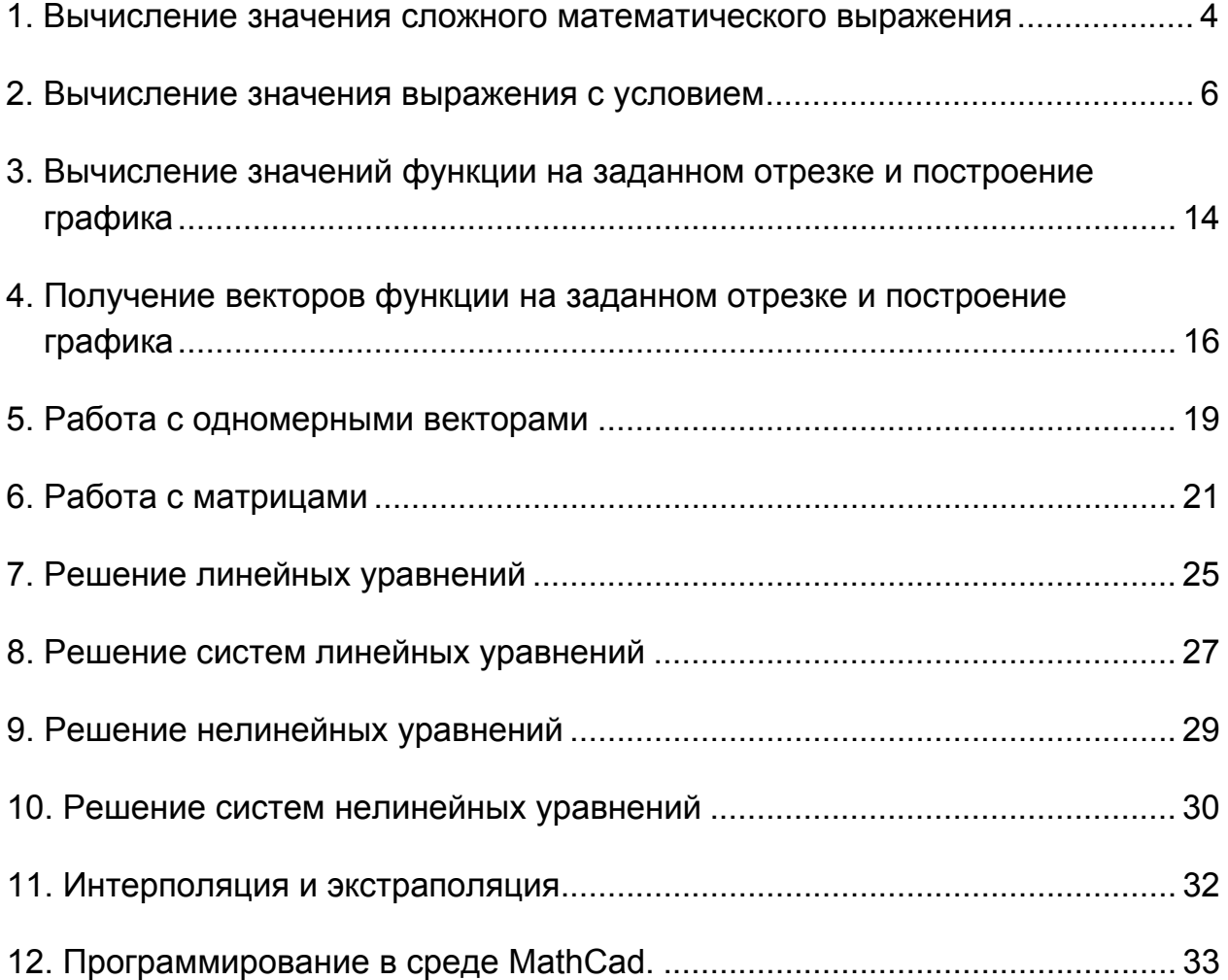

### ЗАДАНИЯ К ПРАКТИЧЕСКИМ ЗАНЯТИЯМ

Студенты младших курсов должны осваивать основные методы, способы и средства получения, хранения, переработки информации (ОК4-10, 11-15, 19, 20). В результате прохождения учебной практики студент должен приобрести навыки работы с компьютером, как средством управления информацией, выработать способность работать с информацией в глобальных сетях (ПК1-2, 4, 19).

Цель учебной практики - получение практических навыков работы (ПК19) с применением математического пакета **MathCad (MCAD)** для решения математических и эконометрических задач.

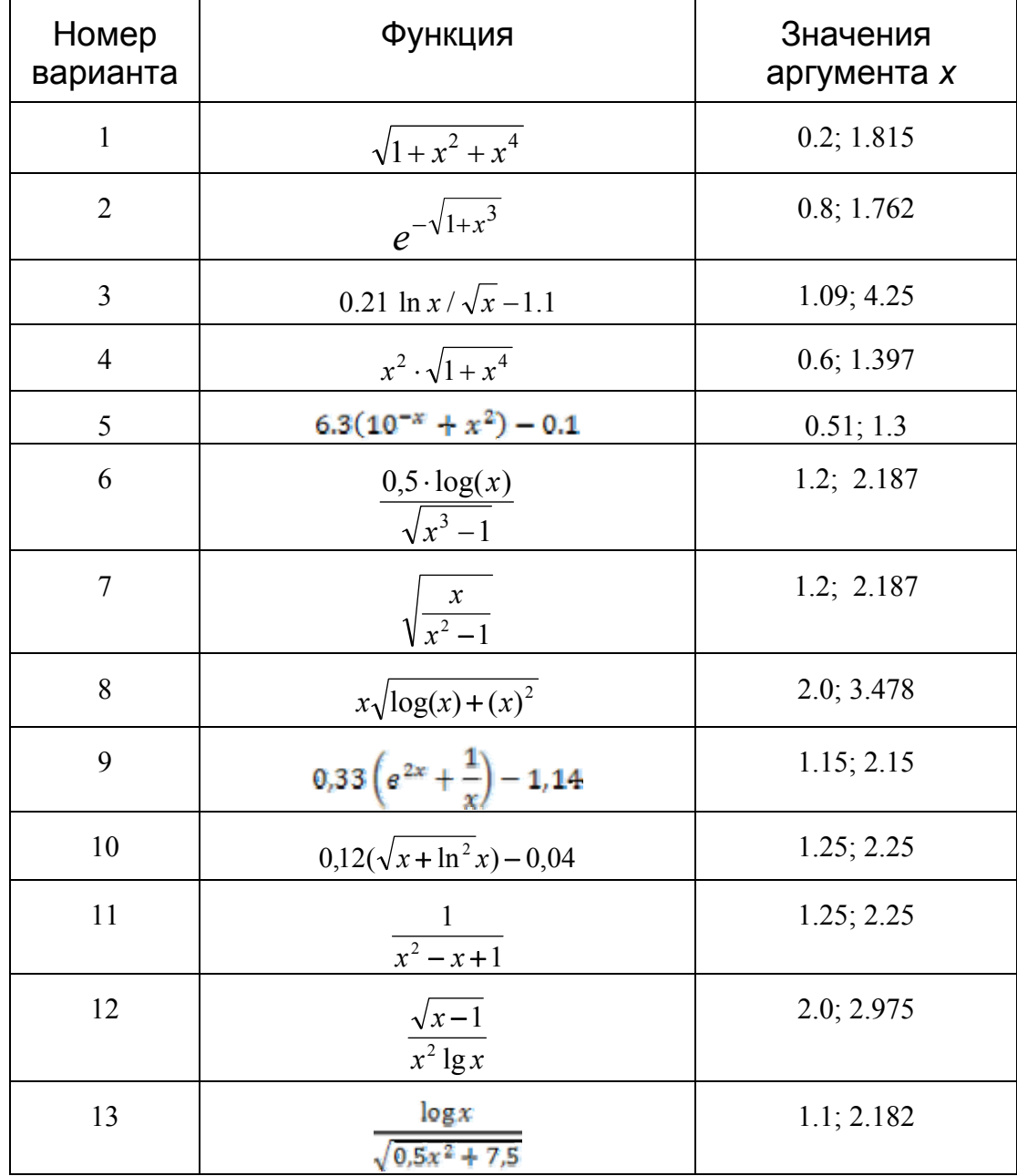

### 1. Вычисление значения сложного математического выражения

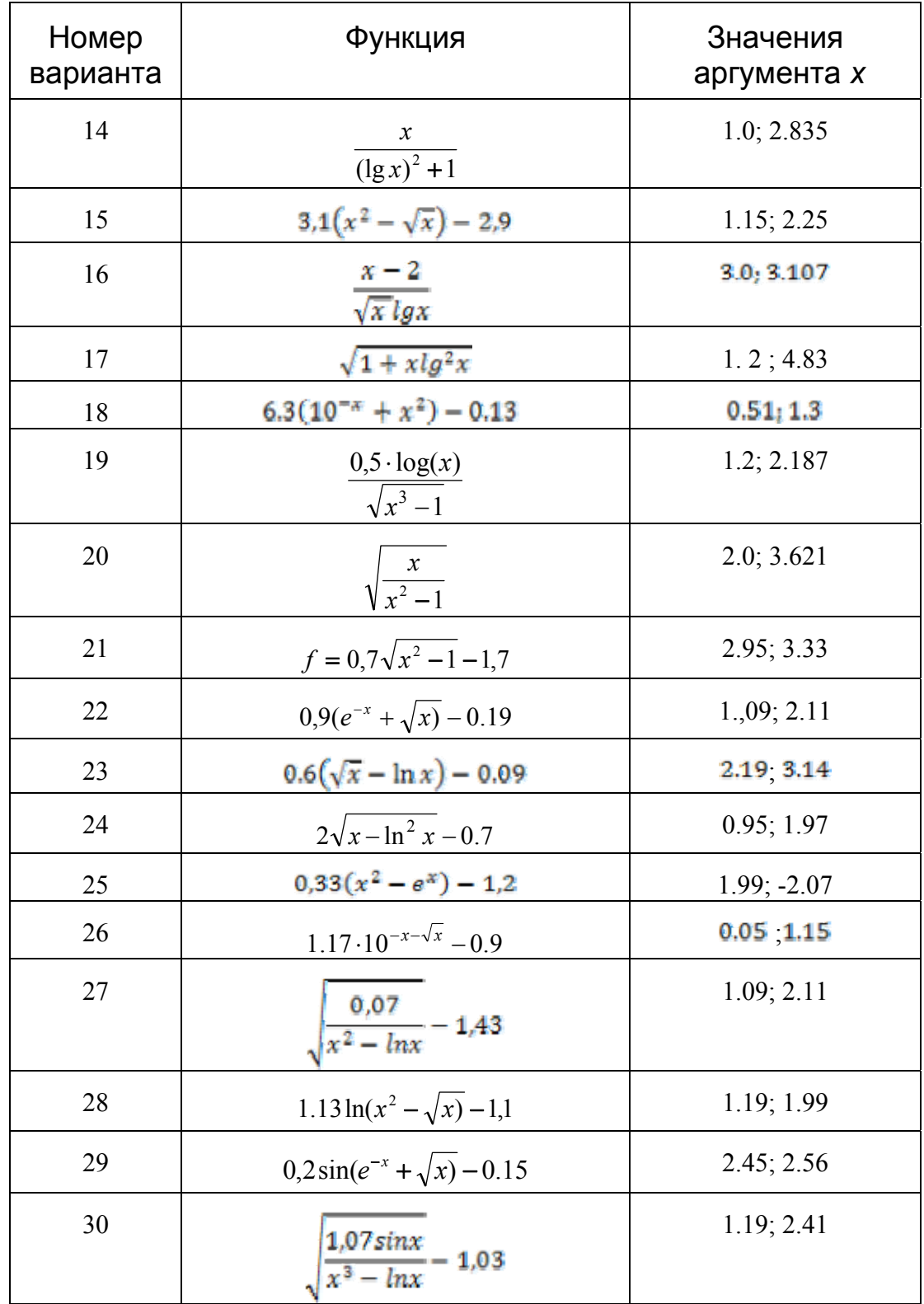

## 2. Вычисление значения выражения с условием

 $\overline{1}$ .

$$
a = \frac{1.234 + \sqrt{7.983 + e^{3} - \cos 45}}{-36.924 + \sqrt[3]{-6.256} + \log 23}
$$
  
\n
$$
b = \sqrt[5]{7.456 + \cos^{2} 5 - \sin^{3} 5}
$$
  
\n
$$
c = \begin{cases} (a^{3} - b^{2}) + (a^{5} + b^{7}), \text{ec}\pi a \ge b \\ a^{2} - b^{2}, \text{Hraue} \end{cases}
$$

 $2.$ 

$$
a = 0.75\sqrt{0.5} - \frac{1}{2}\sqrt[3]{4}
$$
  
\n
$$
b = 100^{\frac{1}{2}\ln 9 - \ln 2} \text{tg } \frac{1}{3}
$$
  
\n
$$
k = \begin{cases} \sqrt{15a^2 + 21b^2} \text{rge } a > b\\ \sqrt{15b^2 + 21a^2} \text{rge } a \le b \end{cases}
$$

 $3.$ 

$$
l_x = 4^{-0.25} - \left(2 \cdot \sqrt{2}\right)^{\frac{4}{3}} \cdot tg \cdot 4
$$
  
\n
$$
l_y = \cos\left(2 \cdot arctg \frac{1}{5} + arctg \frac{1}{4}\right)
$$
  
\n
$$
l_z = \begin{cases} \ln\left(2 \cdot l_x - 3 \cdot e^2 \cdot l_y\right) & \text{role } |l_x| < 5 \cdot |l_y| \\ \ln\left(2 \cdot l_x \cdot e^2 - 3 \cdot l_y\right) & \text{role } |l_x| \ge 5 \cdot |l_y| \end{cases}
$$

 $\overline{4}$ .

$$
k = 86.9^{-\frac{1}{4}} + \left(\frac{1}{2^{-0.3}}\right)^{-\frac{1}{3}}
$$
  
\n
$$
m = 49^{1-\lg 2} + 5^{-\lg 4}
$$
  
\n
$$
x = \begin{cases} \sin(5k + 3m \ln 3) & \text{ecm } |k| > |m| \\ \cos(5k + 3m \ln 3) & \text{ecm } |k| \le |m| \end{cases}
$$

$$
k_1 = \frac{8.15 \cdot \sqrt[3]{14.36} \ln(2)}{24.38 \cdot \sqrt{8.734} \cdot (e^2 - e^{-2})}
$$
  
\n
$$
k_2 = \sin(\arcsin(1/2) + \arccos(1/3))
$$
  
\n
$$
r = \begin{cases} \sqrt{12 k_1 - 7 k_2} & \text{npu} \quad \text{min} \ (k_1, k_2) < 1 \\ \sqrt{2 k_1 + 7 k_2} & \text{npu} \quad \text{min} \ (k_1, k_2) \ge 1 \end{cases}
$$

7.

$$
s = \frac{12.48 \cdot \sqrt[3]{5.76} \cdot \sin(4)}{1.842 \cdot 4 \cdot \sqrt[3]{673.8} \cdot \cos(8)}
$$
  

$$
t = \log \left[ (\sqrt[3]{3})^{\sqrt[3]{3}} \right] - \frac{1}{4}
$$
  

$$
n = \text{if} \left( s \cdot t < 0, \frac{s - 2t}{2 \cdot s^2 + 5 \cdot t^2}, \sqrt{s \cdot t} \right)
$$

8.

$$
c = \left(0.023^{-\frac{1}{3}} - \left(\frac{1}{6}\right)^{-2.2}\right)^{\ln 3}
$$
  
\n
$$
k = 3\sin 1 + \cos 1
$$
  
\n
$$
l = \begin{cases} \tan(c - 2k), & npu \mid c + k \mid > 2, \\ \ln(|c - 2k|), & npu \mid c + k \mid \le 2 \end{cases}
$$

9.

$$
k = 46.8^{-\frac{1}{3}} + \left(\frac{1}{4^{-0.5}}\right)^{-\frac{1}{4}}
$$
  
\n
$$
m = 66^{1-\lg 5} + 5,4^{-\lg 6}
$$
  
\n
$$
k = \begin{cases} \sin(7k + 3m \ln 5), & npu \mid k \mid > |m| \\ \cos(7k + 6m \ln 7), & npu \mid k \mid \le |m| \end{cases}
$$

$$
u = \sqrt[5]{\frac{25 + \sqrt[7]{136}}{0.00034}}
$$
  

$$
v = \arctg(\cos{\frac{\pi}{5}} + \cos{\frac{2\pi}{5}})
$$
ln 5  

$$
m = \begin{cases} \frac{e^{-u} + e^{-v}}{2|u| + 3|v|} & \text{npu } 2|u| < v\\ u + v & \text{npu } 2|u| \ge v \end{cases}
$$

$$
l_1 = \sqrt{\frac{2.591\sqrt[3]{0.0836}}{4.147(e^2+e^{-2})}}
$$
  
\n
$$
l_2 = \sqrt[3]{-\log 0.8 \tan 4}
$$
  
\n
$$
u = \begin{cases} \frac{3l_1 - 5l_2}{l_1^2 + l_2^2} \text{ npn } |l_1| < 1 + |l_2| \\ \frac{3l_1 + 5l_2}{l_1^2 - l_2^2} \text{ npn } |l_1| \ge 1 + |l_2| \end{cases}
$$

12.

$$
m := \sqrt{7.002\sqrt[3]{0.1} - 1 + 0.1(e^{2} + e^{-2})}
$$
  
\n
$$
n := \ln(3) \left( \cos\left(\frac{\pi}{5}\right) + \cos\left(\frac{3\pi}{5}\right) \right)
$$
  
\n
$$
s = \begin{cases} arctg(5m^{2} + 7n^{2}) & npu \, m^{2} + n^{2} > 0.1 \\ arccos(5m^{2} + 7n^{2}) & npu \, m^{2} + n^{2} \le 0.1 \end{cases}
$$

13.

$$
n_1 = \sqrt[10]{10 + \sqrt[10]{10}} \cdot tg_1
$$
  
\n
$$
n_2 = (1 + \sqrt[5]{lg20})^{3/0.2}
$$
  
\n
$$
n_3 = \begin{cases} \sin(\pi n_1 + e^{n_2}) \text{ m p } n_1 + n_2 < 5, \\ \sin(\pi n_1 + n_2) \text{ m p } n_1 + n_2 > 5 \end{cases}
$$

14.

$$
n_1 = tg1 \sqrt[10]{10 + \sqrt[10]{10}}
$$
  
\n
$$
n_2 = \left(1 + \sqrt[5]{lg20}\right)^{\frac{3}{0.2}}
$$
  
\n
$$
n_3 = \begin{cases} sin(\pi n_1 + e^{n_2}) & e\pi n_1 + n_2 < 5\\ sin(\pi n_1 + n_2) & e\pi n_1 + n_2 \ge 5 \end{cases}
$$

$$
m = \sqrt[3]{4,2013\sqrt{0,1} + 2 - \frac{1}{3}(e^{2} + e^{-2})}
$$
  
\n
$$
i = \sin\left(\frac{1}{2}\arctg\left(-\frac{3}{4}\right)(\ln 5)\right)
$$
  
\n
$$
k = \begin{cases} \sqrt{13m - 5i} \text{ rpm } m < 2i\\ \sqrt{13m + 5i} \text{ rpm } m \ge i \end{cases}
$$

$$
m = \sqrt[3]{4,2013\sqrt{0,1} + 2 - \frac{1}{3}(e^{2} + e^{-2})}
$$
  
\n
$$
i = \sin\left(\frac{1}{2}\arctg\left(-\frac{3}{4}\right)(\ln 5)\right) \quad \arctg x = \arcsin\frac{x}{\sqrt{1+x^{2}}}
$$
  
\n
$$
k = \begin{cases} \sqrt{13m - 5i} \text{ rpm } m < 2i\\ \sqrt{13m + 5i} \text{ mph } m \ge i \end{cases}
$$

 $17.$ 

$$
d = \frac{4 - 0.0186^2}{\sqrt{0.1} - \sqrt{10}}
$$
  
\n
$$
c = \sin\left(1 + \sqrt[3]{\lg 3}\right)^4
$$
  
\n
$$
l = \begin{cases} \sqrt{|d+c|} \text{ при } d^2 + c^2 > 10\\ d + c \text{ при } d^2 + c^2 \le 10 \end{cases}
$$

 $18.$ 

$$
d = \frac{4 - 0.0186^2}{\sqrt{0.1} - \sqrt{10}}
$$
  
\n
$$
c = \sin\left(1 + \sqrt[8]{\lg 3}\right)^4
$$
  
\n
$$
l = \begin{cases} \sqrt{|d+c|} \text{ mpc } d^2 + c^2 > 10 \\ d + c \text{ mpc } d^2 + c^2 \le 10 \end{cases}
$$

19.

$$
k_1 = \frac{5.95^{*2}\sqrt{15.76} \lg(7)}{34.11^{*}\sqrt{4.534^{*}}(e^3 - e^{-3})}
$$
 
$$
arctgx = arcsin\frac{x}{\sqrt{1+x^2}}
$$

$$
k_2 = cos(arctg(2/7) + arctg(2/9)
$$

$$
r = \begin{cases} \sqrt{13 k_1 + 9 k_2} & \text{npu min } (k_1, k_2) < 1\\ \sqrt{13 k_1 + 9 k_2} & \text{npu min } (k_1, k_2) \ge 1 \end{cases}
$$

$$
n_1 = \frac{(\log_3 5)\sqrt{5} - \sqrt[3]{5} \log_3 5}{1 - 0.1845 (\sin 1 + 2 \cos 1)}
$$
  
\n
$$
n_2 = \frac{1}{e^{-2} \operatorname{ctg} \left[ \frac{1}{2} \arccos \left( -\frac{4}{7} \right) \right]}
$$
  
\n
$$
S = \begin{cases} \sqrt{|n_1 n_2|} \text{ iðè } & n_1 n_2 < -0.1 \\ \sqrt{|n_1 + n_2|} \text{ iðè } & n_1 n_2 \ge -0.1 \end{cases}
$$

$$
u_n = \sqrt{\frac{1.24e + 0.6e^{-13}\sqrt{0.0548}}{0.3819(\ln 3 + \sin 1)}}
$$
  

$$
v_n = tg(5arctg \frac{\sqrt{3}}{3} - \frac{1}{4}arcsin \frac{\sqrt{3}}{2})
$$
  

$$
w = \begin{cases} \frac{3u_n + v_n}{u_n^2 + v_n^2} npu|u_n| < |v_n| \\ u_n * v_n npu|u_n| \ge |v_n| \end{cases}
$$

$$
p = \frac{1.592^2}{\sqrt[3]{0.382}} \sin 3 + \frac{\sqrt[4]{0.0896}}{0.5348^2} \cos 3
$$
  

$$
r = e^2 \cdot \sin(3 \arctg \sqrt{3} + 2 \arccos 0.5)
$$
  

$$
k = \begin{cases} \ln(|p| + 5|r|, & npu \ p^2 + r^2 > 1 \\ p-|r|, & npu \ p^2 + r^2 \le 1 \end{cases}
$$

23.

$$
S = \sqrt[3]{79.836 \ln 3 - \ln 5 \sqrt{156.374}}
$$
  
\n
$$
n = (tg + )cos(3arcsin \frac{\sqrt{3}}{2} + arccos(-\frac{1}{2}))
$$
  
\n
$$
k = \begin{cases} \sqrt{[S - e^2 - ne^{-2}]} & \text{npu } S \le |n| \\ \sqrt{S + n} & \text{npu } S > |n| \end{cases}
$$

24.

$$
s = \left(\frac{1}{3}\right)^{0.2073} \sin 4 - \frac{35}{19} \cos 4 \qquad t = \left(\lg 2\right) e^{-4} \left[\operatorname{arctg}\left(\frac{3}{2}\right) e^{-4} \left(\frac{3}{2}\right) e^{-4} \left(\frac
$$

$$
p := 0.171^{1.163} \log_2 5 + 2.526 \log_3 7
$$
  
\n
$$
n := (\lg 6)e^{-\left|\arccos\sqrt{\frac{2}{3}}\right| - \arccos\frac{\sqrt{6}+1}{2\sqrt{3}}}
$$
  
\n
$$
u := \begin{cases} \ln |p| + |n| & \text{min } p \le n+1 \\ \ln(|p - n|) & \text{min } p > n+1 \end{cases}
$$

$$
p = 0.171^{1.163} \cdot \log_2 5 + (3 \arctg \sqrt{3} + 2 \arccos 0.5)
$$
  
\n
$$
n = (tg6)e^{\sin(3 \arctg \sqrt{3} + 2 \arccos 0.5)}
$$
  
\n
$$
m = \begin{cases} ln|p| + |n| & npu \ p \le n + 1 \\ ln(|p - n|) & npu \ p > n + 1 \end{cases}
$$

 $27.$ 

$$
m = \log_6 3.3 - 2(\sqrt[6]{0.6})^{3.3} \times e^{-2}
$$
  
\n
$$
n = (\tan 4) \times \cos(\arcsin \frac{4}{5} + \arcsin \frac{3}{5} + \arcsin \frac{16}{35})
$$
  
\n
$$
t = \begin{cases} \sqrt{|2me^3 - 3ne^2|}, \text{npu } |m \times n| > 5\\ \sqrt{|2m + 3n|}, \text{npu } |m \times n| \le 5 \end{cases}
$$

28.

$$
m = 2.56^{0.75} * sin 2 + 5.5^{0.33} * sin 3 - (3 * e)^{-1} * sin (2.3)
$$
  
\n
$$
n = \frac{\pi}{3} * ln 2 + sin (arccos \left(-\frac{1}{7}\right) - arccos \left(-\frac{13}{14}\right))
$$
  
\n
$$
y = \begin{cases} \frac{m+n}{3 \cdot m^2 + 4 \cdot n^2} & \text{npu } |m| + |n| > 1 \\ m^2 - n^2 & \text{npu } |m| + |n| \le 1 \end{cases}
$$

29.

$$
k = (0.273 * ln 3)^{1.573 * ln 5}
$$
  
\n
$$
p = arctg((sin 1) * ln\sqrt{ln 3})
$$
  
\n
$$
e = \begin{cases} \frac{7k - 5p}{2k^2 + 3p^2}, \text{npu } k > |p| \\ |k - p|, \text{npu } k \le |p| \end{cases}
$$

$$
k = 81^{0.25} * cos(5) - 2^{-0.36} * sin(5)
$$
  
\n
$$
p = sin ((3tg(4) * arccos \frac{\sqrt{3}}{2})
$$
  
\n
$$
y = \begin{cases} e^{-\frac{|k|-|p|}{k^2+p^2}}, \text{min } k*p > \frac{1}{2} \\ |k+p|, \text{min } k*p \le \frac{1}{2} \end{cases}
$$

$$
a = \frac{1,234 + \sqrt{7,983 + e^{3}} - \cos 45}{-36,924 + \sqrt[3]{-6,256} + t g 23}
$$
  
\n
$$
b = \sqrt[5]{7,456 + \cos^{2} 5 - \sin^{3} 5}
$$
  
\n
$$
c = \begin{cases} (a^{3} - b^{2}) + (a^{5} + b^{7}), \text{ec,m } a \ge b \\ a^{2} - b^{2}, \text{und } a \ge 0 \end{cases}
$$

32.

$$
a = \frac{-7,345 \cdot \cos 3 + \sqrt{9,123 \cdot \frac{4,7}{e^2}}}{\sqrt[3]{4,678 - tg \cdot 34}}
$$
  
\n
$$
b = 345,7 - \sqrt[7]{27} - \frac{\sqrt{3}}{4} \cdot \sin 5
$$
  
\n
$$
c = \begin{cases} \sqrt{|\ln a|} + b^2, \text{ecm} \quad a > 0 \\ \frac{a^2}{b^2}, \text{undue} \end{cases}
$$

33.

$$
a = \frac{\lg 20 + e^{2} - 1,234^{7} + \sin 7}{\ln 1 + \ln 3 + \ln 5}
$$
  
\n
$$
b = 5,987^{3} - 1,678^{\cos 5} + 9,765^{\ln 7}
$$
  
\n
$$
c = \begin{cases} \sqrt[3]{\sin^{2} a + \cos^{2} b}, \text{ecnu } a > b \\ \sqrt[2]{\sin^{3} b + \cos^{3} a}, \text{undue} \end{cases}
$$

34.

$$
a = (e3 + e2) \cdot (\ln 2 - \ln 1,57) - \sqrt[7]{25,7}
$$
  
\n
$$
b = 1,455 - 5,896 \cdot \sqrt{3\sqrt{5} - \frac{44}{\sin 5,76}}
$$
  
\n
$$
c = \begin{cases} \ln |a+b| + \sqrt{a+b}, \text{ecnu } a \leq b \\ \cos a + \sin b, \text{undue} \end{cases}
$$

$$
a = \frac{1,234 + \sqrt{7,983 + e^{3}} - \cos 45}{-36,924 + \sqrt[3]{-6,256} + \log 23}
$$
  
\n
$$
b = 5,987^{-3} - 1,678^{-\cos 5} + 9,765^{-\ln 7}
$$
  
\n
$$
c = \begin{cases} \sqrt{|\ln a|} + b^{2}, \text{ecsin } a > 0\\ \frac{a^{2}}{b^{2}}, \text{undue} \end{cases}
$$

$$
a = \frac{1,234 + \sqrt{7,983 + e^{3}} - \cos 45}{-36,924 + \sqrt[3]{-6,256} + \log 23}
$$
  

$$
b = 1,45^{5} - 5,896 \cdot \sqrt{3\sqrt{5}} \frac{44}{\sin 5,76}
$$
  

$$
c = \begin{cases} \ln |a+b| + \sqrt{a+b}, \text{ecsin } a \le b \\ \cos a + \sin b, \text{undue} \end{cases}
$$

37.

$$
a = \frac{\lg 20 + e^{3} - 1,234 \sqrt{7} + \sin 4,6}{\lg 1 + \ln 3}
$$
  
\n
$$
b = 5,987^{3} - 1,678^{\cos 5} + 9,765^{\sin 7}
$$
  
\n
$$
c = \begin{cases} \sqrt[3]{\sin^{2} a + \cos^{2} b}, \text{ecnu} & a > b \\ \sqrt[2]{\sin^{3} b + \cos^{3} a} & \text{undue} \end{cases}
$$

38.

$$
a = \frac{-7,234 + \sqrt{e^3 - \cos 45}}{-31,927 + \sqrt[3]{-6,256}}
$$
  

$$
b = 1,45^{5} - 8,896 \cdot \sqrt{5\sqrt{5} - \frac{44}{\sin 5,76}}
$$
  

$$
c = \begin{cases} \lg |a + b| + \sqrt{a + b}, \text{ecnu} & a \leq b \\ \cos a^{2} + \sin b^{2}, \text{undue} & \text{since } \end{cases}
$$

39.

$$
a = \frac{\ln 20 + e^{3} - 7{,}234^{\sqrt{7}} + \cos 4{,}6}{\ln 1 + \ln 3}
$$
  
\n
$$
b = 5{,}987^{3} - 1{,}678^{\cos 5} + 9{,}765^{\sin 7}
$$
  
\n
$$
c = \begin{cases} \sqrt[3]{a + \cos^{2} b} & \text{, } \text{ecnu} \quad a > b \\ \sqrt{\sin^{3} b + a} & \text{undue} \end{cases}
$$

$$
a = \frac{9,134 - \sqrt{5,983 + e^2} - \sin 45}{-36,924 + \sqrt[3]{-6,256} + \log 23}
$$
  
\n
$$
b = 5,987^{-3} - 1,678^{\cos 5} + 9,765^{\sin 7}
$$
  
\n
$$
c = \begin{cases} \sqrt{|\lg a + b|} + b^2, \text{ecm} & a > 0 \\ \frac{a^2}{b^2}, \text{undge} \end{cases}
$$

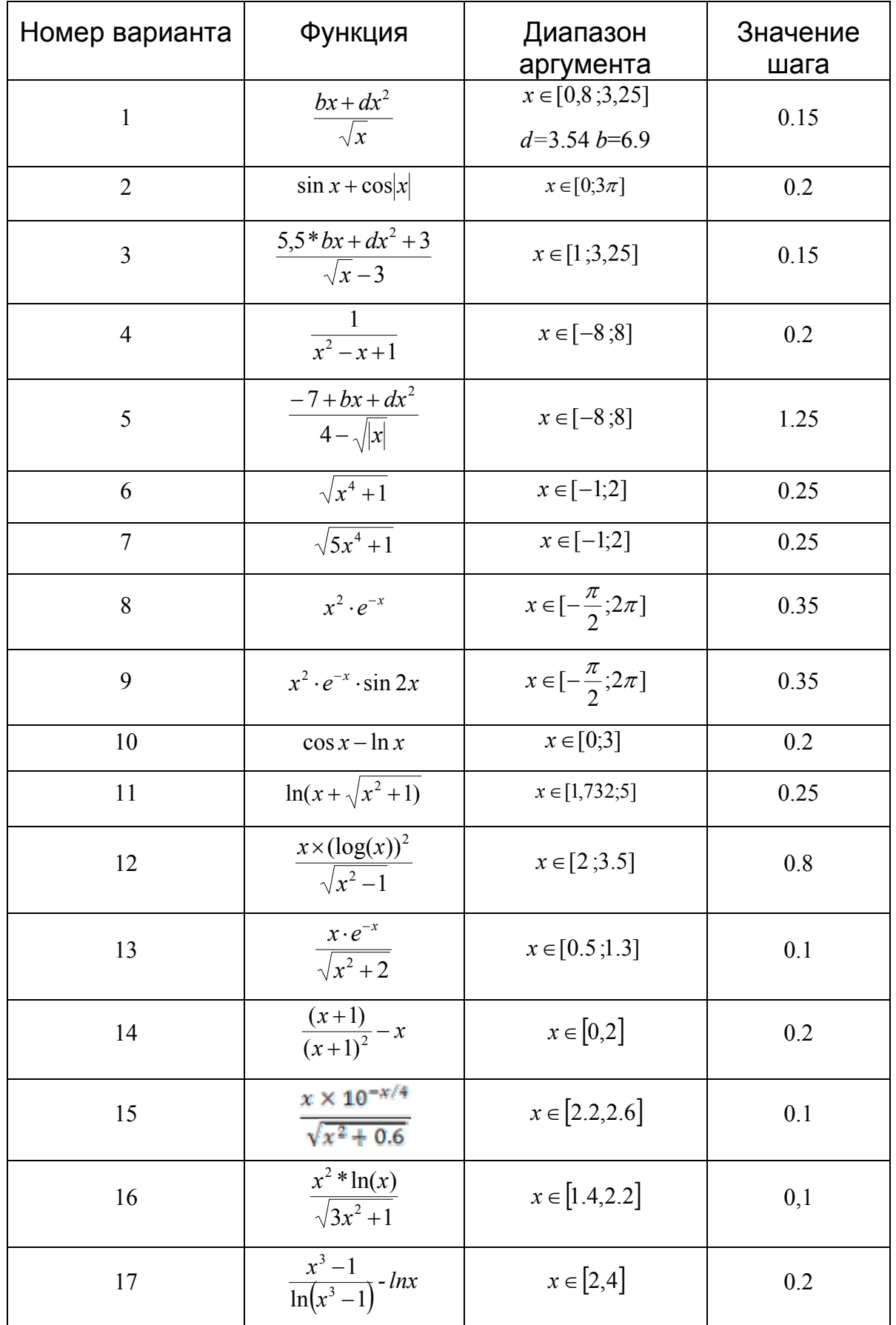

# *3. Вычисление значений функции на заданном отрезке и построение графика*

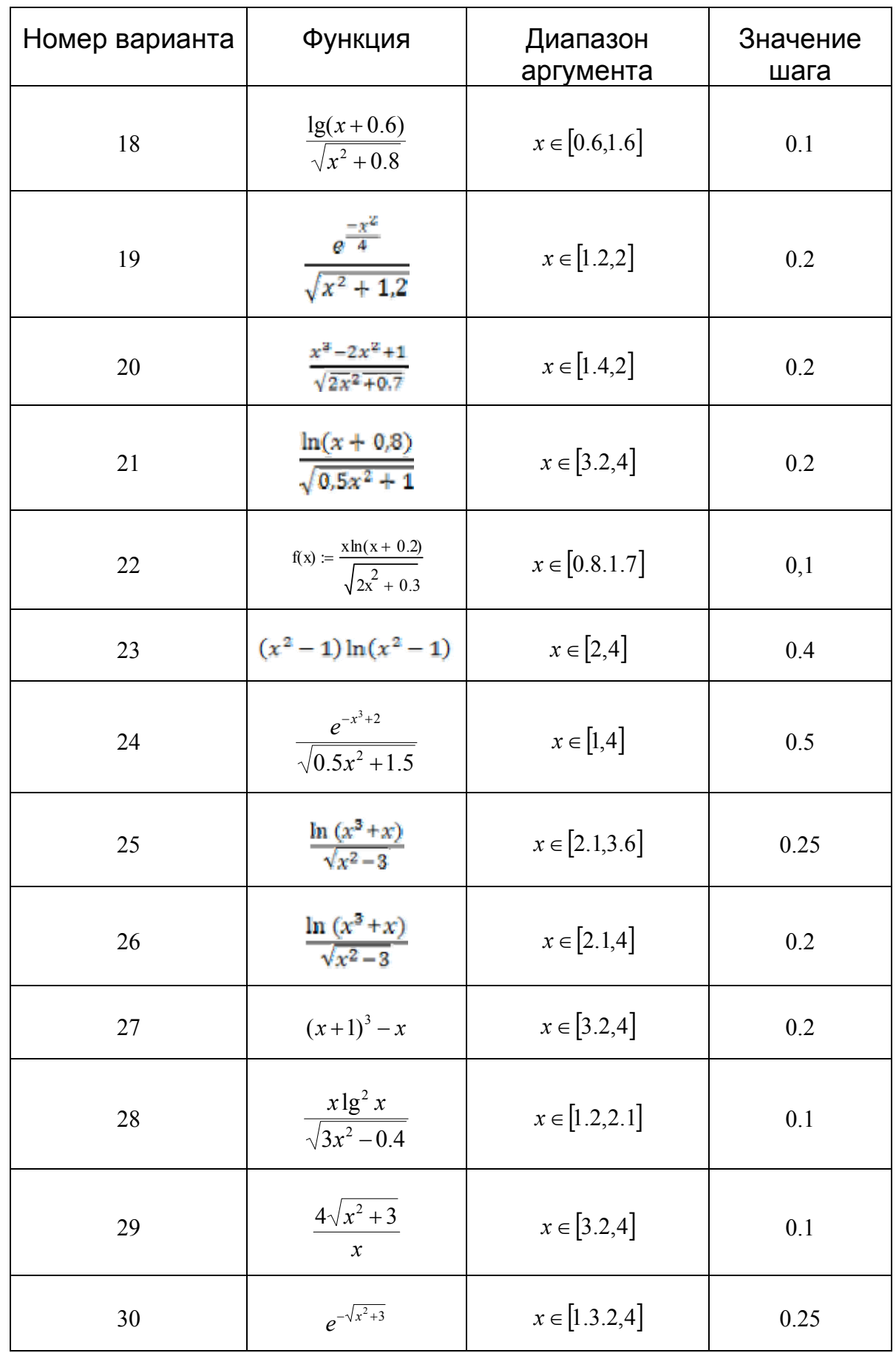

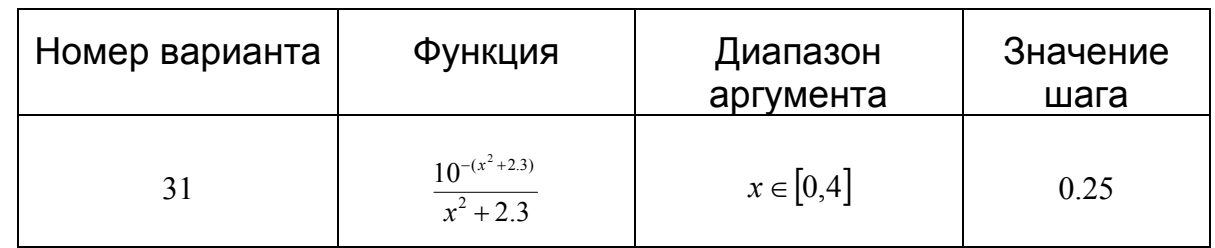

### Получение векторов функции  $\boldsymbol{4}$ . на заданном отрезке и построение графика

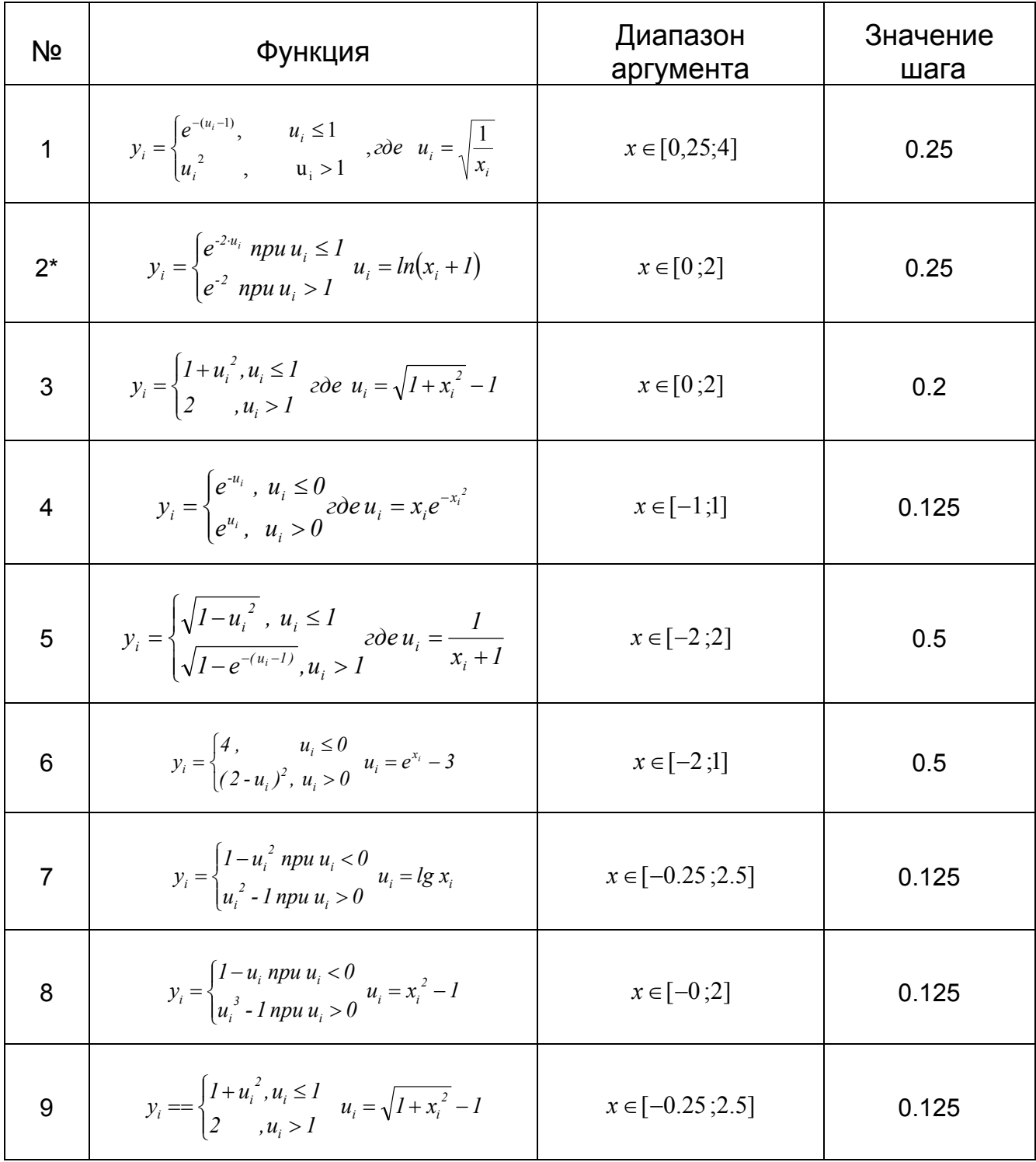

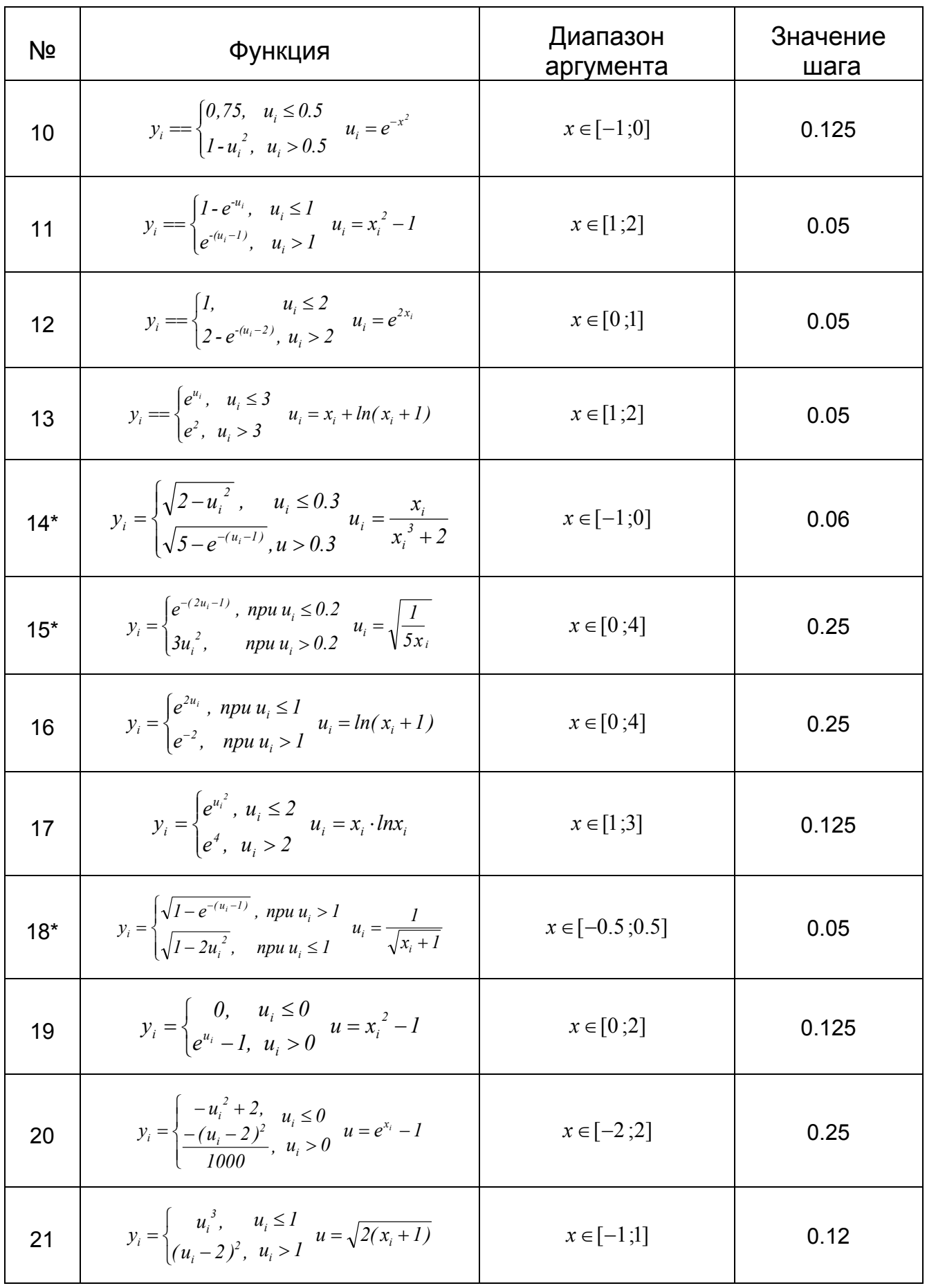

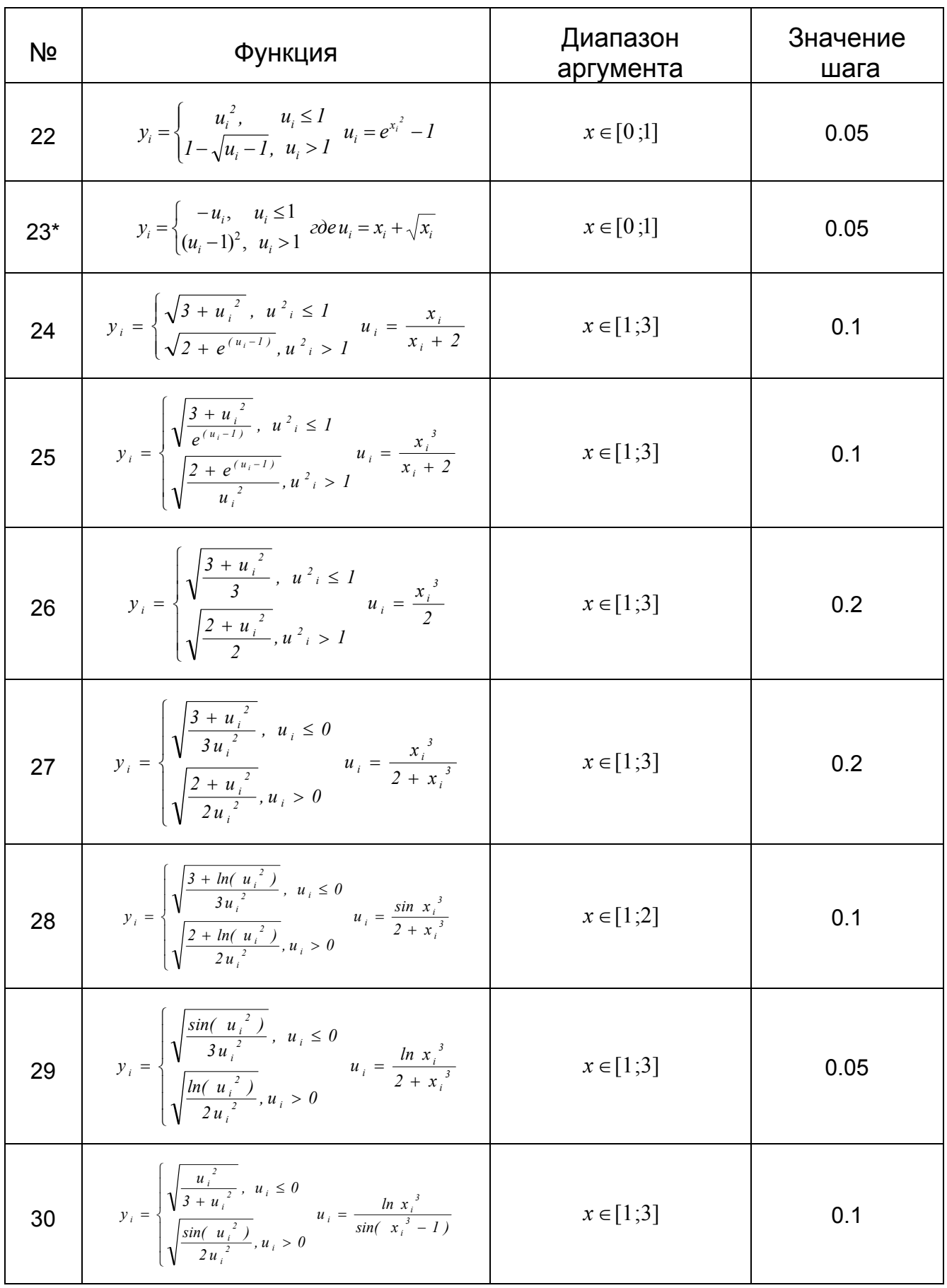

### *5. Работа с одномерными векторами*

- **1.**Задать два вектора *а*(10) и *b*(10) и выполнить:
	- сложение двух векторов,
	- вычитание *а* – *b*,
	- найти сумму элементов каждого из векторов.
- 2.Задать вектор *а*(12) и выполнить:
	- вычесть из вектора число 5,
	- найти сумму элементов вектора,
	- количество отрицательных элементов вектора.
- 3.Задать вектор *а*(11) и выполнить:
	- найти минимальный элемент вектора,
	- поменять знаки у элементов вектора,
	- найти количество положительных элементов вектора.
- 4.Задать вектор *а*(15) и выполнить:
	- сортировку вектора по возрастанию,
	- найти разность между максимальным элементом и средним значением элементов вектора,
	- найти количество нулевых элементов в векторе.
- 5.Задать вектор *а*(10) и выполнить:
	- отсортировать вектор по убыванию,
	- найти разность между минимальным элементом и средним значением элементов вектора.
	- умножить вектор на число 3.
- 6.Задать вектор *а*(10) и выполнить:
	- найти количество отрицательных элементов вектора,
	- найти разность между максимальным и минимальным элементами вектора.
- 7.Задать вектор *а*(15) и выполнить:
	- найти среднее значение элементов вектора,
	- найти количество нулевых элементов в векторе.
	- разделить вектор на число 7,
- 8.Задать вектор *а*(17) и выполнить:
	- найти минимальный элемент вектора,
	- найти разность между максимальным элементом и средним значением элементов вектора.
	- разделить вектор на число 17.

9. Задать вектор а(15) и выполнить:

- модуль вектора,
- найти разность между минимальным элементом и средним значением элементов вектора.
- разделить вектор на число 7.
- 10. Задать вектор а(15) и выполнить:
	- вычесть число 9 из элементов вектора,
	- количество отрицательных элементов вектора,
	- количество положительных элементов вектора.
- 11. Составить программу вычисления функции  $z = b + \sum_{i=1}^{10} a_i x_i$ , если за-

даны a(10), x(10) и b.

12. Составить программу перенесения массива  $a_i$  ( $i = \overline{1,10}$ ) на место не $b_i (j = 1,20)$ элементов массива HO так. чтобы **КОТОРЫХ**  $P = \sum_{i=1}^{10} (a_i + b_i)^2$  $b_2 = a, b_4 = a_2, b_6 = a_3$  T.A., HaйTи

13. Составить программу. Дан b(15). Организовать новый массив

 $a_i = \begin{cases} b_i & \text{ecли } i \text{ четное} \\ 0 & \text{ecли } i \text{ нечетное} \end{cases}$ 

14. Задать вектор А(15) и выполнить:

-сортировку вектора по возрастанию

-найти разности между максимальным элементом и средним значением элементов вектора.

15. Составить программу формирования массива с элементами  $x_i$  ( $i = 1,20$ ) по заданному массиву  $a_i$  той же размерности

$$
x_i = \begin{cases} a_i, ecnu \ a_i \ge 0 \\ 0, ecnu \ a_i < 0 \end{cases}.
$$

16. Составить программу. Задан массив b<sub>i</sub> (i=1,10). Подсчитать количество чисел в массиве, больших с. На печать вывести исходный массив, число с и результат вычислений.

17. Составить программу

$$
a = \sum_{i=1}^{8} (x_i^2 + y_i^2);
$$

где  $x_i, y_i$  исходные массивы (i=1,8).

18. Найти минимальный элемент массива. Исходный массив  $f_i$  ( $i = \overline{1,18}$ ) задан. Напечатать исходный массив, минимальный элемент и его значение.

19. Составить программу вычисления  $y_i(i = 1,20)$ :

$$
y_i = \begin{cases} x_i, ecnu i - vemный индекс \\ 0, ecnu i - nevemный индекс \end{cases}.
$$

20. Составить программу вычисления:

$$
z = \sum_{i=1}^{7} x_i + \sum_{i=1}^{11} y_i
$$

21. В одномерном массиве  $b_t(i = \overline{1,27})$  найти сумму элементов с нечетными индексами и произведение элементов, значения которых меньше нуля.

22. В одномерном массиве  $b_k (k = \overline{1,22})$  найти количество отрицательных элементов и сумму элементов, значения которых больше нуля.

23. В одномерном массиве  $f_i$  ( $i=1,9$ ) каждый элемент которого задан. Найти сумму положительных и сумму отрицательных элементов массива.

24. В одномерном массиве  $b_k$  ( $k=1,9$ ) найти количество положительных элементов и сумму отрицательных элементов массива.

#### 6. Работа с матрицами

1. Задан массив величин  $y_{i,j}$  ( $i = 1,7; j = 1,3$ ). Найти сумму всех положительных элементов и функцию Z

$$
Z := \sum_{i=1}^{7} \prod_{j=1}^{3} Y_{i,j}.
$$

2. Задан массив  $c_{i,j}$  ( $i = 1,4$ ;  $j = 1,4$ ). Найти сумму всех отрицательных элементов и сумму элементов главной диагонали (т.е.  $i = j$ ). Вывести матрицу и результаты.

3. Задан массив величин  $y_{i,j}$  ( $i = 1,7; j = 1,3$ ). Найти сумму всех положительных элементов и функцию z.

$$
z = \sum_{i=1}^7 \prod_{j=1}^3 y_{ij}.
$$

4. Дан массив  $a_{i,j}(6x3)$ . Организовать одномерный массив, каждый элемент которого есть произведение элементов матрицы  $a_{ij}$  в строке, вывести матрицу и одномерный массив.

5. Дана матрица  $z_{ii}$  ( $i=1,5; j=1,2$ ). Организовать одномерный массив, каждый элемент которого есть сумма элементов матрицы  $z_{ii}$  в строке. Вывести матрицу и одномерный массив.

6.Дана матрица:  $a_{i,j}$  ( $i = 1, 2; j = 1, 7$ ). Найти матрицу  $b_{ij}$ .

$$
b_{i,j} = \begin{cases} a_{i,j} & \text{even } i = j \\ 0 & \text{even } i \neq j \end{cases}
$$

Обе матрицы вывести.

7. Задан массив величин  $y_{ij}$  ( $i=1,7; j=1,3$ ). Найти сумму всех положительных элементов и функцию z.

$$
z = \sum_{i=1}^{7} \prod_{j=1}^{3} Yij
$$

Вывести на печать вычисленную сумму и функцию z.

8. Дана матрица  $a_{ii}(i = 1,3, j = 1,7)$ .

$$
\text{Haŭ\texttt{m}} \quad S = a1,7+a2,6+a3,5 \, \texttt{m} \qquad z := \sum_{i=1}^{3} \left( \prod_{j=1}^{7} a_{i,j} \right).
$$

9. Дана матрица  $y_{i,j}$  ( $i = 1,4; j = 1,4$ ). Найти произведение элементов, у которых  $i = j$  и  $z = \prod \prod y_{ij}$  Результаты и матрицу вывести.

10. Задать вектор с(5х5), подсчитать количество положительных и отрицательных элементов массива.

11. Задать вектор  $r(4x4)$ , найти произведение всех элементов и произведение всех диагональных элементов массива.

12. Задать вектор  $a$ (6х3), Получить одномерный массив, каждый элемент которого есть произведение элементов матрицы  $a_{ij}$  в каждой строке, а затем сумму элементов одномерного массива.

13. Дана матрица  $c$ (5х4). Организовать одномерный массив, каждый элемент которого есть произведение элементов матрицы с в каждом столбце, а затем просуммировать элементы одномерного массива.

14. Дана матрица  $C(5x4)$ . Организовать одномерный массив, каждый элемент которого есть произведение элементов матрицы  $C$  в каждом столбце, а затем просуммировать элементы одномерного массива.

15. Дан массив  $a_{i,j}$  ( $i = 1,6; j = 1,3$ ). Организовать одномерный массив, каждый элемент которого есть произведение элементов матрицы в столбце. Вывести на печать матрицу и одномерный массив.

16. Дана матрица сіј(і=1,4; ј=1,6). Организовать одномерный массив, каждый элемент которого есть произведение элементов матрицы сіј в каждом столбце, а затем найти произведение всех элементов.

17. В заданной матрице bij (i=1,5; j=1,5) организовать одномерный массив, каждый элемент которого есть сумма элементов матрицы bij в каждом столбце, а затем найти сумму элементов одномерного массива. Вывести матрицу, одномерный массив, сумму.

18. Дана матрица Сіј (i=1,7; j=1,3). Организовать одномерный массив, каждый элемент которого есть сумма элементов матрицы Сіј в каждой строке. А затем найти произведение элементов одномерного массива. Вывести матрицу, одномерный массив, произведение.

19. Дана матрица аі,ј (i=1,7;j=1,3). Найти  $P = \prod_{i=1}^{r} \prod_{j=1}^{3} a_{i,j}$  Затем организовать в программе матрицу  $c_{i,j}$ , элементы которой равны единице, ес-ЛИ  $i = j$ .

20. Дана матрица сі,ј (i=1,7;j=1,3). Найти  $S = \sum_{i=1}^{7} \sum_{i=1}^{3} c_{ij}$ . Результаты вывести.

21. Дана матрица  $b_{ij}$   $(i = \overline{1,3}, j = \overline{1,6})$ . Найти  $S = \sum_{i=1}^{3} \prod_{j=1}^{6} b_{ij}$ .

Затем организовать в программе  $b_{ij} = I$ , если  $i = j$ , затем  $P = \sum_{i=1}^{3} \prod_{j=1}^{6} b_{ij}$ .

Результаты вывести.

22. Дана матрица аіј (i=1,8, j=1,3). Организовать в программе aij=(-1)aij, если i=j, а затем подсчитать общее число неотрицательных элементов в матрице. Результаты вывести.

23. Дан массив  $a_{ij}(i = \overline{1,5}; j = \overline{1,5})$ . Организовать одномерный массив, каждый элемент которого есть число отрицательных элементов матрицы а<sub>и</sub> в строке. Вывести матрицу и полученный одномерный массив.

24. Дан массив  $a_{i,j}(t = \overline{1,5}_i) = \overline{1,5}$ ). Организовать одномерный массив, каждый элемент которого есть число положительных элементов матрицы  $a_{i,j}$  в столбце. Вывести матрицу и полученный одномерный массив.

25. Дан массив аіј (i=1,5; j=1,5). Получить новый массив bij(i=1,5;j=1,5) путем деления всех элементов заданной матрицы на элемент, наибольший по абсолютной величине.

Даны матрица aij(i=1,6; j=1,6) и одномерный<br>26. массив уі (i=1,6). Найти функцию  $P = \prod_{i} a_{i,i} * y_i$ 

- 27. Задать матрицу C(4x4) и выполнить:
	- найти максимальный элемент матрицы,
	- найти произведение элементов каждой строки матрицы,
	- количество отрицательных элементов в матрице C(4x4).
- 28. Задать вектор A(12) и матрицу B(5x5) и выполнить:
	- умножение матрицы на вектор,
	- найти число столбцов матрицы,
	- найти сумму элементов каждой строки матрицы.
- 29. Задать матрицу B(3x3) и выполнить:
	- найти сумму элементов матрицы в каждой строке,
	- вычислить определитель матрицы,
	- найти количество положительных элементов в матрице.
- 30. Задать две матрицы A(5x5) и С(5х5) и выполнить:
	- создать матрицу, каждый элемент которой равен a(i,j)=ei+j , где i,j – номера индексов элементов матрицы A(5x5),
	- умножение матриц.
- 31. Задать матрицу B(5x5) и выполнить:
	- вычислить ранг матрицы,
	- вычислить след матрицы,
	- поменять знаки у элементов матрицы.
- 32. Задать матрицу B(4x4) и выполнить:
	- найти количество нулевых элементов матрицы B(4x4),
	- отсортировать матрицу по столбцу,
	- найти сумму произведений строк матрицы,
- 33. Задать вектор А(15) и матрицу B(5x5) и выполнить:
	- найти максимальный элемент матрицы,
	- умножить вектор на матрицу,
	- поменять знаки у элементов матрицы.
- 34. Задать матрицу B(3x3) и выполнить:
	- отсортировать матрицу по строке,
	- найти количество положительных элементов матрицы в каждом столбце,
	- поменять знаки у элементов матрицы.
- 35. Задать матрицу В(5х5) и выполнить:
	- сумму всех элементов матрицы,
	- найти произведение элементов каждого столбца матрицы,
	- количество положительных элементов матрицы в каждой строке.

36. Задать матрицу В(5х5) и выполнить:

- поменять знаки у элементов матрицы.

- найти сумму произведений строк матрицы,

- количество положительных элементов матрицы в каждой строке.

| Nº              | <b>Уравнение</b>                                                                       | Полином второй степени  |
|-----------------|----------------------------------------------------------------------------------------|-------------------------|
| $\mathbf{1}$    | $x-\frac{\sin x}{2}-1=0$                                                               | $2x^2 + 3x - 4 = 0$     |
| 2               | $2x^3 + 4x - 1 = 0$                                                                    | $-5x^2+3x-7=0$          |
| 3               | $x^3 + 12x - 2 = 0$                                                                    | $10x^2 - 3x - 17 = 0$   |
| $\overline{4}$  | $x^3 + 12x - 1 = 0$                                                                    | $11x^2 - 30x - 77 = 0$  |
| 5               | $5x - 8\ln x = 8$                                                                      | $11x^2 - 30x - 77 = 0$  |
| 6               | $x^3 + x^2 - 3 = 0$                                                                    | $16x^2 - 53x - 87 = 0$  |
| $7\phantom{.0}$ | $x^3 - 2x - 5 = 0$                                                                     | $71x^2 - 37x - 15 = 0$  |
| 8               | $4\sqrt{x+2} =  x+1  + 4$                                                              | $10x^2 - 3x - 17 = 0$   |
| 9               | $5x - 8\ln x = 8$                                                                      | $x^2-33x-45=0$          |
| 10              | $\sqrt{x} - \sqrt{x+3} = 1$                                                            | $11x^2 - 30x - 77 = 0$  |
| 11              | $\frac{(2x+1)}{2} = \frac{(4-x)}{2}$<br>$3 - x$ $x + 1$                                | $x^2 + 10x - 11 = 0$    |
| 12              | $\frac{(3x)}{x-1} - \frac{(2x)}{x+2} = \frac{(3x-6)}{(x-1)\cdot(x+2)}$                 | $x^2 + 5x + 6 = 0$      |
| 13              | $2\sqrt{x+5} = x+2$                                                                    | $-12x^2 + 2x - 8 = 0$   |
| 14              | $\sqrt{4 + 2x - x^2} = x - 2$                                                          | $15x^2 - 3x - 13 = 0$   |
| 15              | $\frac{3}{(x+2)} - \frac{(2x-1)}{x+1} = \frac{(2x+1)}{x^2 + 3x + 2}$<br>$x^2 + 3x + 2$ | $22x^2 - 3x - 7 = 0$    |
| 16              | $\sqrt{9-5x} = \sqrt{3-x} + \frac{6}{\sqrt{3-x}}$                                      | $-15x^2 + 13x - 17 = 0$ |
| 17              | $4\sqrt{x+2} =  x+1  + 4$                                                              | $19x^2 - 31x - 17 = 0$  |

7. Решение линейных уравнений

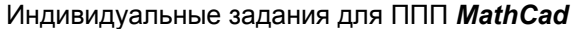

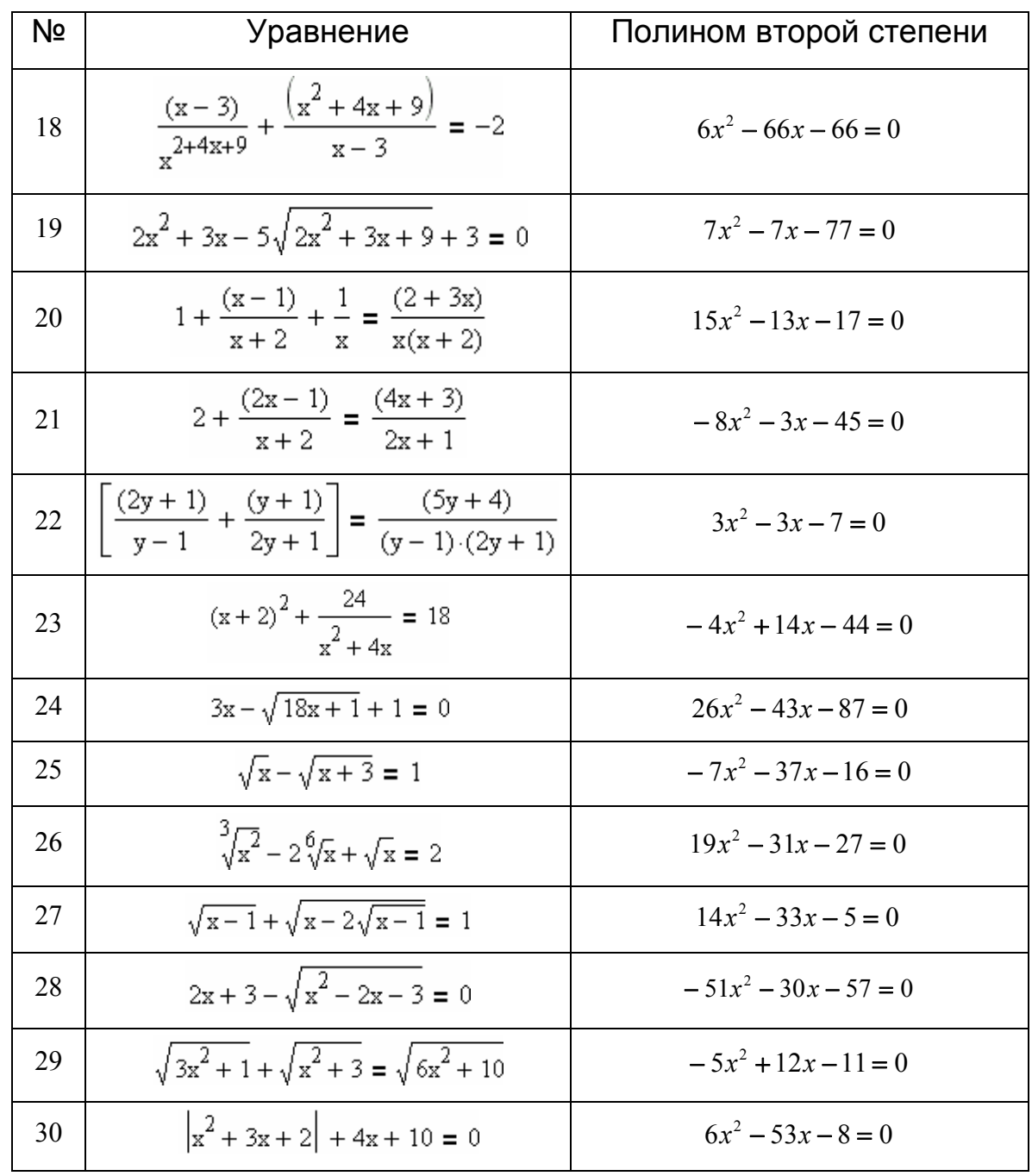

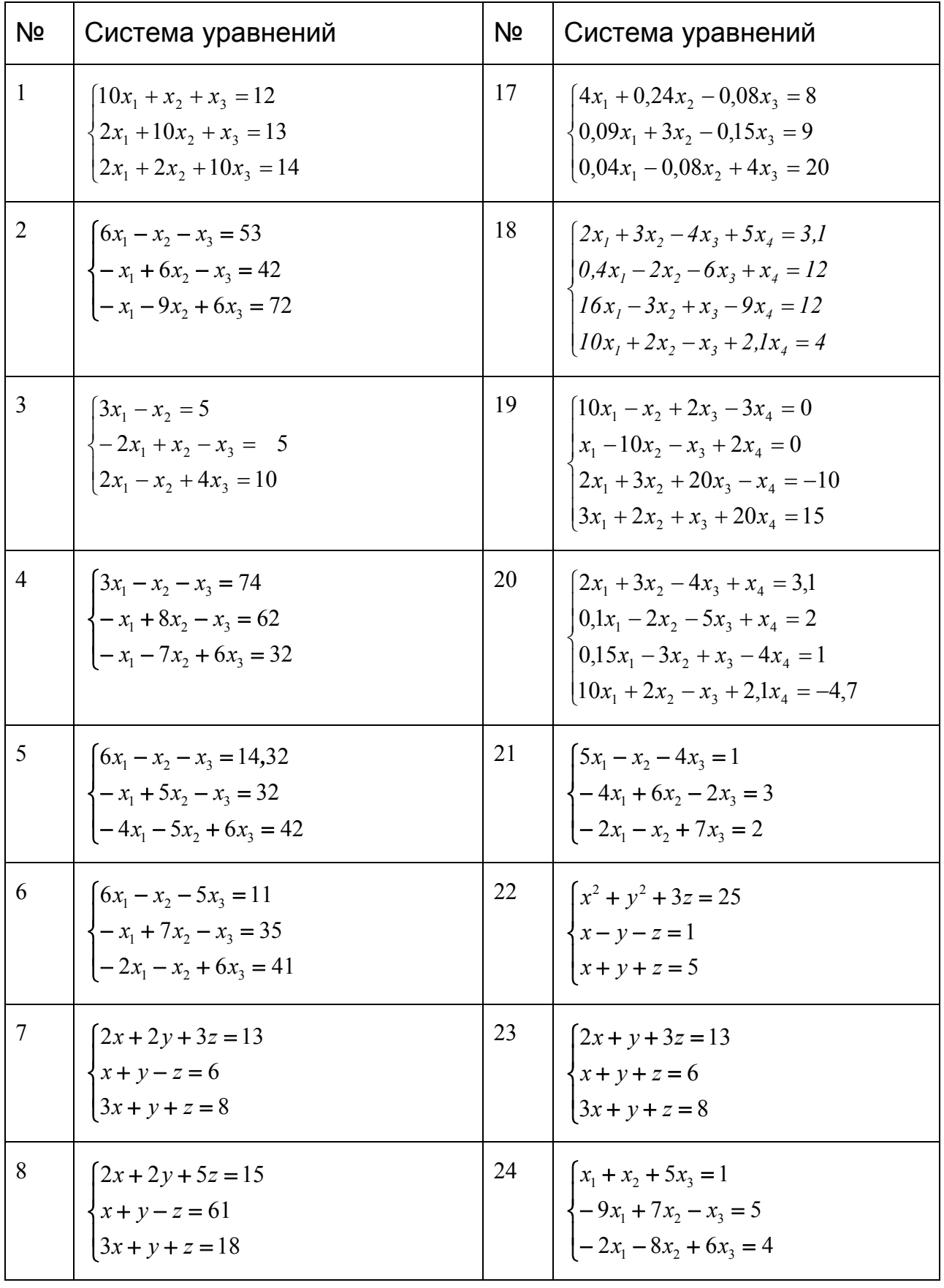

# *8. Решение систем линейных уравнений*

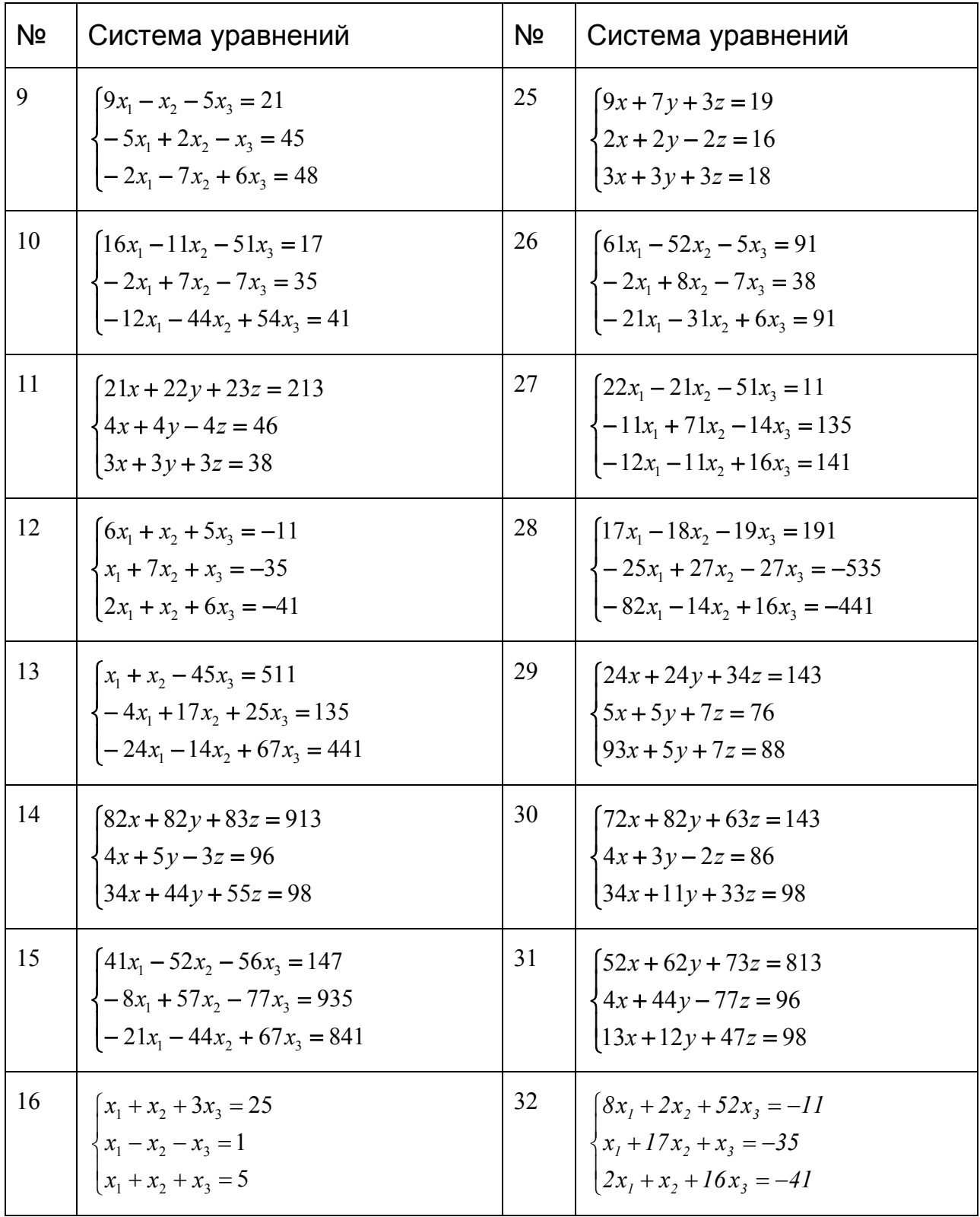

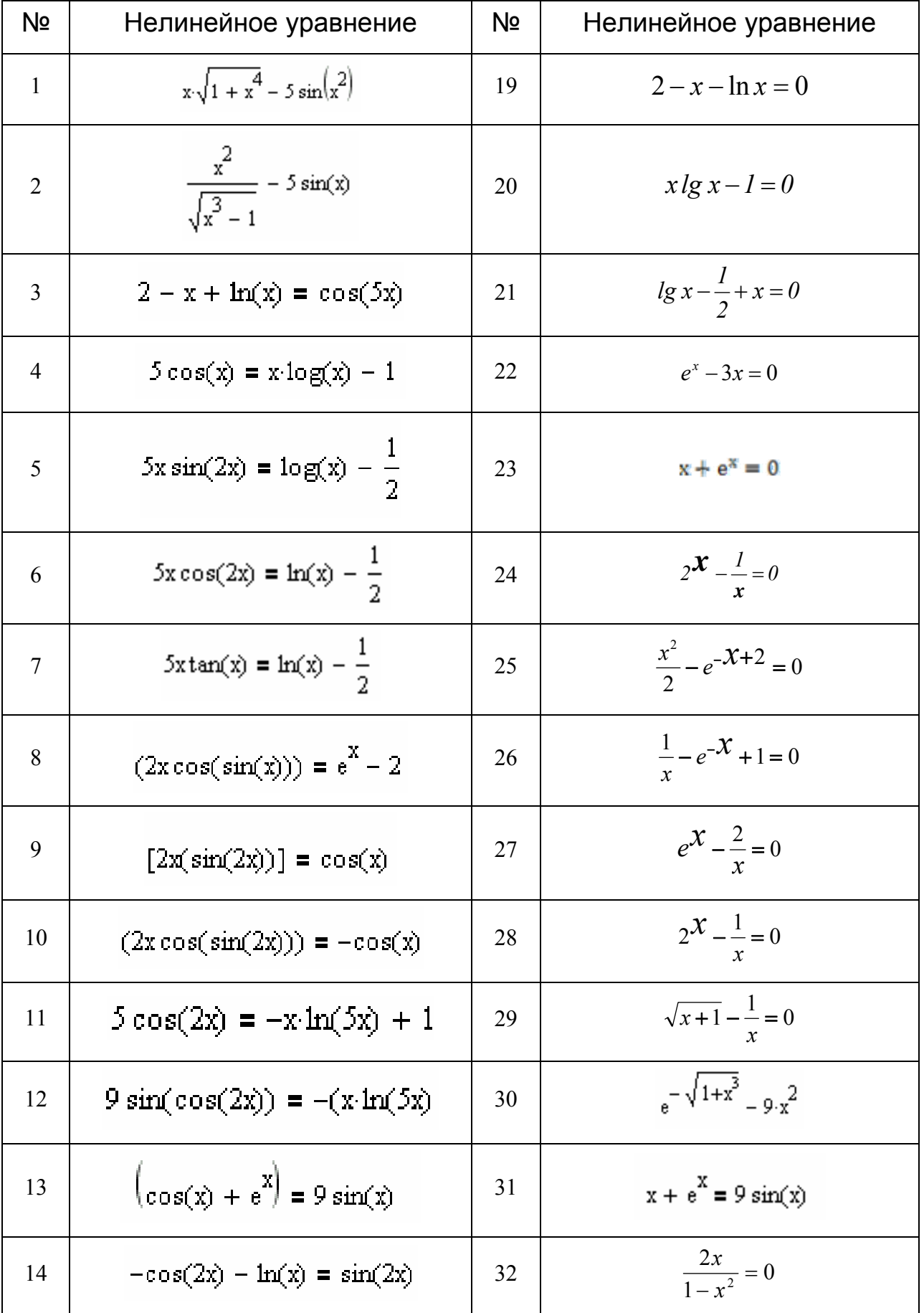

# 9. Решение нелинейных уравнений

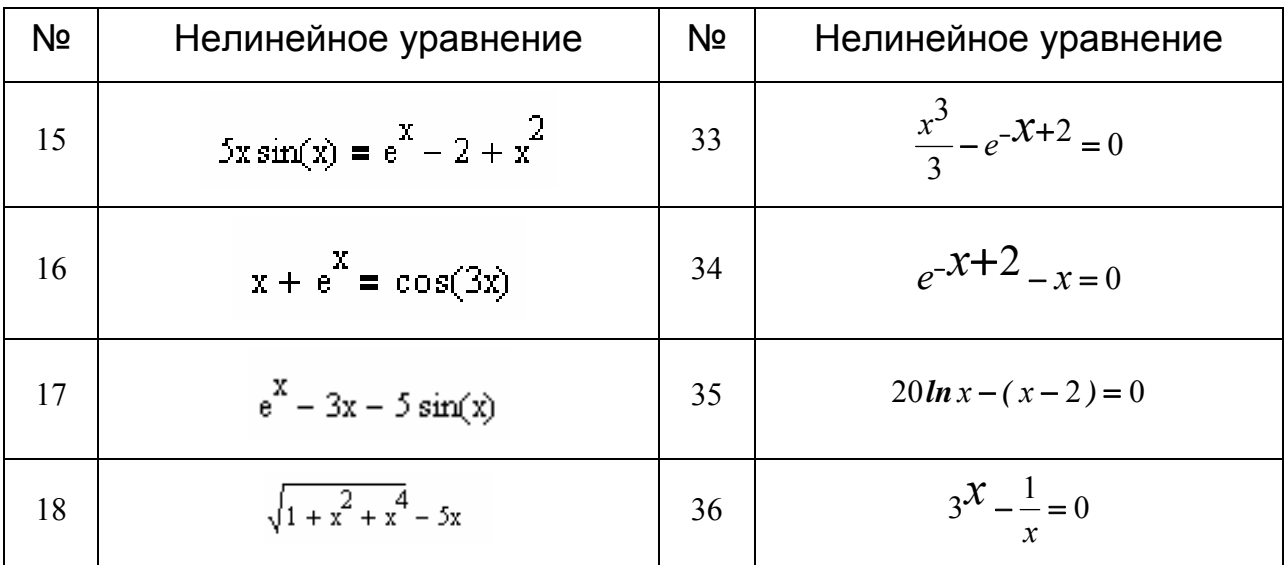

# *10. Решение систем нелинейных уравнений*

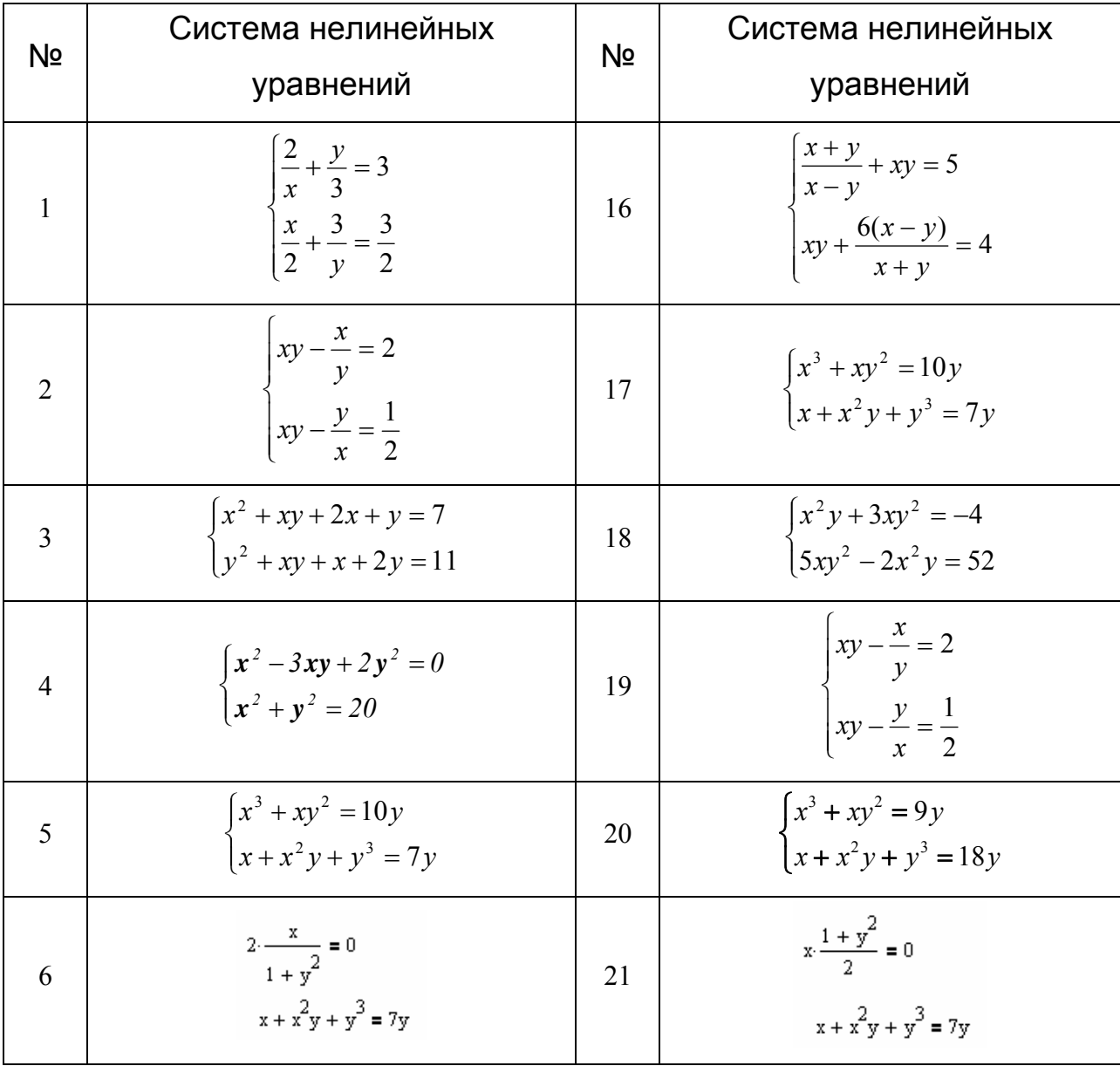

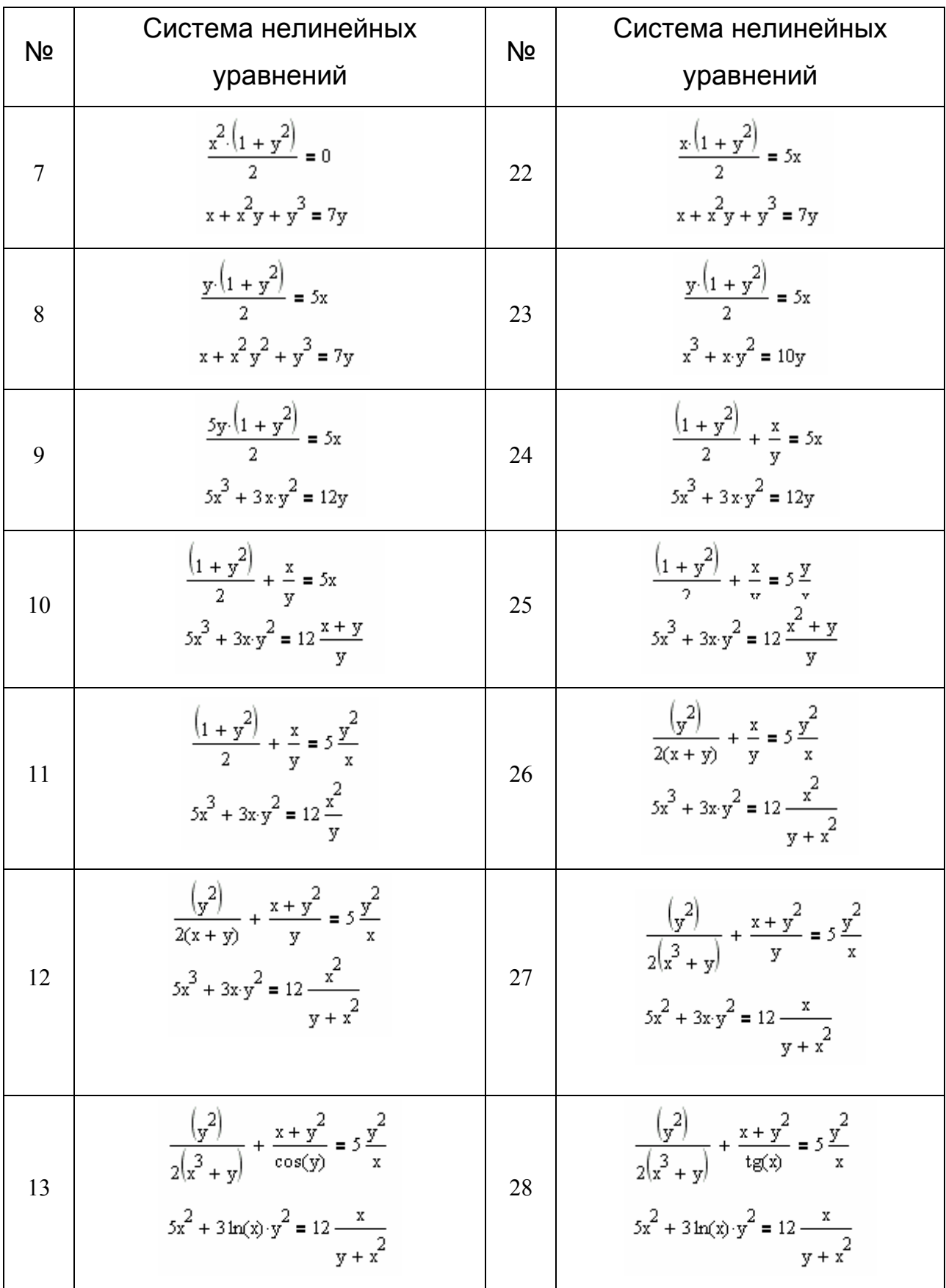

Индивидуальные задания для ППП *MathCad*

| N <sub>2</sub> | Система нелинейных<br>уравнений                                                                                                    | N <sub>2</sub> | Система нелинейных<br>уравнений                                                                                                    |
|----------------|----------------------------------------------------------------------------------------------------|----------------|----------------------------------------------------------------------------------------------------|
| 14             | $\frac{\left(y^2\right)}{2\left(x^3 + y\right)} + \frac{x + y^2}{\sin(x)} = 5\frac{y^2}{x}$<br>$3\cos(x)^2 + 3\ln(x) \cdot y^2 = 12 \frac{x}{y + x^2}$ | 29             | $\frac{\left(y^2\right)}{2\left(x^3 + y\right)} + \frac{\cos\left(x + y^2\right)}{x} = 5\frac{y^2}{x}$<br>$3\cos(x)^2 + 3\ln(x) \cdot y^2 = 12 \frac{x}{y + x^2}$ |
| 15             | $\frac{\cos(x+y^2)}{3} = 5y^2$<br>$3x \cdot y^2 = 12 \frac{x}{y + x^2}$                                                                                | 30             | $\frac{\cos(x+y^2)}{2} = 5 \ln(y^3)$<br>$3x \cdot y^2 = 12 \frac{x}{y + x^2}$                                                                                     |

### *11.Интерполяция и экстраполяция*

Исходными данными являются два вектора **Y** и **X,** для которых выполнить линейную аппроксимацию *Linterp* (интерполяцию и экстраполяцию), затем сплайн-аппроксимацию (интерполирование и экстраполирование), применив функции *Cspline, Pspline, Ispline, Interp.* Сделать выводы, сравнив результаты.

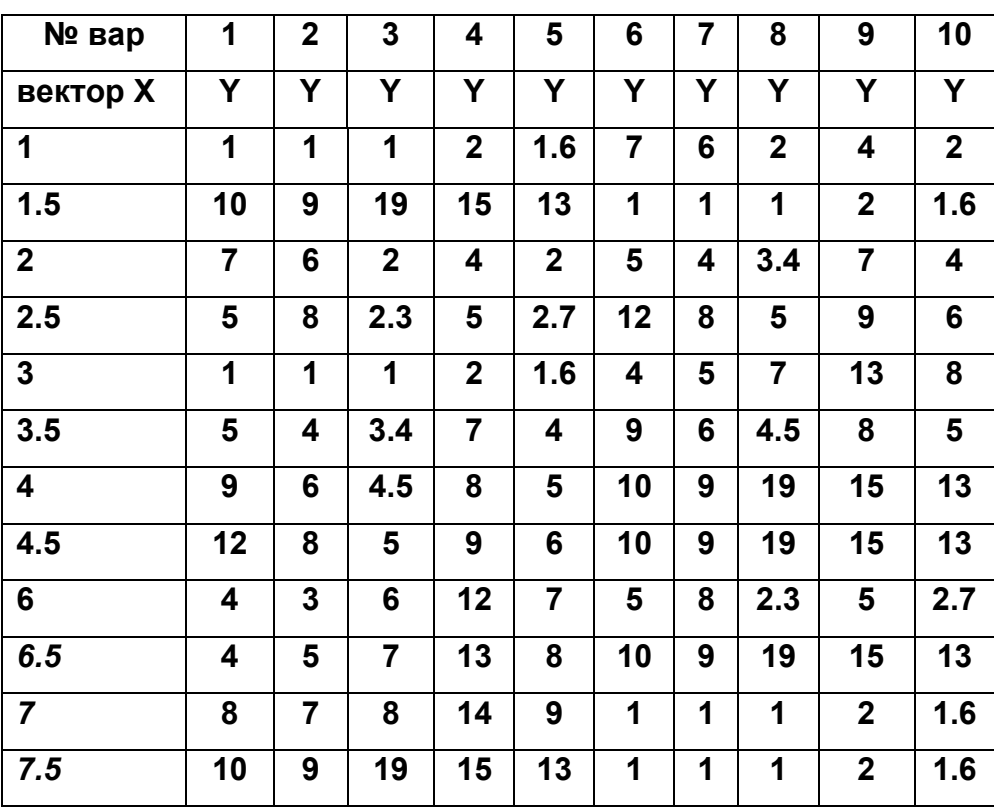

### 12. Программирование в среде MathCad

1. Составить программу для выражения с условием, если вектор х(8) задан:

$$
c = \begin{cases} \sum_{i=1}^{8} 1, 1^{x_i}, & e\text{ in } c \text{ is } 14 \\ \sum_{i=1}^{8} 1, 2^{x_i}, & e\text{ in } 14 \geq c \text{ is } 1, 3 \\ 4, & e\text{ in } 1, 3 > c \text{ is } 1, 12 \\ 0, 6, & e\text{ in } -11 \geq c \text{ is } 1, 12 \text{ is } 1, 13 \geq c \text{ is } 1, 14 \geq c \text{ is } 1, 14 \geq c \text{ is } 1, 1
$$

Составить программу вычисления функции, разложенной в ряд:

$$
F(x) = 1 + \left(\frac{x}{1!} + \frac{x^2}{2!} + \dots + \frac{x^n}{n!}\right).
$$

Вычисление проводить до выполнения условия

$$
\left|\frac{x^n}{n!}\right| \leq \varepsilon, \text{ r, } \in \text{E} = 0,0001; 0,01; \text{ x=0,9;1,2}.
$$

### 2. Составить программу для выражения с условием:

$$
z = cos(y1 + 3) \cdot cos(y2 + 3) \cdot ... \cdot cos(y9 + 3) , npu
$$
  
\n
$$
yi =\begin{cases} sin2 xi, ecnu tsxi - ctsxi > 5 \cdot |sin xi| \\ cos2 xi, ecnu 5 \cdot |sin xi| \ge tsxi - ctsxi \ge 5 \cdot |sin xi| - 3 \\ 2 \cdot xi, ecnu 5 \cdot |sin xi| - 3 > tsxi - ctsxi \\ x \in [-4.5; 5.5] c uazom dx = 1.25 \end{cases}
$$

Составить программу вычисления функции, разложенной в ряд:

$$
F(x) = I + \left(\frac{x}{I} + \frac{x^2}{2} + \dots + \frac{x^n}{n}\right).
$$

 $\left|\frac{x^n}{n}\right|$ ≤  $\varepsilon$ , где условия Вычисление проводить до выполнения  $\acute{\epsilon}$  = 0,0001;0,01; x=0,9;1,2.

3. Составить программу для выражения с условием, если заданы t и массив  $x_i$   $(i = \overline{1.7})$ .

$$
z = \begin{cases} \sum_{i=1}^{7} t g(x_i - 8), \hat{a} \tilde{n} \tilde{e} \tilde{e} \text{ } ct g \le -10 \\ ct g(x_1 - 5) \cdot ct g(x_2 - 5) \cdot ... \cdot ct g(x_7 - 5), \hat{a} \tilde{n} \tilde{e} \tilde{e} -10 \le ct g t \le -2 \\ \sum_{i=1}^{7} t g(x_i - 8) + ct g(x_1 - 5) \cdot ct g(x_2 - 5) \cdot ... \cdot ct g(x_7 - 5), \hat{a} \tilde{n} \tilde{e} \tilde{e} -2 \le ct g t \le 12 \\ ct g(x_1 - 5) \cdot ct g(x_2 - 5) \cdot ... \cdot ct g(x_7 - 5) \cdot \sum_{i=1}^{7} t g(x_i - 8), \hat{a} \tilde{n} \tilde{e} \tilde{e} \text{ }12 \le ct g t \end{cases}
$$

Составить программу вычисления функции, разложенной в ряд:

$$
F(x) = \left(\frac{x}{1!} + \frac{x^3}{3!} + \frac{x^5}{5!} + \dots + \frac{x^{2n-1}}{(2n-1)!} + \dots\right).
$$

Вычисление проводить до выполнения условия  $\frac{x^{2n-1}}{(2n-1)!} \leq \varepsilon$ . Задачу

решить при x = 0.1; 0.7; 0.9;  $\mathcal{E}$  = 0.0001; 0.01.

4. Составить программу для выражения с условием, если заданы t и массив  $x_i$   $(i = \overline{1.7})$ .

$$
y = \begin{cases} \sum_{i=1}^{7} t g(\chi_i - 8) & e c \pi u \_{\text{rel}} - t g t \le -10 \\ \prod_{i=1}^{7} c t g(\chi_i - 5) & e c \pi u \_{\text{rel}} - 10 < c t g t < -2 \\ \sum_{i=1}^{7} t g(\chi_i - 8) + \prod_{i=1}^{7} c t g(\chi_i - 5) & e c \pi u \_{\text{rel}} - 2 \le c t g t \le 12 \\ \prod_{i=1}^{7} c t g(\chi_i - 5) < \sum_{i=1}^{7} t g(\chi_i - 8) & e c \pi u \_{\text{rel}} - 12 < c t g t \\ e c \pi u \ \text{and} & a a \partial a \pi u \tau u \ \text{and} & x_i \left(i = \overline{1, 7}\right) \end{cases}
$$

Составить программу вычисления функции, разложенной в ряд:

$$
F(x) = \left(\frac{x}{l} + \frac{x^3}{3} + \frac{x^5}{5} + \dots + \frac{x^{2n-l}}{(2n-l)} + \dots\right).
$$

Вычисление проводить до выполнения условия  $\frac{x^{2n-1}}{(2n-1)} \leq \varepsilon$ , при этом  $\epsilon$  =0,0001;0,001; x=0,205; 0,204.

5. Составить программу для выражения с условием, если массив задан:  $x_i (i = 1, 6)$ .

$$
z = \sum_{i=1}^{6} ctg y_i, 2de
$$
  

$$
y_i = \begin{cases} \sqrt{x^3}, & ecnu \ x_i \ge 5; \\ 3^{x_i}, & ecnu \ 5 > x_i > 2; \\ tg \ x_i, & ecnu \ 2 \ge x_i > -1 \end{cases}
$$

Составить программу вычисления функции F(x), разложенной в ряд:

$$
F(x) = 1 + \left(\frac{x^2}{2!} + \frac{x^4}{4!} + \frac{x^6}{6!} + \dots + \frac{x^{2n}}{(2n)!} + \dots\right)
$$

До выполнения условия  $\left|\frac{x}{(2n)!}\right| \leq \varepsilon$ ,

где  $\varepsilon$  = 0,005; 0,001; 0,01;  $x$  = -0,0273; -2; -2,3.

6. Составить программу для выражения с условием, если задано значение у:

$$
z = \begin{cases} \arccos y, & \text{ecnu} \quad 40 \ge \sum_{i=1}^{16} \sqrt{x_i} \ge 35; \\ \arcsin y, & \text{ecnu} \quad & \sum_{i=1}^{16} \sqrt{x_i} > 40; \\ \arctgy, & \text{ecnu} \quad 35 > \sum_{i=1}^{16} \sqrt{x_i}; \\ 5 \le x_i \le 8 \quad h_x = 0.2 \end{cases}
$$

Составить программу вычисления функции, разложенной в ряд:

$$
F(x) = 2(x + \frac{x^3}{3} + \frac{x^5}{5} + \frac{x^7}{7} + \dots + \frac{x^{2n-1}}{2n-1} + \dots),
$$
  
*A*<sub>0</sub> *B*<sub>0</sub> *B*<sub>1</sub> *B*<sub>1</sub> *C*<sub>1</sub> *C*<sub>2</sub> *C*<sub>3</sub> *C*<sub>4</sub> *C*<sub>5</sub> *C*<sub>6</sub> *C*<sub>7</sub> *C*<sub>8</sub> *C*<sub>7</sub> *C*<sub>8</sub> *C*<sub>9</sub> *C*<sub>9</sub> 

 $T_{\text{A}}$ e  $\varepsilon$ =0,005; 0,001; 0,0001; x= 0.701; 0.703; 0.704.

7. Составить программу для выражения с условием, если массив задан

$$
x_i (i = 1,6)
$$
\n
$$
z = \sum_{i=1}^{9} t g y_i, e \cdot de
$$
\n
$$
y_i = \begin{cases} \sqrt{x^5}, & e \in \mathbb{Z} \setminus \mathbb{Z} \setminus \mathbb{Z} \\ 5^{x_i}, & e \in \mathbb{Z} \setminus \mathbb{Z} \setminus \mathbb{Z} \setminus \mathbb{Z} \\ c t g x_i, & e \in \mathbb{Z} \setminus \mathbb{Z} \setminus \mathbb{Z} \setminus \mathbb{Z} \setminus \mathbb{Z} \setminus \mathbb{Z} \\ 6 e^{-x_i}, & e \in \mathbb{Z} \setminus \mathbb{Z} \setminus \mathbb{Z} \setminus \mathbb{Z} \end{cases}
$$

Составить программу нахождения суммы бесконечного ряда до выполнения условия  $|x(x-1)^n| \le \varepsilon$ , где x=10,4;17 и  $\varepsilon$ =0,0001; 0,001:

$$
y(x) = x + [x(x-1) + x(x-1)^{2} + ... + x(x-1)^{n} + ...
$$

8. Составить программу для выражения с условием, если заданы значение t и массив  $x_i$   $(i = \overline{1.7})$ :

$$
v = \begin{cases} \sum_{i=1}^{j} \sin(x_i - \delta), & \text{ecnu tgt}^3 \le -7 \\ t g(x_1 - 5) \cdot t g(x_2 - 5) \cdot ... \cdot t g(x_7 - 5), & \text{ecnu } -7 \le ctgt \le -2 \\ \sum_{i=1}^{7} \cos(x_i - \delta) + ctg(x_1 - 5) \cdot ctg(x_2 - 5) \cdot ... \cdot ctg(x_7 - 5), & \text{ecnu } -2 \le ctgt \le 17 \\ ctg(x_1 - 5) \cdot ctg(x_2 - 5) \cdot ... \cdot ctg(x_7 - 5) \cdot \sum_{i=1}^{7} \cos(x_i - \delta), & \text{ecnu } 17 \le ctgt \end{cases}
$$

9. Составить программу для выражения с условием:

$$
y_i = \begin{cases} tg x_1^2 * t g x_2^2 * ... * t g x_2^2, \text{ecnu cost} < \sin t_i \\ ct g x_1^2 + ct g x_2^2 + ... + ct g x_2^2, \text{ecnu cost} \\ x_i^2, \text{ecnu } x_i^2 + 2x_i < \tan x_i - 1 \end{cases}
$$

 $0.5 \le x_i \le 2.5 c h_x = 0.4.$ 

Составить программу нахождения суммы бесконечного ряда

$$
S(x) = \left(\frac{x-1}{x} + \frac{(x-1)^2}{2x^2} + \dots + \frac{(x-1)^n}{n*x^n} + \dots\right),
$$
  
QO B bino*n*He*H*HO*Y*CO*BU*8\n
$$
\left|\frac{(x-1)^n}{n*x^n}\right| \le E,
$$
  
QHH X=14,1, a=12 u E=0,0005\n
$$
AHH X=10,4, a=17 u E=0,0001
$$
\n
$$
AHH X=8,7, a=19 u E=0,001
$$
#### $10.$ Составить программу для выражения с условием:

$$
z = \begin{cases} \ln x_1 \times \ln x_2 \times ... \times \ln x_{15}, \text{ecnm} \sum_{i=1}^{15} x_i > 15; \\ \sin x_1 \times \sin x_2 \times ... \times \sin x_{15}, \text{ecnm } 15 \ge \sum_{i=1}^{15} x_i \ge 14; \\ 7,3, \text{ecnm } 14 > \sum_{i=1}^{15} \sqrt{x_i}; \end{cases}
$$

 $0.4 \le x_i \le 3.4$  c  $h_x = 0.2$ .

Составить программу нахождения суммы бесконечного ряда

$$
S(x) = \frac{2x}{1!} + \frac{2^2x^2}{2!} + \frac{2^3x^3}{3!} + \dots + \frac{(2x)^n}{n!} + \dots
$$

для x=0.501 и  $\varepsilon$  =0.001

для x=0.807 и  $\varepsilon$  =0.005

для x=0.909 и  $\varepsilon$  =0.0001

Составить программу для выражения с условием:  $11<sub>1</sub>$ 

$$
z = \begin{cases} y + y^2, \text{ecnn } ctgx_1 \cdot ctgx_2 \cdot \dots \cdot ctgx_8 \ge 12\\ 2^y, \text{ecnn } 12 > ctgx_1 \cdot ctgx_2 \cdot \dots \cdot ctgx_8 > -7\\ \text{sin } y, \text{ecnn } ctgx_1 \cdot ctgx_2 \cdot \dots \cdot ctgx_8 \le -7 \end{cases}
$$

Заданы у и массив  $x_i(i = \overline{1,8)}$ 

Составить программу нахождения суммы бесконечного ряда  $F(x)=1 - x^2 + x^3 - x^4 - ... \pm x^{n-1} + ...$ до выполнения условия  $|x^{n-1}| \ge \epsilon$ рѕ а) для x=0.51 и eps=0.0001

б) для x=0.71 eps=0.01

в) для x=0.61 eps=0.0005

 $12<sub>1</sub>$ Программирование ветвления с тремя альтернативами

 $z = \begin{cases} \qquad \qquad y + y^2 \text{ , } \text{ecnu c} t g x_1 \text{ . } ct g x_2 \text{ . } \dots \text{ . } ct g x_8 \geq 12 \\ 2^y \text{ , } \text{ecnu } \qquad 12 > ct g x_1 \text{ . } ct g x_2 \text{ . } \dots \text{ . } ct g x_8 > -7 \\ \text{ } \sin y \text{ , } \text{ecnu c} t g x_1 \text{ . } ct g x_2 \text{ . } \dots \text{ . } ct g x_8 \leq -7 \end{cases}$ 

Заданы у и массив  $x_i(i = \overline{1,8})$ 

Составить программу нахождения суммы бесконечного ряда

$$
F(x) = 1 - 2x + 3x2 - 4x3 + 5x4 + \dots + (-1)^{n-1} \cdot n \cdot x^{n-1} + \dots, \qquad \text{Bbl} \text{VUCJSTb} \qquad \text{QO}
$$

выполнения условия  $(n \cdot x^{n-1}) \geq \varepsilon$ , где

 $\varepsilon = 0.001; 0.0005; 0.001$ 

 $x = 0.51$ ; 0.708; 0.9

#### $13.$ Составить программу нахождения выражения, если заданы у и массив хі $(i=1..8)$

$$
z = \begin{cases} y + y^2, \text{ecnu etg } x_1 \cdot \text{ctg } x_2 \cdot \ldots \cdot \text{ctg } x_8 \ge 12 \\ 2y, \text{ecnu } 12 > \text{ctg } x_1 \cdot \text{ctg } x_2 \cdot \ldots \cdot \text{ctg } x_8 \ge -7 \\ \sin y, \text{ecnu etg } x_1 \cdot \text{ctg } x_2 \cdot \ldots \cdot \text{ctg } x_8 < -7 \end{cases}
$$

Составить программу нахождения суммы бесконечного ряда до выполнения условия, что п-ый член ряда меньше или равен ерѕ:

$$
F(x) = 1 - 2x + 3x^{2} - 4x^{3} + \dots + nx^{n-1}
$$
  

$$
\partial \pi x = 0.51; 0.708; 0.9
$$

 $eps = 0,001;0,0005;0,001$ 

$$
z = \sin(y_1) \times \sin(y_2) \times ... \times \sin(y_8) + \sum_{i=1}^{16} y_i^2 \quad , \text{ rqe}
$$

$$
y_i \begin{cases} |x_i|, \text{ecnu } x_i \leq -1 \\ \sqrt{|x_i|}, \text{ecnu } -1 < x_i < 2 \\ x_i^2, \text{ecnu } 2 \leq x_i \end{cases}
$$

 $-5 \le x_i \le 1$  C ШАГОМ  $h_i = 0.4$ 

Составить программу нахождения суммы бесконечного ряда

 $F(x) = x + \frac{x^2}{2} + \frac{x^3}{3} + \frac{x^4}{4} + \frac{x^5}{5} + \dots + \left| \frac{x^n}{n} \right| + \dots$ , вычислять до выполнения усло-BUS  $\left|\frac{x^n}{n}\right| \ge \varepsilon$ ,  $\text{Lie } \varepsilon = 0.005; 0.0001; 0.01$   $x = 0.71; 0.848; 0.9$ 

 $15.$ Составить программу нахождения выражения, если заданы у и массив  $x_i$  (i=1..9)

$$
z = \begin{cases} y, \text{ecnm} \sum_{i=1}^{9} x_i^3 > 20 \\ \sqrt{y}, \text{ecnm} \ 20 \ge \sum_{i=1}^{9} x_i^3 \ge 15 \\ \ln y, \text{ecnm} \sum_{i=1}^{9} x_i^3 < 15 \end{cases}
$$

Составить программу нахождения суммы бесконечного ряда до выполнения условия, что n-ый член ряда меньше или равен ерs:

$$
F(x) = x + \frac{x^3}{3} + \frac{x^5}{5} + \dots + \frac{x^{2n-1}}{2n-1}
$$
  

$$
\partial n\pi x = 1,6
$$
  

$$
eps = 0,01
$$

16. Составить программу нахождения выражения, если заданы у и

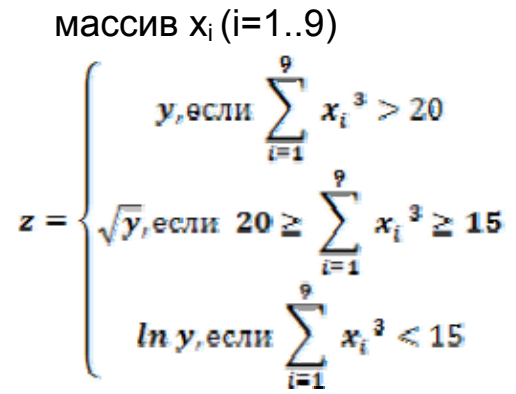

Составить программу нахождения суммы бесконечного ряда до выполнения условия, что n-ый член ряда меньше или равен ерs:

$$
F(x) = x + \frac{x^3}{3} + \frac{x^5}{5} + \dots + \frac{x^{2n-1}}{2n-1}
$$
  

$$
\partial \pi x = 1,6
$$
  
eps = 0,01

 $17<sub>1</sub>$ Составить программу нахождения выражения, если задан массив  $x_i$  (i=1..6)

$$
z = \sum_{i=1}^{6} ctg y_i, z\partial e
$$
  

$$
y_i = \begin{cases} \sqrt{x^3}_{i}, ecnu \ x_i \ge 5; \\ 3^{x_i}, ecnu \ 5 > x_i > 2; \\ tg \ x_i, ecnu \ 2 \ge 2 \ge x_i > -1 \\ e^{-x_i}, ecnu - 1 \ge x_i \end{cases}
$$

Составить программу вычисления функции F(x), разложенной в ряд:

$$
F(x) = 1 + \left(\frac{x^2}{2!} + \frac{x^4}{4!} + \frac{x^6}{6!} + \dots + \frac{x^{2n}}{(2n)!} + \dots\right)
$$
  
**21.4**

18. Составить программу нахождения выражения, если задан массив  $x_i$  (i=1..5)

$$
z = \sum_{i=1}^{5} t g y_i, e \circ e
$$
  

$$
y_i = \begin{cases} \sin x_i, e \circ c \pi u \sqrt{|x_i|} + x_i > t g x_i \\ \cos x_i, e \circ c \pi u \quad t g x_i \ge \sqrt{|x_i|} + x_i \ge t g x_i - 3 \\ 8x_i, e \circ c \pi u \quad t g x_i - 3 > \sqrt{|x_i|} + x_i \end{cases}
$$

Составить программу нахождения суммы бесконечного ряда до выполнения условия, что п-ый член ряда меньше или равен  $\varepsilon$ :

$$
F(a,\varphi) = 1 + (a\cos\varphi + a^2\cos 2\varphi + a^3\cos 3\varphi + \dots + a^n\cos n\varphi)
$$

 $T_{\text{A}}$ e  $\varepsilon$ =0,001;0,005; a=0,13;0,1;  $\varphi$ =0,1;0,2

 $19<sub>1</sub>$ Составить программу нахождения выражения, если заданы t и массив  $x_i$  (i=1..17)

 $z = \begin{cases} \quad \ln x_1 \times \ln x_2 \times .. \times \ln x_{17} \text{ ,ecnn } 2^t > 3.1 \\ \quad \cos x_1 \times \cos x_2 \times .. \times \cos x_{17} \text{ ,ecnn } 3.1 \geq 2^t \geq 3.05 \\ \quad x_1^3 \times x_2^3 \times .. \times x_{17}^3 \text{ ,ecnn } 3.05 > 2^t > 3 \\ (\cos x_1 - 1) \times (\cos x_2 - 1) \times .. \times (\cos x_{17} - 1) \text{ ,ecnn } 3 \geq 2^t \end{cases}$ 

 $t=1.4$  2 <= x<sub>p</sub> < = 10 c h<sub>r</sub> = 0.5

Составить программу нахождения суммы бесконечного ряда до выполнения условия, что п-ый член ряда меньше или равен  $\varepsilon$ :

 $f(x, \varphi) = x \times \sin \varphi + x^2 \times \sin(2 \times \varphi) + \dots + x^n \times \sin(n \times \varphi) + \dots$ 

 $|x^n \times \sin(n \times \varphi)| \le \varepsilon$ ,  $\text{LQe } \varepsilon = 0.0001, 0.001, 0.1$ ,  $x = 0.25, 0.36, 0.78$ ,  $\varphi = \frac{\pi}{6}$ 

20. Составить программу нахождения выражения, если задан мас-CHB  $x_i$  (i=1..8)

$$
y_i = \begin{cases} \sqrt{x_i} , \text{ecnu } x_i > 0.5(x_i^2 + 1) \\ \sqrt{x_i} + x_i^2 , \text{ecnu } 0.5(x_i^2 + 1) \ge x_i \ge 0.2(x_i^2 + 1) \\ \text{sinx}_i , \text{ecnu } 0.2(x_i^2 + 1) > x_i \end{cases}
$$

Составить программу вычисления функции F(x), разложенной в ряд:

 $F(x) = \cos x + \frac{1}{2} \cos 2x + \frac{1}{2} \cos 3x + ... + \frac{1}{2} \cos nx$ 

до выполнения условия  $\left|\frac{1}{n}cosnx\right| \leq E$ , где  $E=0.005$ ; 0.0001; x=0.4; 0.6.

Составить программу для выражения с условием:  $21<sup>2</sup>$ 

 $z = \begin{cases} \qquad \qquad 4.2, \text{ecnnr}\ t g\ t > 4; \\qquad \qquad 12.8, \text{ecnnr}\ 4 \geq t g\ t > -1; \\ \qquad \qquad \text{lg} |x_1| * \text{lg} |x_2| * \ldots * \text{lg} |x_8|, \text{ecnnr}\ -1 \geq t g\ t \geq -6; \\ \qquad \qquad \text{lg} |x_1+1| * \text{lg} |x_2+1| * \ldots * \text{lg} |x_8+1|, \text{ecnnr}-6 > t g\ t\,. \end{cases}$ 

Задано t и массив  $x_i (i = \overline{1,8})$ 

Составить программу нахождения суммы бесконечного ряда до выполнения условия, что п-ый член ряда меньше или равен ерѕ:

$$
F(x) = \frac{x}{2} - \frac{4}{x} \left( \cos x + \frac{\cos 3x}{3^2} + \frac{\cos 5x}{5^2} + \dots + \frac{\cos (2x-1)x}{(2x-1)^2} \right)
$$

ДЛЯ *eps* = 0.0005,0.0001,  $\mu x = 2.5, 3.5$ 

#### $22.$ Составить программу для выражения с условием:

$$
z = (\sin y_1 - \cos y_1)(\sin y_2 - \cos y_2)...(\sin y_5 - \cos y_5)
$$
  

$$
y_i = \begin{cases} x_i, e\cos\theta & \text{in } x_i^2 > \lg(|tgx_i|); \\ \sqrt{|x_i|}, e\cos\theta & \text{in } x_i^2 > \lg(|tgx_i|) - 2; \\ x_i^2, e\cos\theta & \text{in } y_i^2 > \ln x_i^2; \end{cases}
$$

Задан массив  $x_i(i=\overline{1,5})$ 

Составить программу нахождения суммы бесконечного ряда

$$
F(x) = \frac{\sin x}{2} + \frac{\sin 2x}{2^2} + \dots + \frac{\sin nx}{2^n} + \dots
$$

До выполнения условия  $\left|\frac{\sin nx}{2^n}\right| \leq \varepsilon$ ,

ГД $e \varepsilon = 0.005; 0.001; 0.001; x = 15; 16; 19.$ 

Составить программу нахождения суммы бесконечного ряда до выполнения условия, что п-ый член ряда меньше или равен ерѕ:

$$
F(x) = \frac{4a}{\pi} \left( \sin x + \frac{\sin 3x}{3} + \dots + \frac{\sin (2n-1)x}{2n-1} + \dots \right),
$$
  
QO BHHOMHEHUS YCDOBHS
$$
\left| \frac{\sin (2n-1)x}{2n-1} \right| \le E,
$$

для x=0,6734, a=17 и eps=0,001

Составить программу нахождения выражения, если заданы t и 24. массив  $x_i$  (i=1..8)

$$
z = \begin{cases} \sum_{i=1}^{7} (xi^3 + lnxi^3), \text{ecnu cost} < -0.9\\ \sum_{i=1}^{7} (x_i^2 + lnx_i^2), \text{ecnu} - 0.9 \le \text{cost} < 0.3\\ 2.05, \text{ecnu} - 0.1 < \text{cos } t < 0.3\\ 3.04, \text{ecnu } 0.3 \le \text{cos } t \end{cases}
$$

Составить программу нахождения суммы бесконечного ряда до выполнения условия, что п-ый член ряда меньше или равен ерѕ:

$$
F(x) = \frac{x}{2} - \frac{4}{x} \left( \cos x + \frac{\cos 3x}{3^2} + \frac{\cos 5x}{5^2} + \dots + \frac{\cos (2x-1)x}{(2x-1)^2} \right)
$$

ДЛЯ eps = 0.0005,0.0001,  $\mu x = 2.5, 3.5$ 

# 25. Составить программу нахождения выражения, если задан массив  $x_i$  (i=1..5)  $z = (siny_1 - cosy_1)(siny_2 - cosy_2) ... (siny_5)$ —  $cosy_5$ ), где  $y_i$  $Y_i$ <br>= { $\sqrt{|x_i|}$ , если log|tan  $x_i$ | ≥ log|tan  $x_i$ |<br>= { $\sqrt{|x_i|}$ , если log|tan  $x_i$ | > ln  $x_i^2$  > log|tan  $x_i$ | − 2

Составить программу нахождения суммы бесконечного ряда до выполнения условия, что *n*-ый член ряда меньше или равен *eps:*

$$
F(x) = x + \frac{x^{2}}{2} + \frac{x^{3}}{3} + \dots + \frac{x^{n}}{n}
$$
  
dx has  $x = 0.61$   
eps = 0.01

26. Составить программу нахождения выражения, если задан массив xi (i=1..9)

$$
y_i = \begin{cases} \sqrt{x_i} , \text{ecnu } x_i > 0.5(x_i^2 + 1) \\ \sqrt{x_i} + x_i^2 , \text{ecnu } 0.5(x_i^2 + 1) \ge x_i \ge 0.2(x_i^2 + 1) \\ \text{sin} x_i , \text{ecnu } 0.2(x_i^2 + 1) > x_i \end{cases}
$$

Составить программу нахождения суммы бесконечного ряда до выполнения условия, что *n*-ый член ряда меньше или равен *eps:*

$$
F(x) = 1 + \frac{1}{x^2} + \frac{1}{x^4} + \dots + \frac{1}{x^{2n}}
$$
  
dx
$$
\partial x = 5,1
$$
  
dy
$$
eps = 0,01
$$

*Мультимедийное электронное издание*

# **УЧЕБНАЯ ПРАКТИКА В MCAD. ИНДИВИДУАЛЬНЫЕ ЗАДАНИЯ**

Мультимедийное электронное пособие для бакалавров в системе дистанционного обучения «Moodle»

> Составитель *Озерная Светлана Алексеевна*

Редактор И.И. Спиридонова Довёрстка И.И. Спиридонова

Электронный ресурс

Арт. Э22 / 2013.

Самарский государственный аэрокосмический университет. 443086, Самара, Московское шоссе, 34.

Изд-во Самарского государственного аэрокосмического университета. 443086, Самара, Московское шоссе, 34.

.

# **Приложение 1 ОБРАЗЕЦ ОТЧЕТА ПО УЧЕБНОЙ ПРАКТИКЕ**

**МИНОБРНАУКИ РОССИИ ФГБОУ ВПО «САМАРСКИЙ ГОСУДАРСТВЕННЫЙ АЭРОКОСМИЧЕСКИЙ УНИВЕРСИТЕТ ИМЕНИ АКАДЕМИКА С.П.КОРОЛЕВА (НАЦИОНАЛЬНЫЙ ИССЛЕДОВАТЕЛЬСКИЙ УНИВЕРСИТЕТ)» (СГАУ)**  Факультет экономики и управления Кафедра математических методов в экономике

# **ОТЧЕТ ПО УЧЕБНОЙ ПРАКТИКЕ**

Выполнил А.А. Моренец гр. 711 Проверила С.А. Озерная Дата

Самара 2012

# *1. Вычисление значения сложного математического выражения*

Задание 1.1. Вычислить:

$$
f = \frac{-7 + bx + dx^{2}}{4 - \sqrt{|x|}}
$$
  
2 =  $\frac{1}{x^{2} - x + 1}$   
4 = -1.24  
*b* = 0.587  
*d* = 4.2

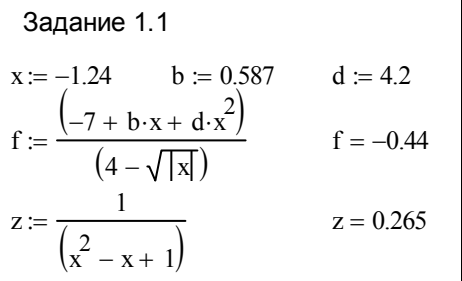

*2. Вычисление значения выражения с условием* Задание 2.1. Вычислить:

$$
a = 0.75\sqrt{0.5} - \frac{1}{2}\sqrt[3]{4}
$$
\n
$$
b = 100^{\frac{1}{2}ln 9 - ln 2}tg\frac{1}{3}
$$
\n
$$
k = \begin{cases} \sqrt{15a^2 + 21b^2} & \text{npu } a > b \\ \sqrt{15b^2 + 21a^2} & \text{npu } a \le b \end{cases}
$$

#### 3. Вычисление значений функции на заданном отрезке и построение графика

### Задание 3.1. Вычислить:

 $f(x) = \cos(x + \frac{1}{5})$  $z(x) = \sin(x + 4)$ для  $x \in [1;5]$ сшагом  $dx = 0.5$ 

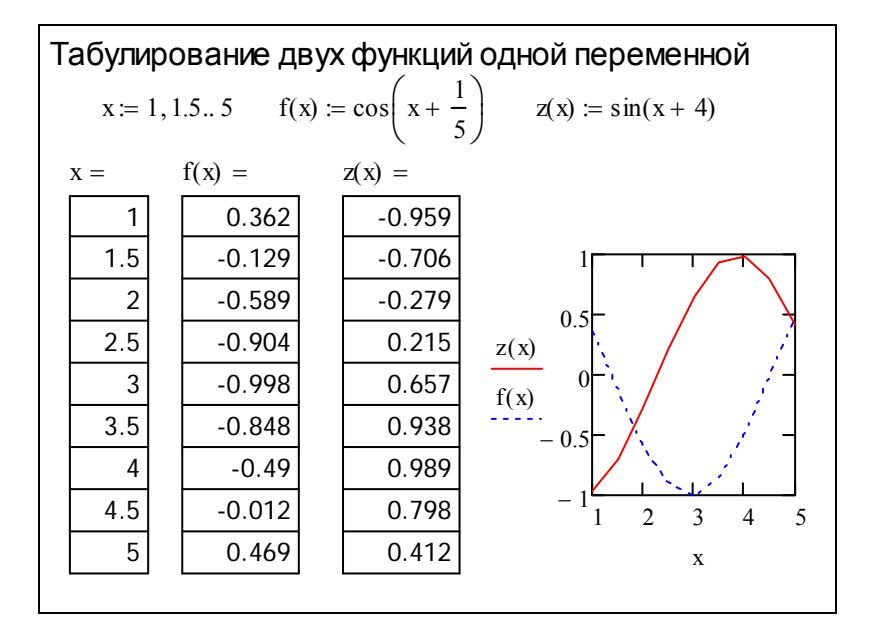

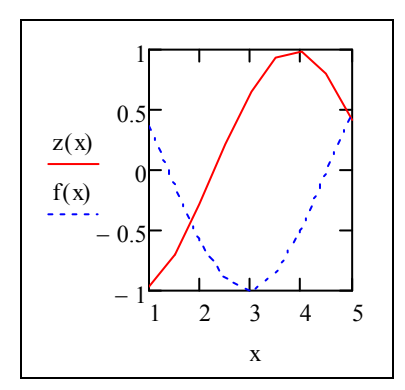

# *4. Получение векторов функции на заданном отрезке и построение графика*

Задание 4.1. Получить таблицу функций *fi* и *zi*:

1;5*]* с шагом  $dx = 0,5$  $\frac{1}{5}$   $z_i = \sin(x_i + 4)$ 1 *[*1;5*]* сшагом  $dx = 0$ ,  $cos(x_i + \frac{1}{a})$   $z_i = sin(x_i + 4)$ ∈  $\lceil$ 1;5 c шагом  $dx =$  $= cos(x_i + \frac{1}{x_i})$   $z_i = sin(x_i + \frac{1}{x_i})$ *x* ∈ *[*1 ;5*]* с шагом dx  $f_i = \cos(x_i + \frac{1}{\epsilon})$   $z_i = \sin(x_i)$ *для с шагом* 

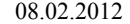

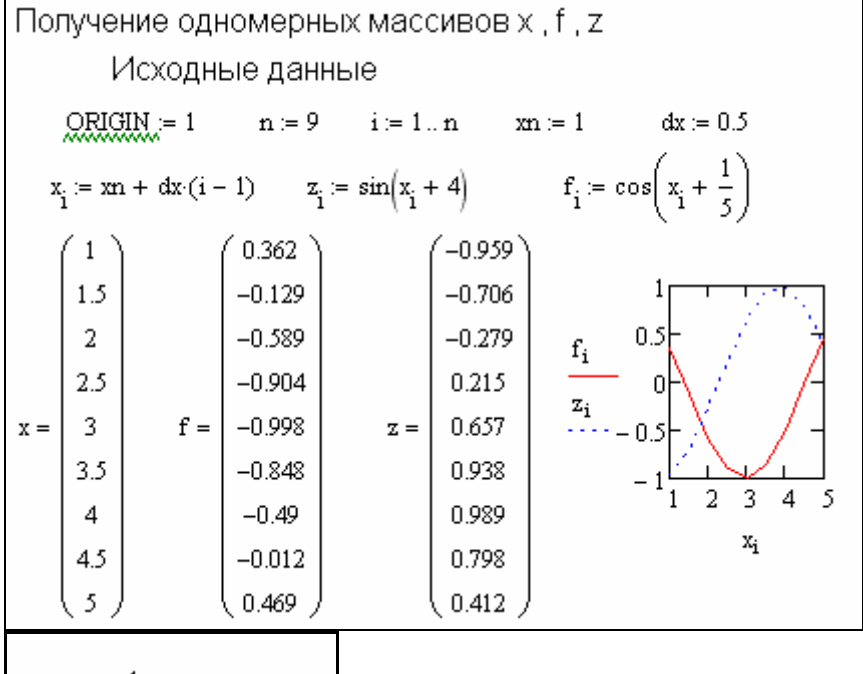

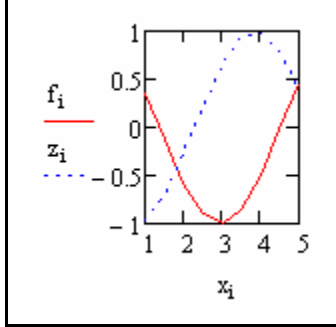

### 5. Работа с одномерными векторами

Задание 5.1. Вычислить значение функции  $f(x_i) = cos(x_i)$  для заранее заданных значений х;, кроме того найти сумму элементов вектора *f*, сумму только отрицательных элементов и количество только положительных.

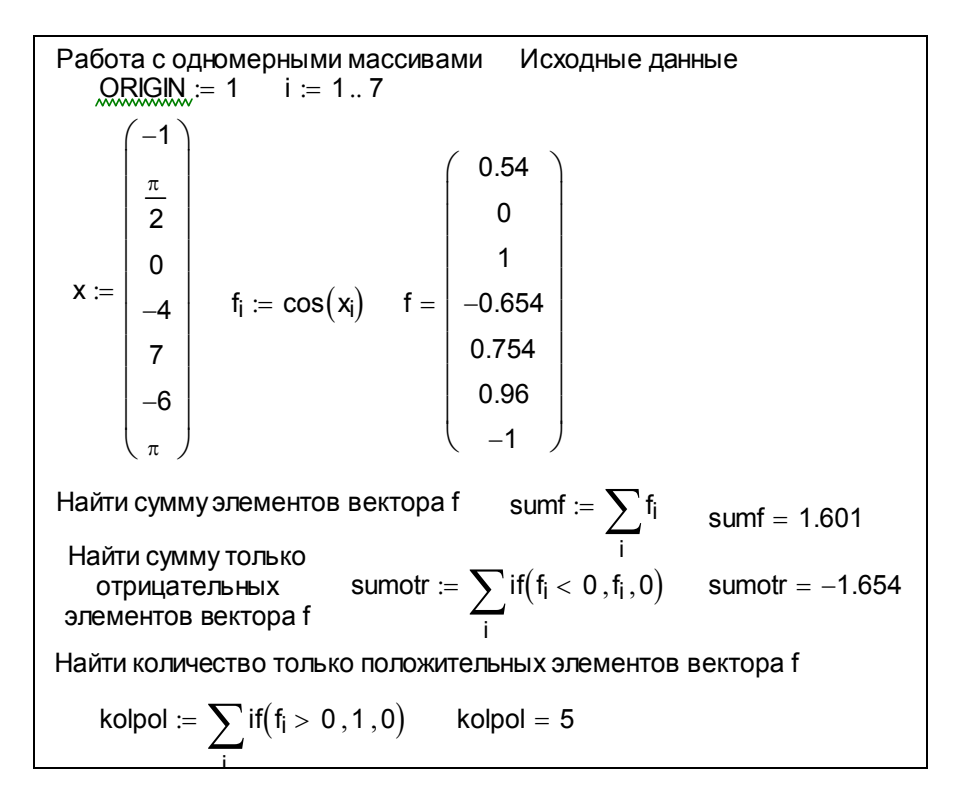

#### Сначала задать размер вектора х и его значения

$$
x := \begin{pmatrix} -1 \\ \frac{\pi}{2} \\ 0 \\ -4 \\ 7 \\ -6 \\ \pi \end{pmatrix} \quad f_i := \cos(x_i) \quad f = \begin{pmatrix} 0.54 \\ 0 \\ 1 \\ -0.654 \\ 0.754 \\ 0.96 \\ -1 \end{pmatrix}
$$

Обратите внимание на условие под знаком суммы!

Найти сумму элементов вектора f sumf i  $\mathcal{F} = \sum f_i$  sumf = 1.601 Найти сумму только отрицательных элементов вектора f sumotr i :=  $\sum$  if(f<sub>i</sub> < 0, f<sub>i</sub>, 0) sumotr = -1.654

Найти количество только положительных элементов вектора f

$$
kolpol := \sum_i if \big(f_i > 0 \,, 1 \,, 0\big) \qquad kolpol = 5
$$

#### *6. Работа с матрицами*

Задание 6.1. В заданной матрице найти

- 9 сумму элементов в каждом столбце,
- 9 сумму элементов в каждой строке,
- $\checkmark$  произведение элементов в каждом столбце,
- 9 произведение элементов в каждой строке.

# Первый вариант. Найти сумму элементов в каждом столбце.

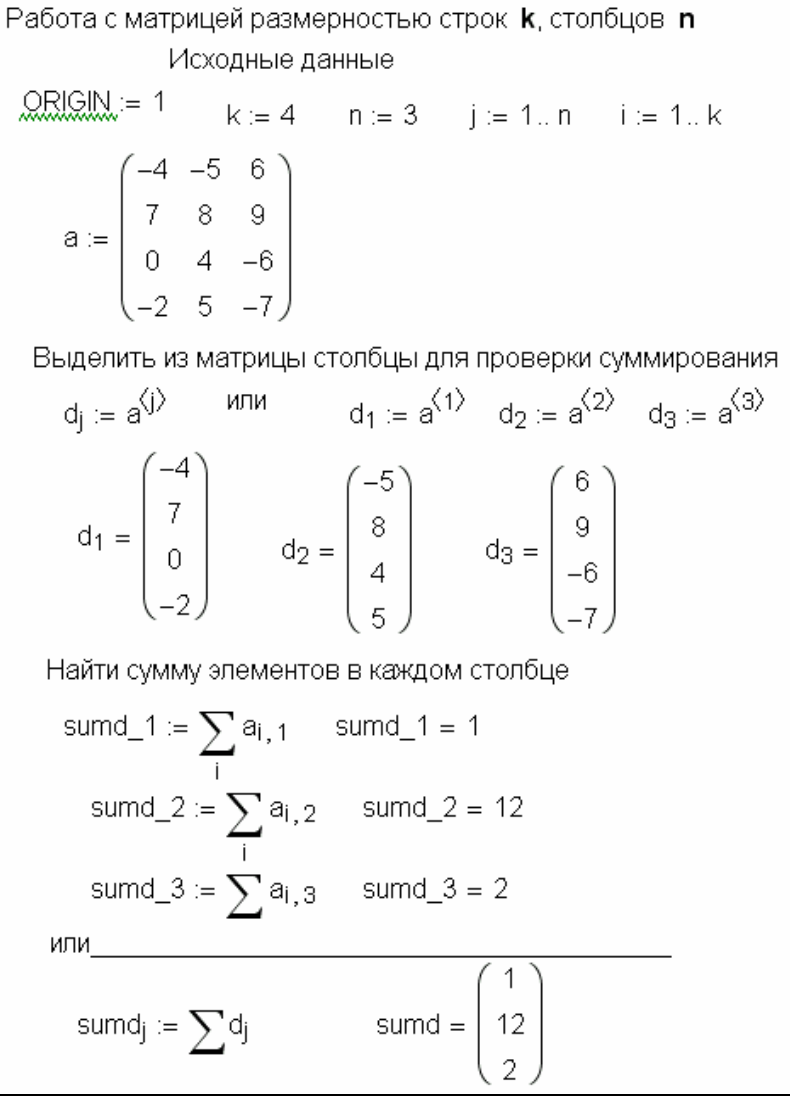

Работа с матрицей размерностью строк **k**, столбцов **n** Исходные данные  $ORIGIM = 1$  $k := 4$   $n := 3$   $j := 1..n$   $i := 1..k$  $a := \begin{pmatrix} -4 & -5 & 6 \\ 7 & 8 & 9 \\ 0 & 4 & -6 \\ -2 & 5 & -7 \end{pmatrix}$ 

Bluqenить из матрицы столбцы для проверки суммирования

\n
$$
d_j := a^{\binom{j}{2}} \quad \text{или} \quad d_1 := a^{\binom{1}{2}} \quad d_2 := a^{\binom{2}{2}} \quad d_3 := a^{\binom{3}{2}}
$$
\n
$$
d_1 = \begin{pmatrix} -4 \\ 7 \\ 0 \\ -2 \end{pmatrix} \quad d_2 = \begin{pmatrix} -5 \\ 8 \\ 4 \\ 5 \end{pmatrix} \quad d_3 = \begin{pmatrix} 6 \\ 9 \\ -6 \\ -7 \end{pmatrix}
$$

Теперь каждый столбец матрицы – одномерный вектор. Можем найти сумму элементов каждого вектора

 $sum d_j := \sum d_j$ sumd =  $\begin{vmatrix} 12 \end{vmatrix}$ 

Второй вариант. Найти сумму элементов в каждой строке. Работа с матрицей размерностью строк **k**, столбцов **n** Исходные данные  $QRIGIM = 1$  $k := 4$   $n := 3$   $j := 1..n$   $i := 1..k$  $a := \begin{bmatrix} 7 & 8 & 9 \\ 7 & 8 & 9 \\ 0 & 4 & -6 \\ 0 & 7 & 7 \end{bmatrix}$ Найти сумму элементов в каждой строке sumss\_1 :=  $\sum_{i} a_{1,i}$  sumss\_1 = -3 Транспонируем матрицу а и получим новую матрицу **b**  $b = a^{T}$   $b = \begin{bmatrix} -4 & 0 & -2 \\ -5 & 8 & 4 & 5 \\ 0 & 0 & 0 & 7 \end{bmatrix}$ Выделить из матрицы **b** столбцы для проверки суммирования  $ss_i := b^{\langle i \rangle}$  $\text{SS}_1 = \begin{pmatrix} -4 \\ -5 \\ 6 \end{pmatrix}$   $\text{SS}_2 = \begin{pmatrix} 7 \\ 8 \\ 0 \end{pmatrix}$   $\text{SS}_3 = \begin{pmatrix} 0 \\ 4 \\ 6 \end{pmatrix}$   $\text{SS}_4 = \begin{pmatrix} -2 \\ 5 \\ 7 \end{pmatrix}$ Найти сумму элементов в каждом столбце матрицы **b** sumss =  $\begin{bmatrix} -3 \\ 24 \\ -2 \end{bmatrix}$ sumss<sub>i</sub> :=  $\sum$ ss<sub>i</sub>

Работа с матрицей размерностью строк к, столбцов п Исходные данные  $\mathcal{Q}$ RIGIN = 1  $k := 4$   $n := 3$   $j := 1..n$   $i := 1..k$ <br>-5 6 )  $a := \begin{pmatrix} -4 & -5 & 6 \\ 7 & 8 & 9 \\ 0 & 4 & -6 \\ -2 & 5 & -7 \end{pmatrix}$ Внимание! Для первой строки в явной форме индекс i=1. Вариант можно использовать, если строк мало.

Найти сумму элементов в каждой строке

sumss\_1 :=  $\sum_{j} a_{1,j}$  sumss\_1 = -3

Выделять из матрицы можно только столбцы, поэтому транспонируем.

Транспонируем матрицу а и получим новую матрицу **b** b :=  $a^T$  b =  $\begin{pmatrix} -4 & 7 & 0 & -2 \\ -5 & 8 & 4 & 5 \\ 6 & 0 & 8 & 7 \end{pmatrix}$ Выделить из матрицы **b** столбцы для проверки суммирования  $ss_i := b^{\langle i \rangle}$  $ss_1 = \begin{pmatrix} -4 \\ -5 \\ 6 \end{pmatrix}$   $ss_2 = \begin{pmatrix} 7 \\ 8 \\ 9 \end{pmatrix}$   $ss_3 = \begin{pmatrix} 0 \\ 4 \\ -6 \end{pmatrix}$   $ss_4 = \begin{pmatrix} -2 \\ 5 \\ -7 \end{pmatrix}$ Найти сумму элементов в каждом столбце матрицы **b** sumss =  $\begin{bmatrix} 24 \\ 24 \\ -2 \end{bmatrix}$ sumss<sub>i</sub> :=  $\sum$ ss<sub>i</sub>

# Третий вариант. Найти сумму элементов в каждом столбце и сумму элементов в каждой строке.

Paбота с матрицей размерностьо строк **k**, столбцов **n**  
\nИсходные данные  
\nQRIGIN := 1 
$$
k := 4
$$
 n := 3  $j := 1..n$  i := 1..k  
\na :=  $\begin{pmatrix} -4 & -5 & 6 \ 7 & 8 & 9 \ 0 & 4 & -6 \ -2 & 5 & -7 \end{pmatrix}$   
\nsumweex :=  $\sum_{i} \left( \sum_{j} a_{i,j} \right)$  sumveex = 15  
\nHaйти сумму элементов в каждой стрoke  
\nssum<sub>i</sub> :=  $\sum_{j} a_{i,j}$  ssum =  $\begin{pmatrix} -3 \ 24 \ -2 \ -4 \end{pmatrix}$   
\nHaйти сумму элементов в каждом столбце  
\nsssum<sub>j</sub> :=  $\sum_{i} a_{i,j}$  sssum =  $\begin{pmatrix} 1 \ 12 \ 2 \end{pmatrix}$ 

$$
sumvcex := \sum_{i} \left(\sum_{j} a_{i,j}\right) \qquad sumvcex = 15
$$
  
Haŭtu cymmy anemerros B kavgaŭ ctpoke  
ssum<sub>i</sub> :=  $\sum_{j} a_{i,j}$  
$$
sum = \begin{pmatrix} -3 \\ 24 \\ -2 \\ -4 \end{pmatrix}
$$
  
Haŭtu cymmy anemerros B kavgaon cronofue  
sssum<sub>j</sub> :=  $\sum_{i} a_{i,j}$  
$$
sssum = \begin{pmatrix} 1 \\ 12 \\ 2 \end{pmatrix}
$$

Четвертый вариант.

## Найти произведение элементов в каждом столбце и в каждой строке.

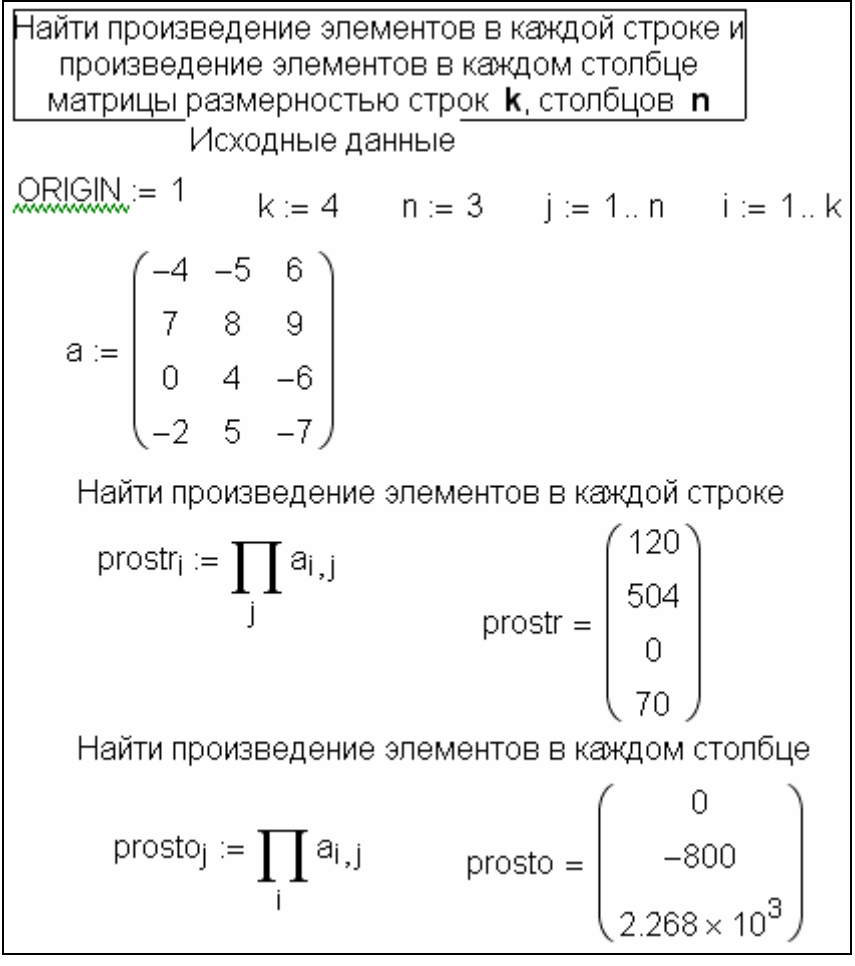

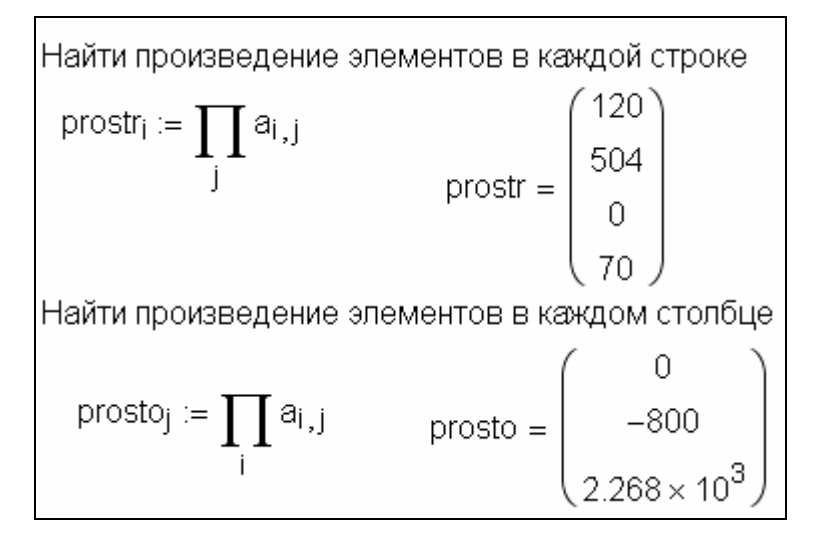

# 7. Решение линейных уравнений

#### Задание 7.1.

1). Найти корни уравнения  $f(x)=x^3-3$ .

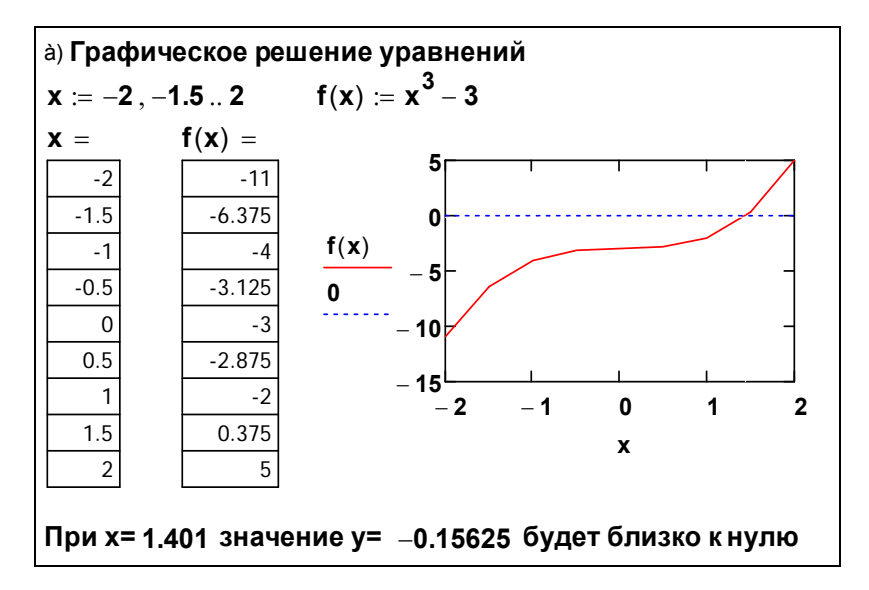

б) Решение уравнения с использованием функции Root() Задать значение x , близкое к корню, например,  $x := 1.3$  $xx := root(f(x), x)$  $xx = 1.442$  Получено точное значение корня

# 2).Найти корни квадратного уравнения *-5x2 +6x+9=0* в общем виде.

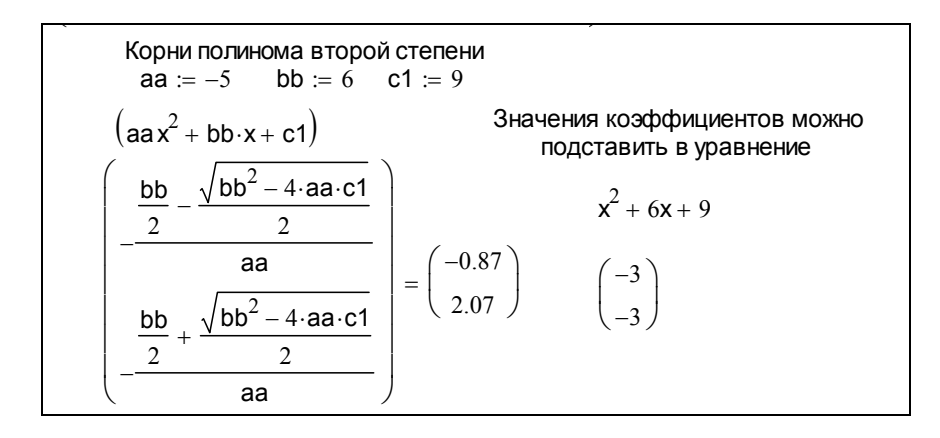

# *8. Решение систем линейных уравнений*

Задание 8.1. Дана система линейных уравнений:

$$
\begin{cases} 4x_1 + 0,24x_2 - 0,08x_3 = 8\\ 0,09x_1 + 3x_2 - 0,15x_3 = 9\\ 0,04x_1 - 0,08x_2 + 4x_3 = 20 \end{cases}
$$

*1).* Решение системы линейных уравнений в матричной форме.

Задана система линейных уравнений  $\left[4x_1+0.24x_2-0.08x_3\right]=8$  $\begin{cases}\n0.09x_1 + 3x_2 - 0.15x_3 = 9 \\
0.04x_1 - 0.08x_2 + 4x_3 = 20\n\end{cases}$ Определить размерность матрицы а и вектора b и ввести значения коэффициентов  $\begin{pmatrix} 4 & 0.24 & -0.08 \\ 0.09 & 3 & -0.15 \\ 0.04 & 0.08 & A \end{pmatrix}$  b =  $\begin{pmatrix} 8 \\ 9 \\ 20 \end{pmatrix}$ Массив х получается в результате умножения обращенной матрицы а на вектор b  $x = a^{-1} \cdot b$   $x = \begin{pmatrix} 1.66 \\ 3.189 \\ 4.917 \end{pmatrix}$  $\begin{array}{|c|c|c|c|}\n\hline\n\end{array}$ .  $\begin{array}{c|c|c|c} \hline\n\end{array}$ <br>2). Решение системы линейных уравнений с использова-

нием функции LSOLVE.

Решить систему уравнений можно через функцию Isolve(a,b)

 $xx = \begin{bmatrix} 1.907 \\ 3.189 \\ 1.817 \end{bmatrix}$  $xx := Isolve(a, b)$ 

## 9. Решение нелинейных уравнений

Задание 9.1. Решить нелинейное уравнение:

$$
\frac{2x}{1-x^2} = 0
$$

1). Решение нелинейного уравнения с использованием функции Polyroots.

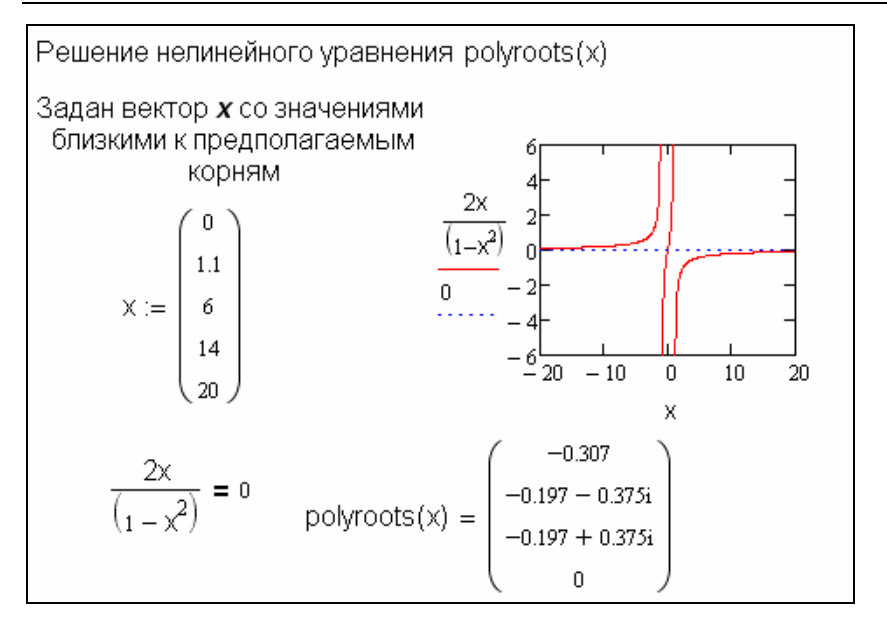

# 2). Решение нелинейного уравнения с использованием функции Find

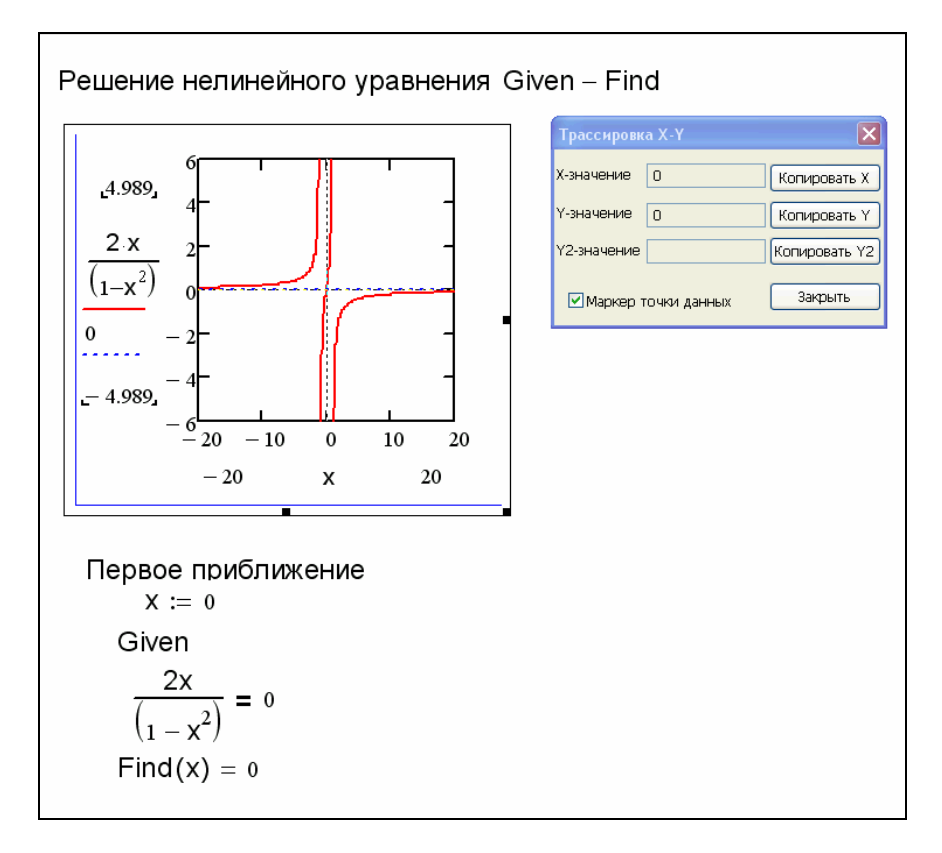

Задание 10.1. Дана система нелинейных уравнений:

$$
\begin{cases}\nx^3 + xy^2 = 10y \\
x + x^2y + y^3 = 7y\n\end{cases}
$$

Решение системы нелинейных уравнений Задана окрестность для поиска корня  $x = -5$  $v := 1$ Given  $x^3 + x \cdot x^2 = 10x$  $x + x^2y + y^3 = 7y$ Find(x,y) =  $\begin{pmatrix} 2 \\ 1 \end{pmatrix}$ Определены другие значения окрестности  $x = -2$ <br>Given  $X_{\lambda} = -1$  $x^3 + x \cdot y^2 = 10y$   $x + x^2y + y^3 = 7y$  $Find(x, y) = \begin{pmatrix} -2 \\ -1 \end{pmatrix}$ Или найти только х  $x^{\frac{1}{2}} = -1$  $x = -2$ Given  $x^3 + x y^2 = 10y$   $x + x^2y + y^3 = 7y$  $Find(x) = -2$ 

# *11. Интерполяция и экстраполяция*

Задание 11.1. Даны два вектора, подобрать аппроксимацию.

1). Одномерная линейная аппроксимация

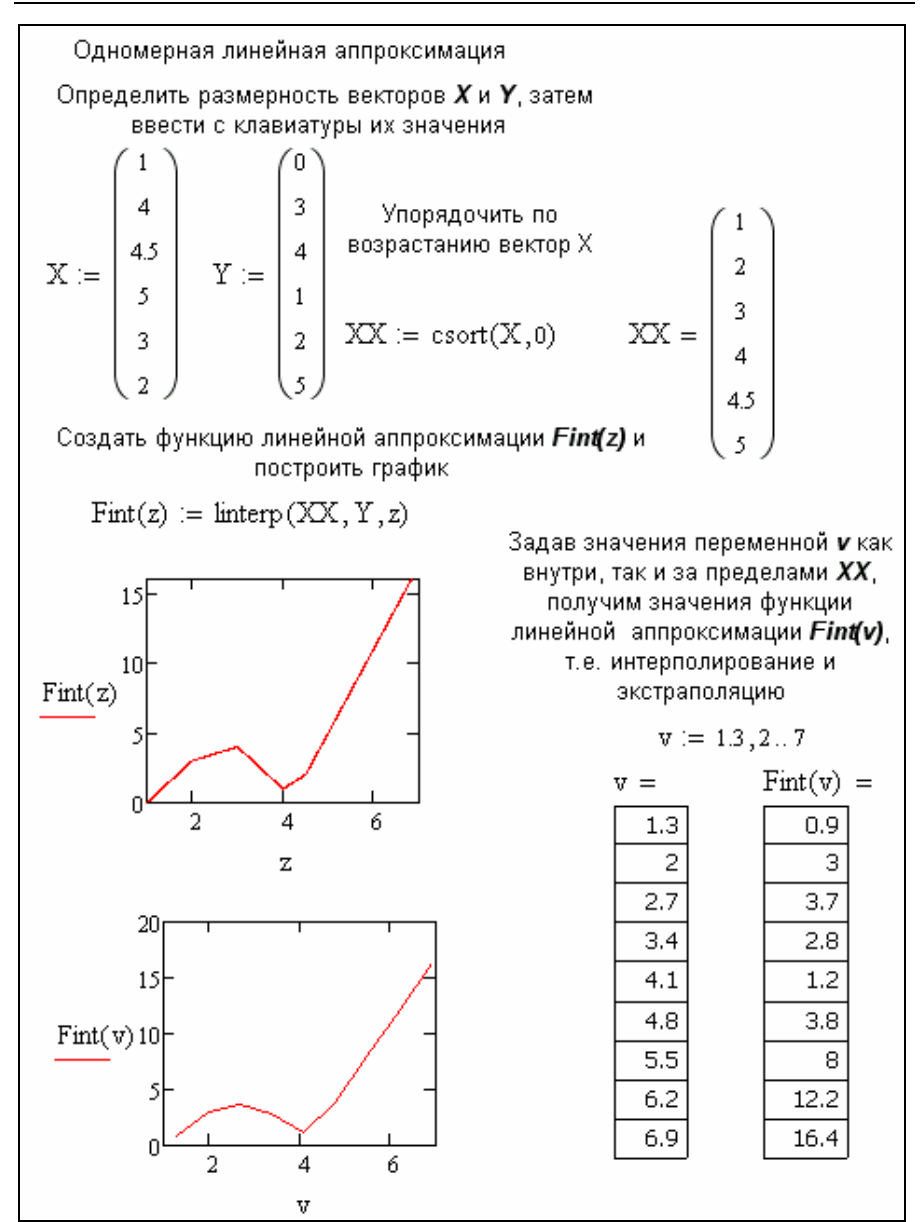

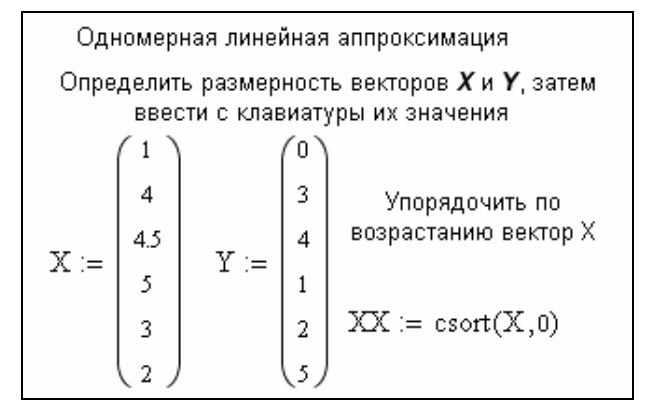

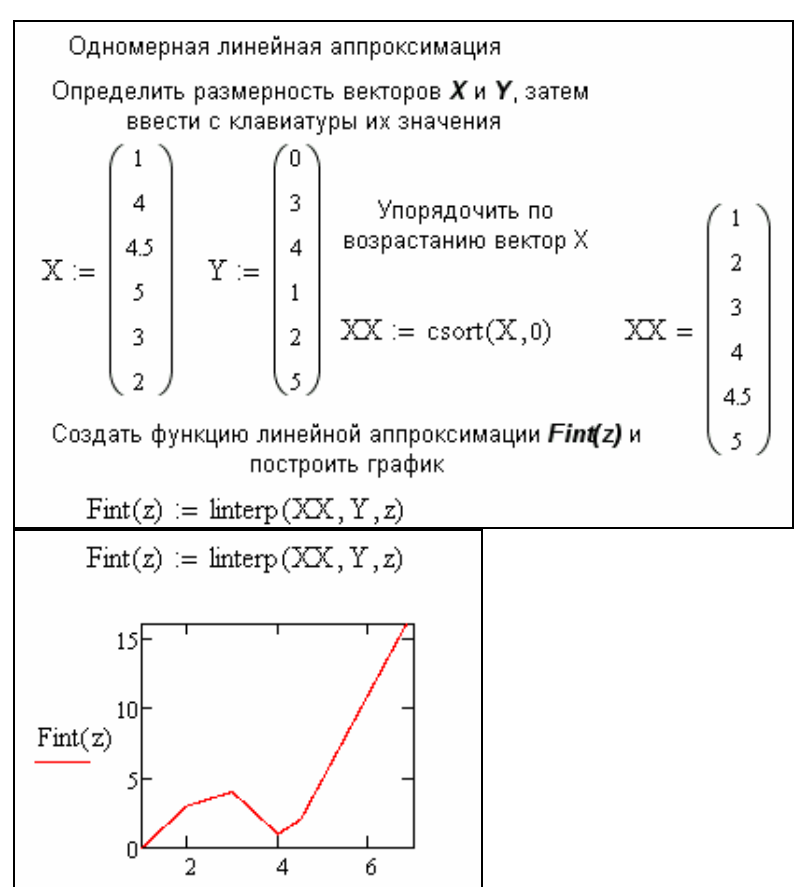

z

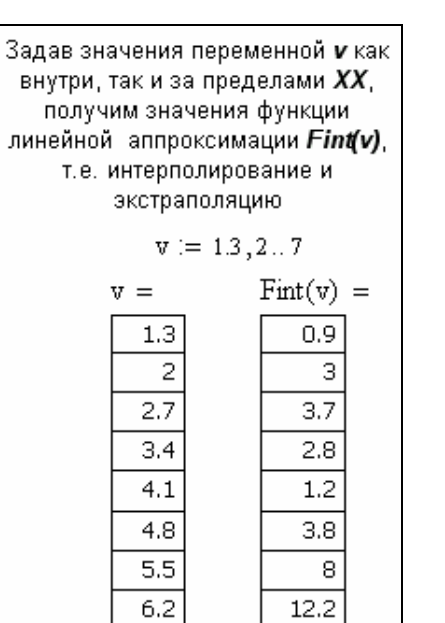

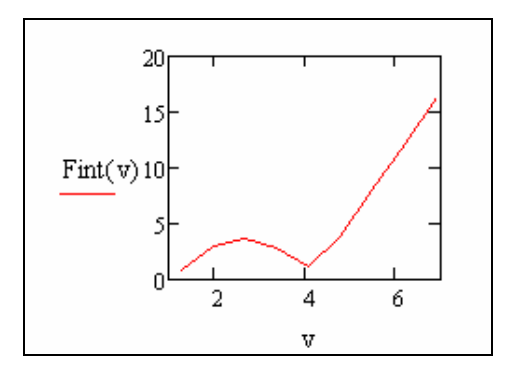

16.4

6.9

### 2). Одномерная сплайн - аппроксимация

а) при приближении в опорных точках к кубическому полиному

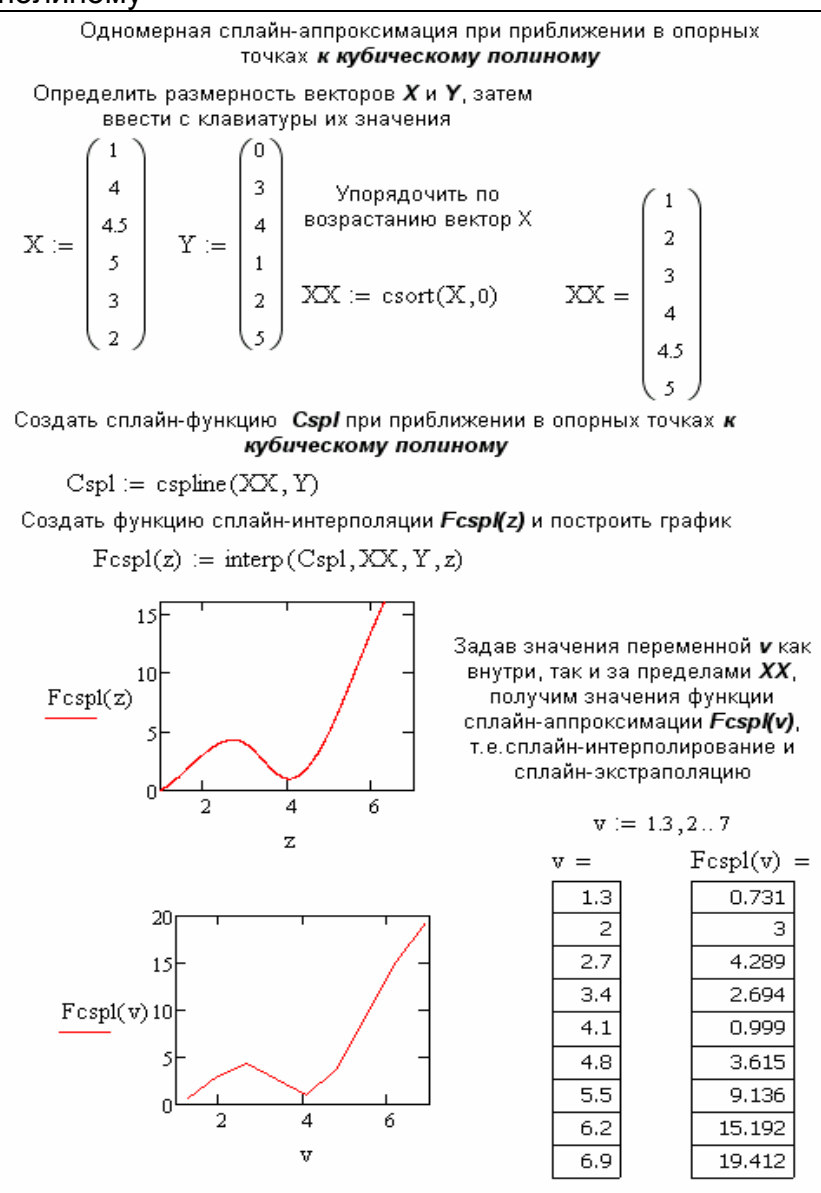
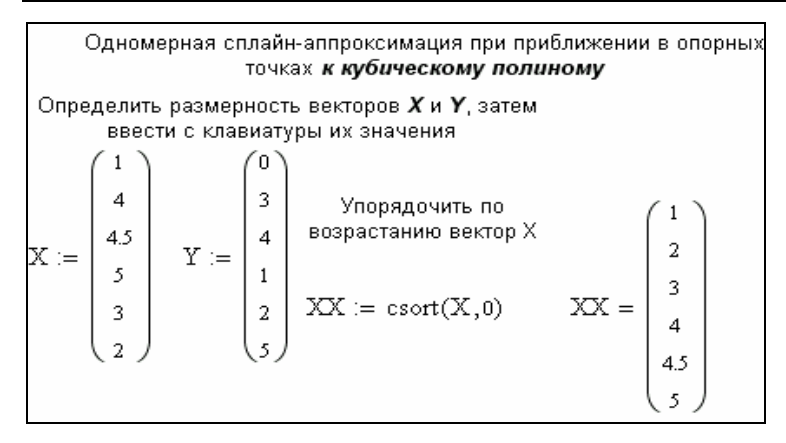

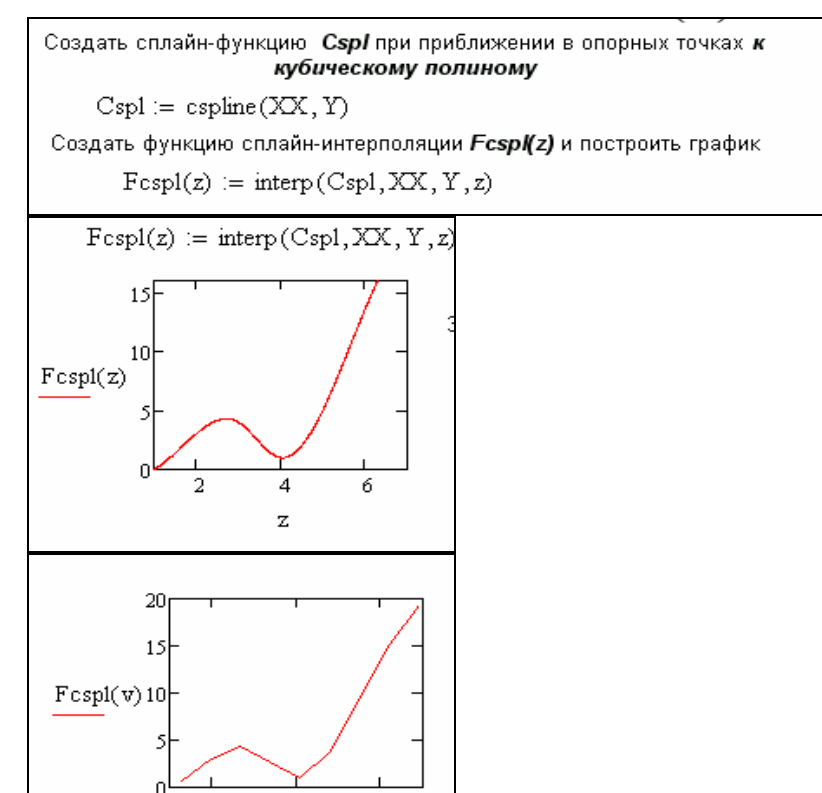

 $\overline{a}$ 

4

v

6

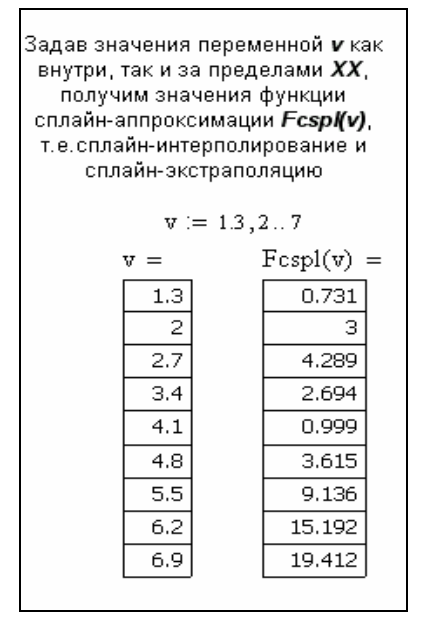

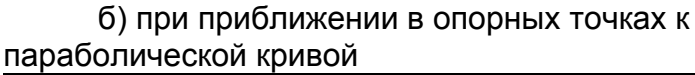

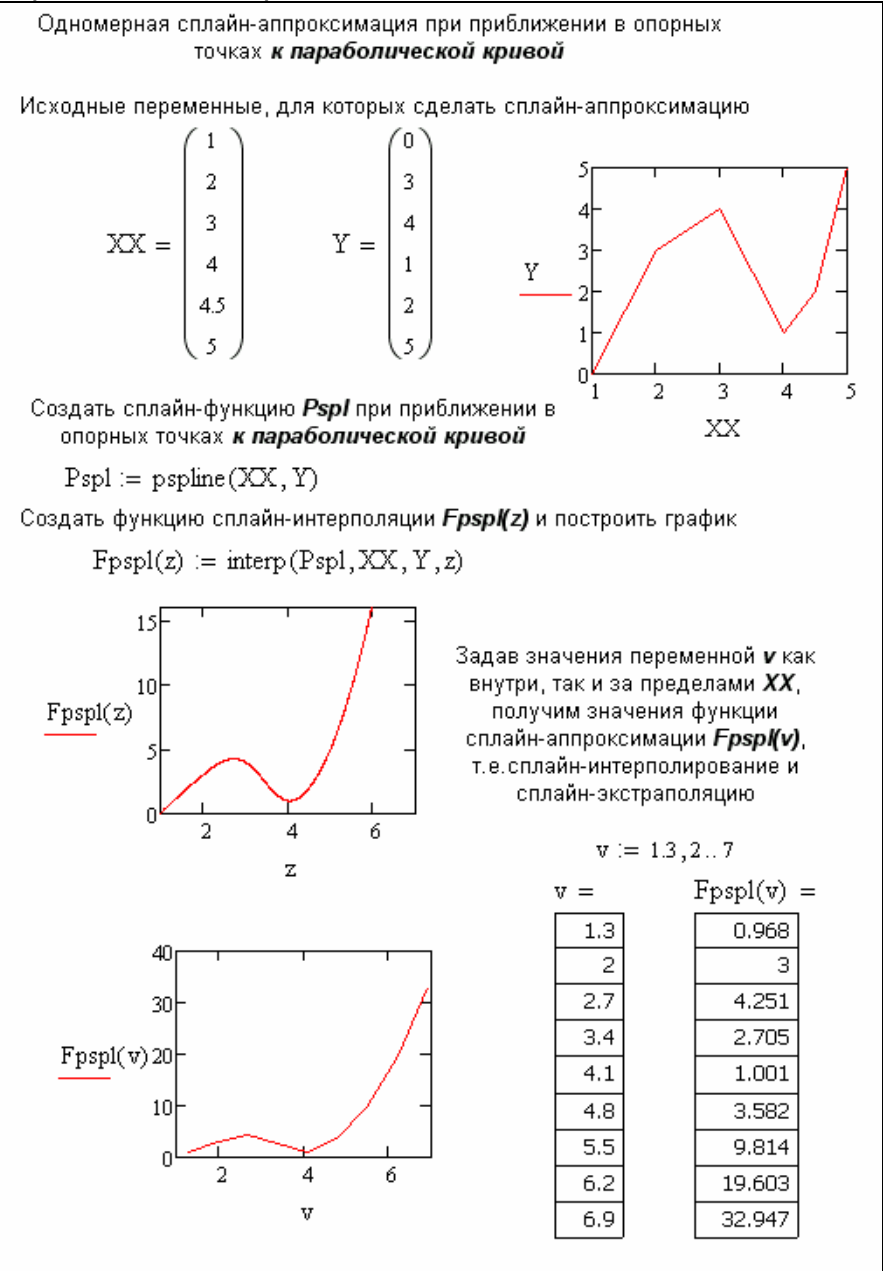

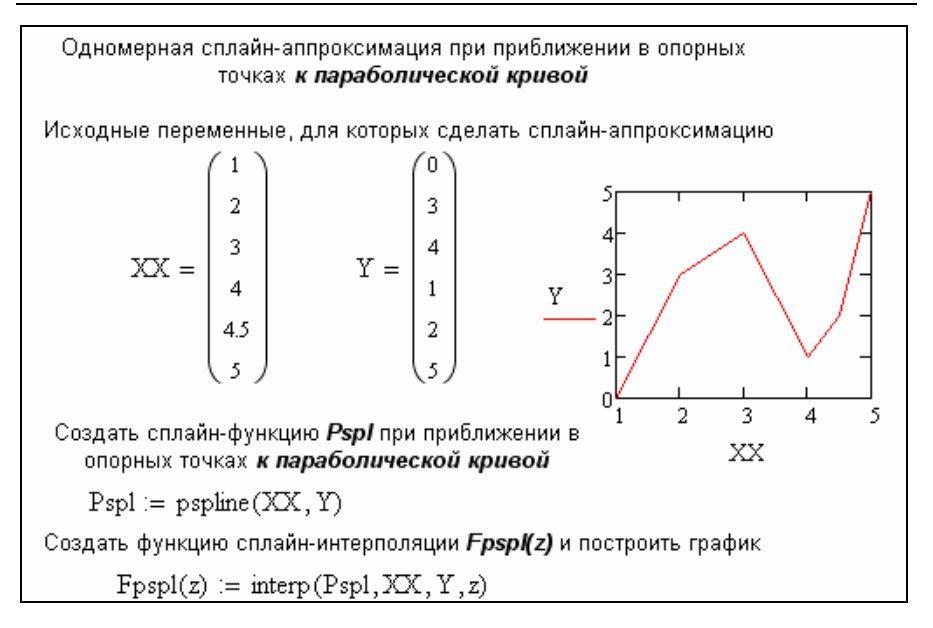

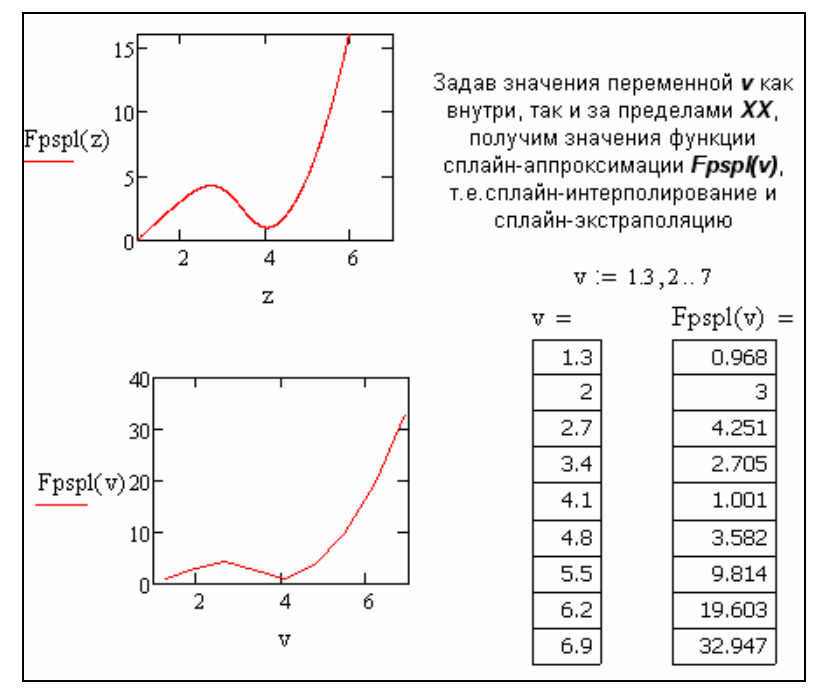

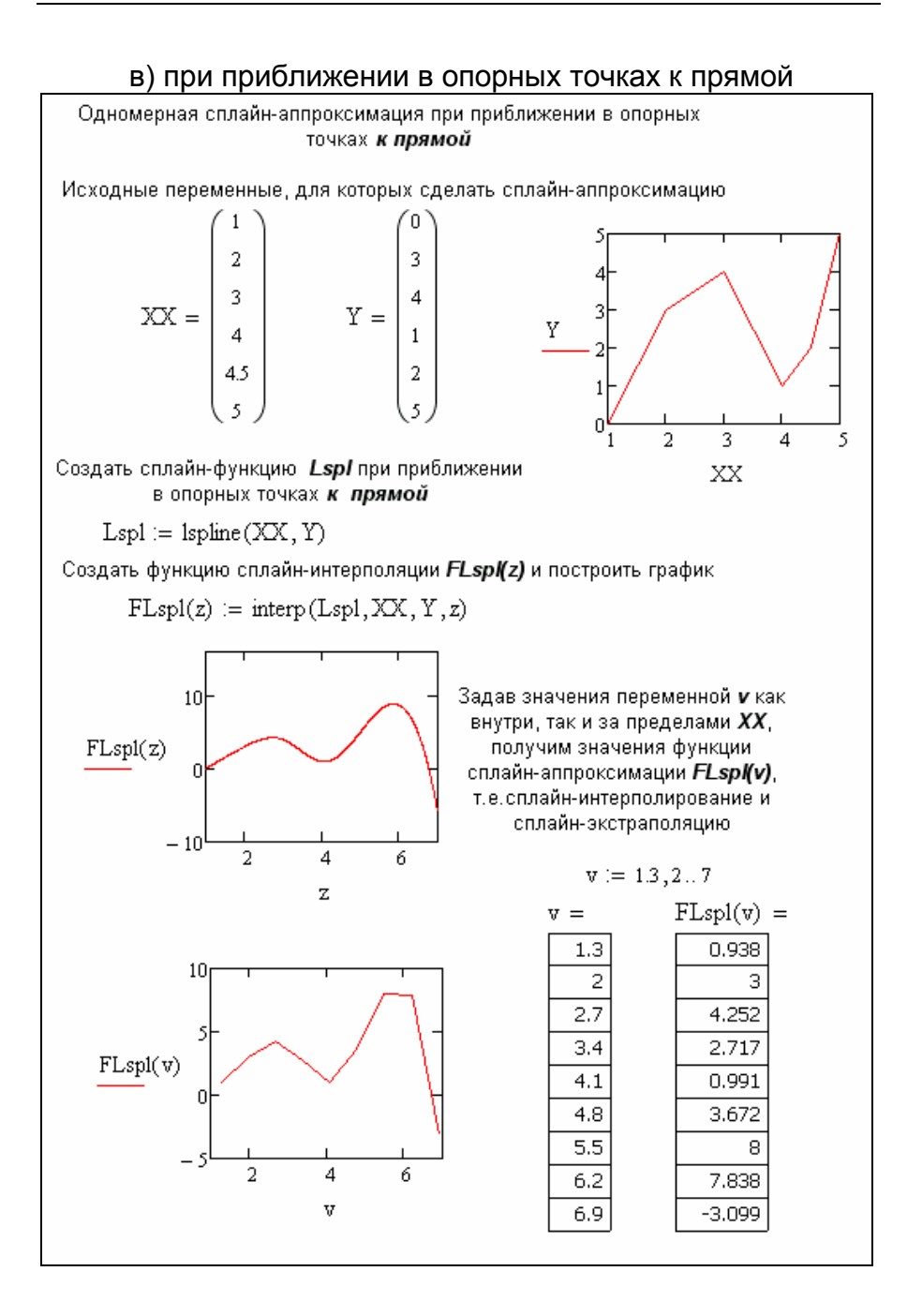

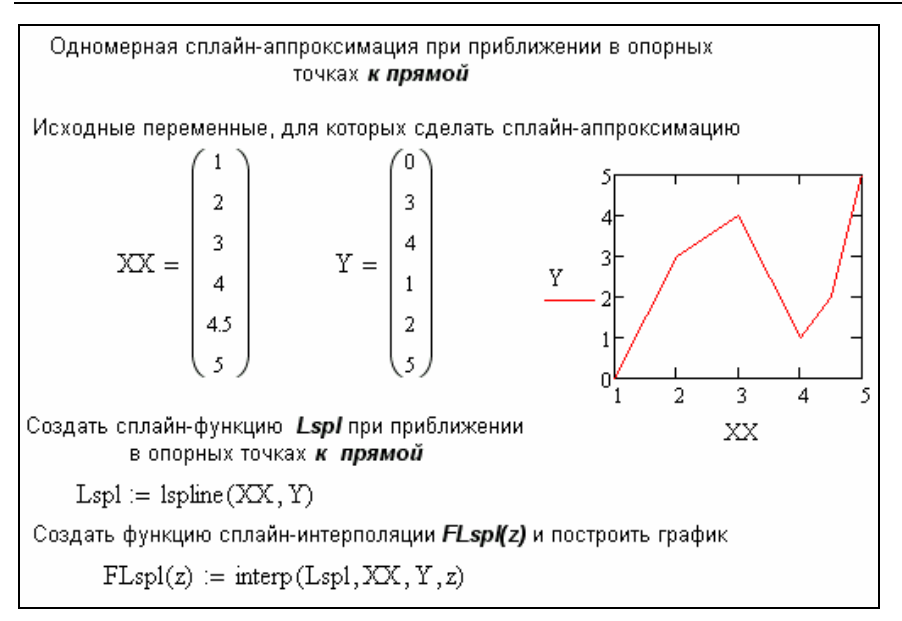

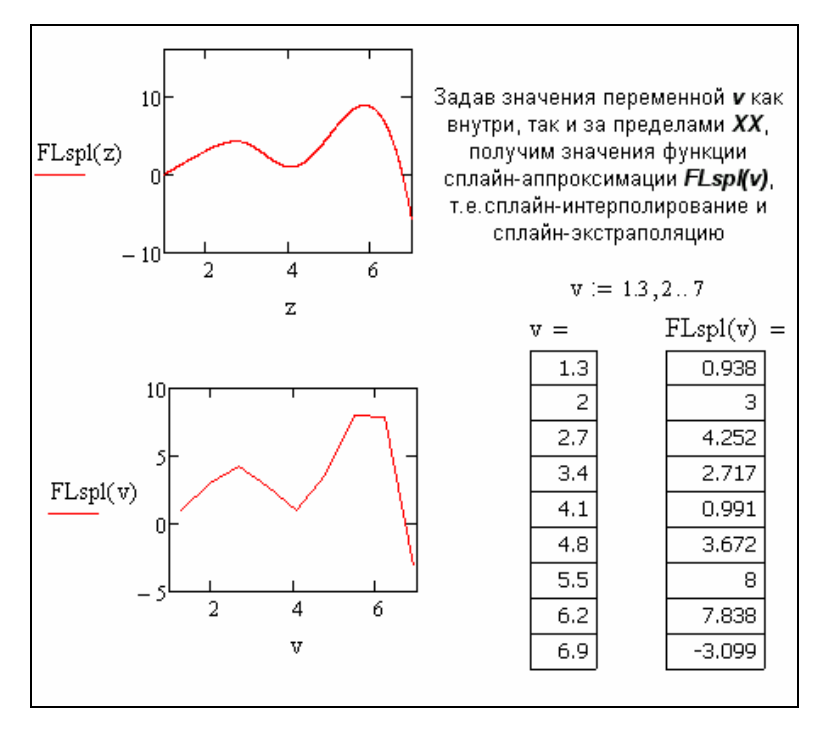

# 12. Программирование в среде MathCad. Задание 12.1.

а) Составить программу для выражения с условием:  $a = \sqrt{3.5} + 2.678^2 - e^{-2}$  $b = cos(4,67) - sin(1,254)$  $c = \begin{cases} a^2 + b^2, & \text{ecsin } a \ge b \\ \sqrt{a^2 + b^2}, & \text{ecsin } a < b \end{cases}$ 

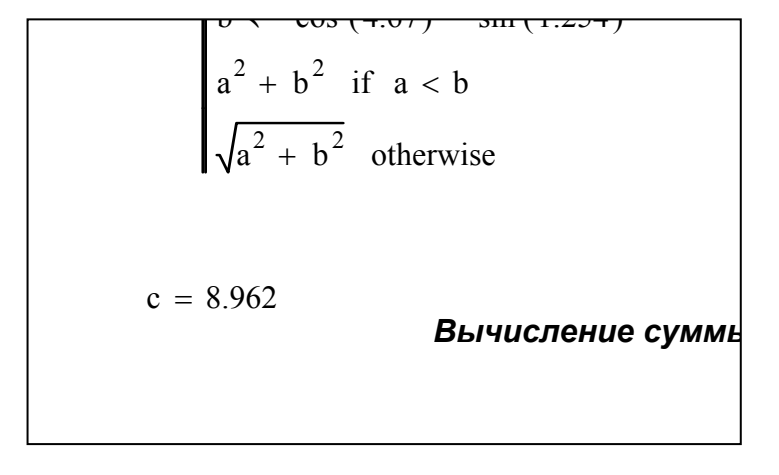

b) Составить циклическую программу вычисления<br>
sin<sup>2</sup> x + +sin<sup>3</sup> x ... + sin<sup>n+1</sup>x, для n=1..5 и x=3.1.

Составить циклическую программу вычисления для n=1...5 и x=3.1  $\sin(x)^2 + \sin(x)^3 + ... + \sin(x)^{n+1}$ Вариант 2 Вариант 1  $1 \quad x = 3.1$  $x = 3.1$  $\mathbf{1}$ 2  $sV2 := \begin{cases} s \leftarrow 0 \\ z \leftarrow \sin(x) \\ \text{for } n \in 1..5 \\ z \leftarrow z \cdot \sin(x) \\ s \leftarrow s + z \end{cases}$  $sV1 := \begin{cases} s \leftarrow 0 \\ \text{for } n \in 1..5 \\ s \leftarrow s + \sin(x)^{(n+1)} \\ \text{return } s \end{cases}$  $\overline{2}$ 3  $sV1 = 1.804 \times 10^{-3}$ return s  $sV2 = 1.804 \times 10^{-3}$  $3<sup>1</sup>$ 

с) Составить программу нахождения СУММЫ бесконечного ряда  $F(x) = \frac{1}{x} + \frac{1}{x^2} + \frac{1}{x^3} + \dots + \frac{1}{x^n}$ 

для x=2.7 и eps=0.01

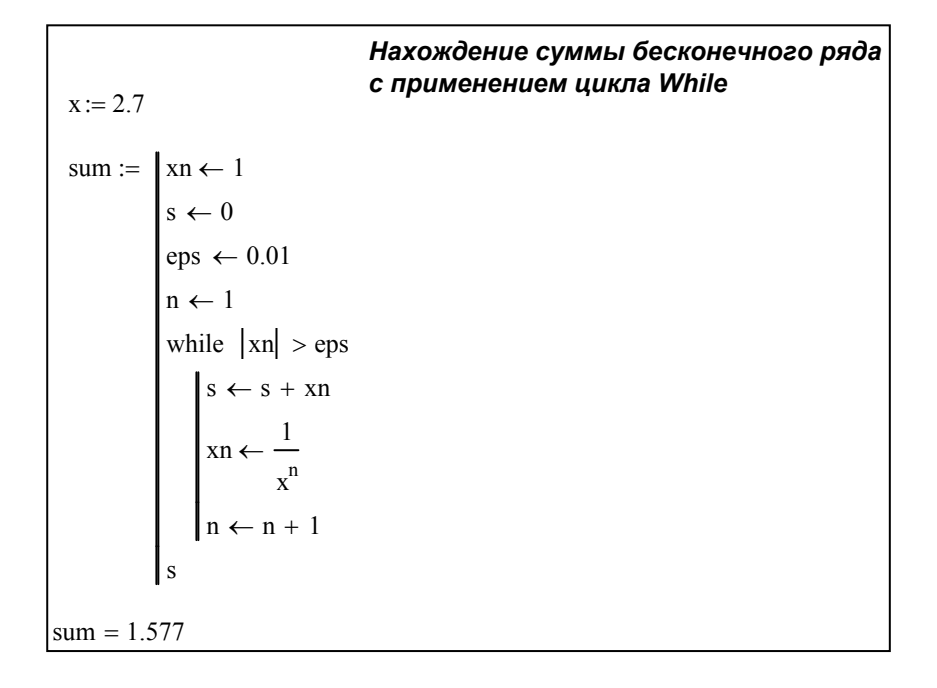

d) Составить программу: задать вектор *a(6),* найти сумму элементов вектора *a(6),* найти количество отрицательных элементов вектора *a(6),* задать матрицу *b(5x4).* сумма произведений в каждой строке в матрице *b(5x4).*

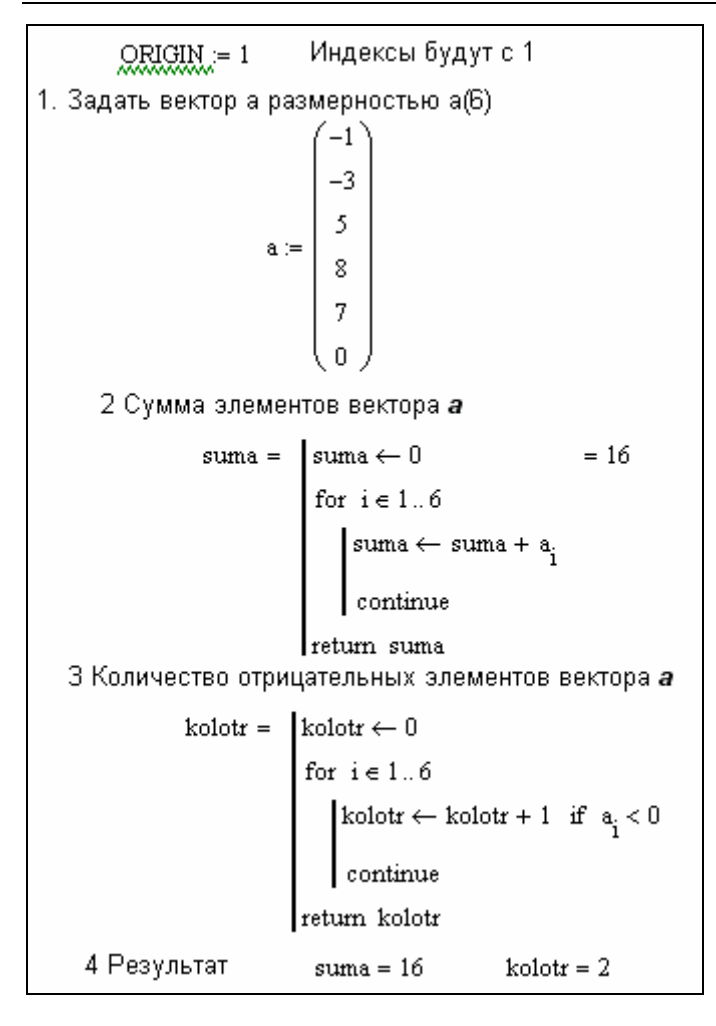

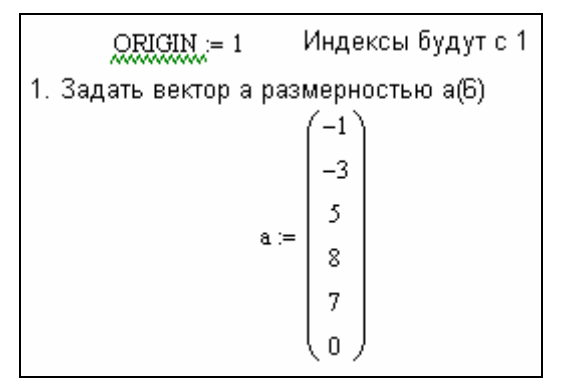

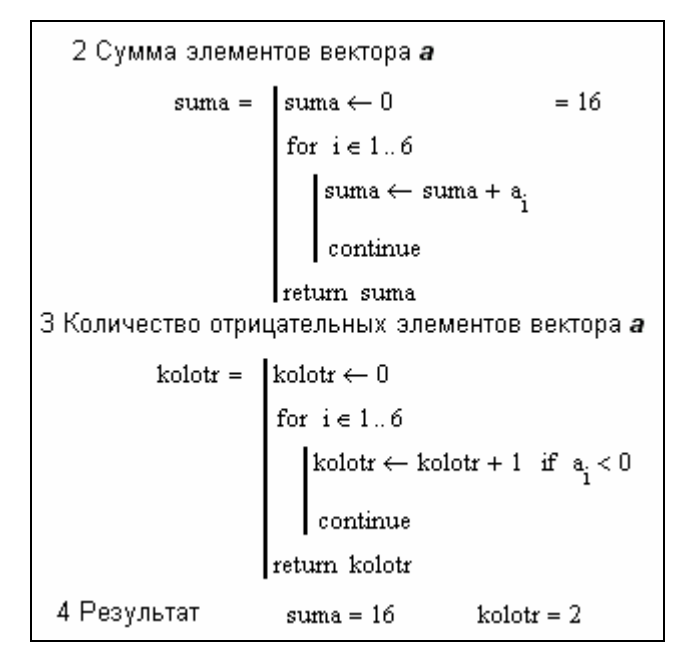

<u>QRIGIN</u> := 1 Индексы будут с 1 1. Задать матрицу b размерностью b(5х4)  $b := \begin{pmatrix} -1 & 7 & 8 & 8 \\ -2 & 0 & 5 & 0 \\ 6 & 0 & 4 & 0 \\ 2 & -9 & 11 & -4 \\ 1 & 1 & 1 & 0 \end{pmatrix}$ 2. Сумма произведений в каждой строке sum :=  $s \leftarrow 0$  << Сумма начинается с Нуля<br>
for  $i \in 1.. 5$  Сначала для i=1<br>  $p_i \leftarrow 1$  << Произведение начинается с 1<br>
for  $j \in 1.. 4$  << Перебираем индексы столбца<br>  $p_i \leftarrow p_i \cdot b_{i,j}$  << Домножаем на следующий<br>
s  $\leftarrow s + p_i$  < 3 Результат sum = 344

 $\overline{QRlQlN} = 1$  Индексы будут с 1 1. Задать матрицу b размерностью b(5х4)  $b = \begin{pmatrix} -1 & 7 & 8 & 8 \\ -2 & 0 & 5 & 0 \\ 6 & 0 & 4 & 0 \\ 2 & -9 & 11 & -4 \end{pmatrix}$ 

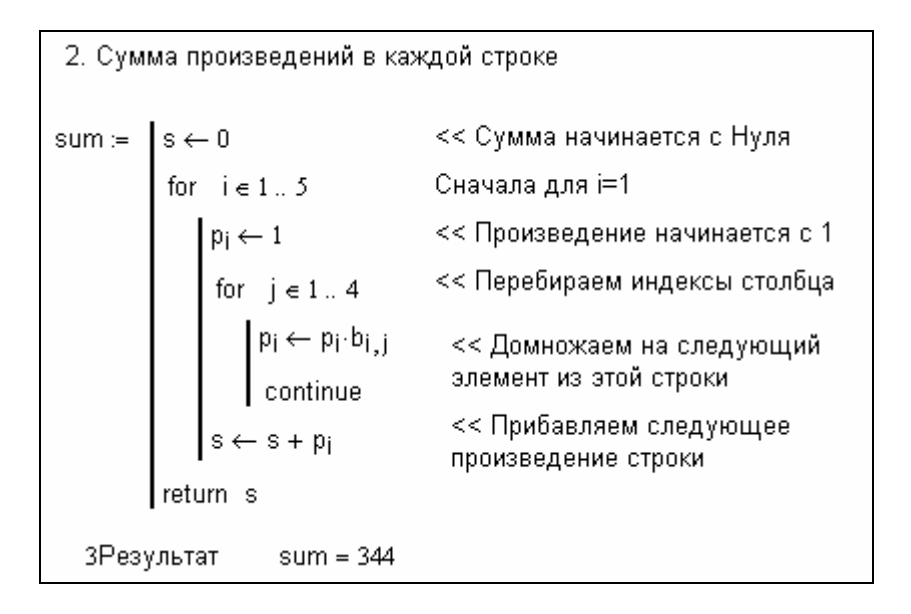

е) Составить программу:  $z = y_1 + y_2 + ... y_9 + \prod_{i=1}^{9} y_i$  rge  $y_i = \begin{cases} 1 & \text{eclim } x_i < -1 \\ 5 & \text{eclim } 1 \le x_i \le 1 \\ 3 & \text{eclim } x_i > 1 \end{cases}$ массив  $x_i$ (i  $\in$  1,9) задан

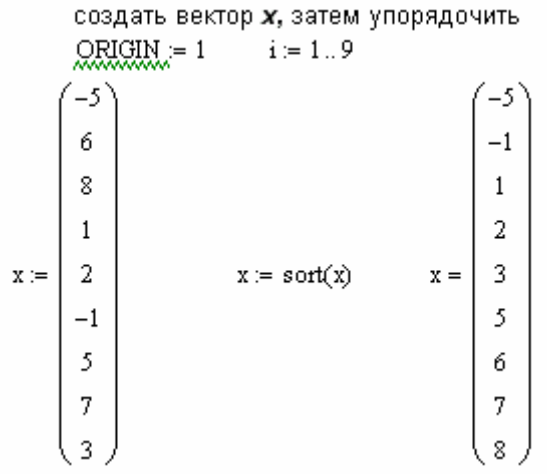

```
показать вектор у , полученный при заданных условиях
                                                                                                                       \overline{5}5
                                                                                                                       3.
     sum = | sum \leftarrow 0sum \leftarrow 0 = <br>
for i \in 1..9<br>
y_i \leftarrow 1 if x_i < -1<br>
y_i \leftarrow 5 if (x_i \ge -1 \land x_i \le 1)<br>
y_i \leftarrow 3 otherwise<br>
sum \leftarrow sum + y_i3 I
                                                                                                                       \frac{3}{ }|3|\vert 3
                         return y
Сумма элементов вектора sum, произведение - pro
        z = \lceil z \leftarrow 0 \rceil= 18254\text{pro} \leftarrow 1\texttt{sum} \leftarrow 0for i \in 1..9\begin{aligned} y_i &\leftarrow 1 \quad \text{if} \ \ x_i < -1 \\ y_i &\leftarrow 5 \quad \text{if} \ \ x_i \geq -1 \, \wedge \, x_i \leq 1 \\ y_i &\leftarrow 3 \quad \text{if} \ \ x_i > 1 \\ \text{pro} &\leftarrow \text{pro} \cdot y_i \\ \text{pro} &\leftarrow \text{pro} \cdot y_i \\ \text{sum} &\leftarrow \text{sum} + v. \end{aligned}sum \leftarrow sum + y_iz \leftarrow sum + proreturn z
```
# **Приложение 1 ОБРАЗЕЦ ОТЧЕТА ПО УЧЕБНОЙ ПРАКТИКЕ**

**МИНОБРНАУКИ РОССИИ ФГБОУ ВПО «САМАРСКИЙ ГОСУДАРСТВЕННЫЙ АЭРОКОСМИЧЕСКИЙ УНИВЕРСИТЕТ ИМЕНИ АКАДЕМИКА С.П.КОРОЛЕВА (НАЦИОНАЛЬНЫЙ ИССЛЕДОВАТЕЛЬСКИЙ УНИВЕРСИТЕТ)» (СГАУ)** Факультет экономики и управления Кафедра математических методов в экономике

# **ОТЧЕТ ПО УЧЕБНОЙ ПРАКТИКЕ**

Выполнил А.А. Моренец гр. 711 Проверила С.А. Озерная Дата

Самара 2012

#### *1. Вычисление значения сложного математического выражения*

Задание 1.1. Вычислить:

$$
f = \frac{-7 + bx + dx^{2}}{4 - \sqrt{|x|}}
$$
  
\n
$$
z = \frac{1}{x^{2} - x + 1}
$$
  
\n
$$
A = -1.24
$$
  
\n
$$
b = 0.587
$$
  
\n
$$
d = 4.2
$$
  
\n
$$
x = -1.24
$$
  
\n
$$
b = 0.587
$$
  
\n
$$
d = 4.2
$$
  
\n
$$
f = \frac{(-7 + b \cdot x + d \cdot x^{2})}{4 - 1.24}
$$
  
\n
$$
f = -0.44
$$

 $f = \frac{(f + 6A + 4A)}{(1.44)}$   $f = -0.44$ 

 $(4-\sqrt{|x|})$  $z = \frac{1}{\sqrt{1 - \frac{1}{\sqrt{1 - \frac{1}{\sqrt{$  $\left(x^2 - x + 1\right)$  $z = \frac{1}{(1 - 2)}$   $z = 0.265$  $\overline{\mathbf{x}}$ )  $\overline{1}$  $(X - X +$ 

2. Вычисление значения выражения с условием Задание 2.1. Вычислить:<br> a 1.136

$$
a = 0.75\sqrt{0.5} - \frac{1}{2}\sqrt[3]{4}
$$
\n
$$
b = 100^{\frac{1}{2}ln9 - ln2}tg\frac{1}{3}
$$
\n
$$
k = \begin{cases} \sqrt{15a^2 + 21b^2} & n \neq 0 \\ \sqrt{15b^2 + 21a^2} & n \neq 0 \end{cases}
$$
\n
$$
a := 0.75\sqrt{0.5} - \frac{1}{2}\sqrt[3]{4}
$$
\n
$$
b := 100^{\frac{1}{2} \cdot ln(9) - ln(2)}
$$
\n
$$
k := \text{if}\left(a > b, \sqrt{15 \cdot a^2 + 21 \cdot b^2}, \sqrt{15 \cdot b^2 + 21 \cdot a^2}\right)
$$
\n
$$
k = 8.761
$$

## *3. Вычисление значений функции на заданном отрезке и построение графика*

Задание 3.1. Вычислить:

$$
f(x) = \cos(x + \frac{1}{5}) \qquad z(x) = \sin(x + 4)
$$
  
dB
$$
\cos x \in [1; 5] \qquad \text{Cuaeom} \quad dx = 0,5
$$

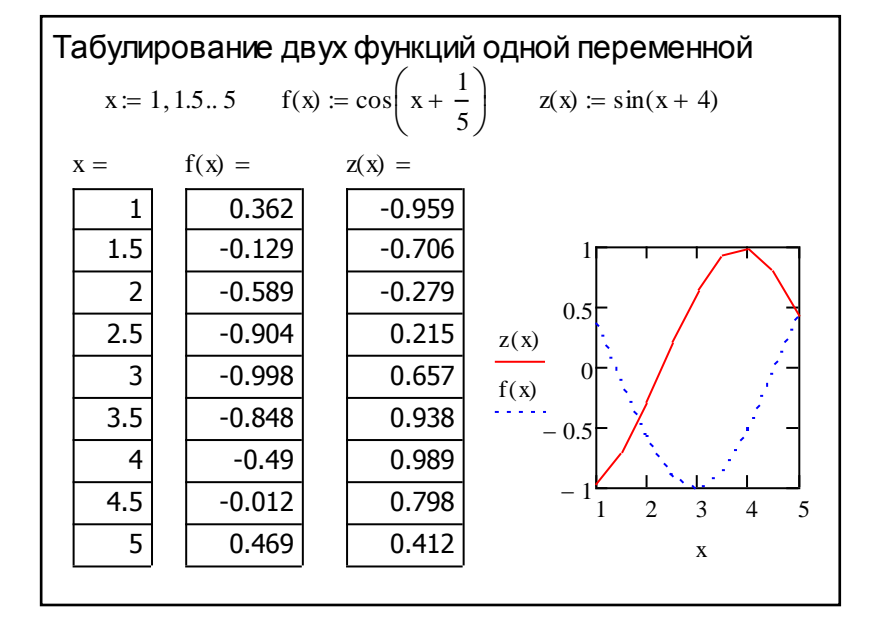

## *4. Получение векторов функции на заданном отрезке и построение графика*

Задание 4.1. Получить таблицу функций *f<sup>i</sup>* и *zi*:

$$
f_i = \cos(x_i + \frac{1}{5}) \qquad z_i = \sin(x_i + 4)
$$
  

$$
\partial \pi x \in [1; 5] \qquad \text{C} \text{ uaeom} \quad dx = 0,5
$$

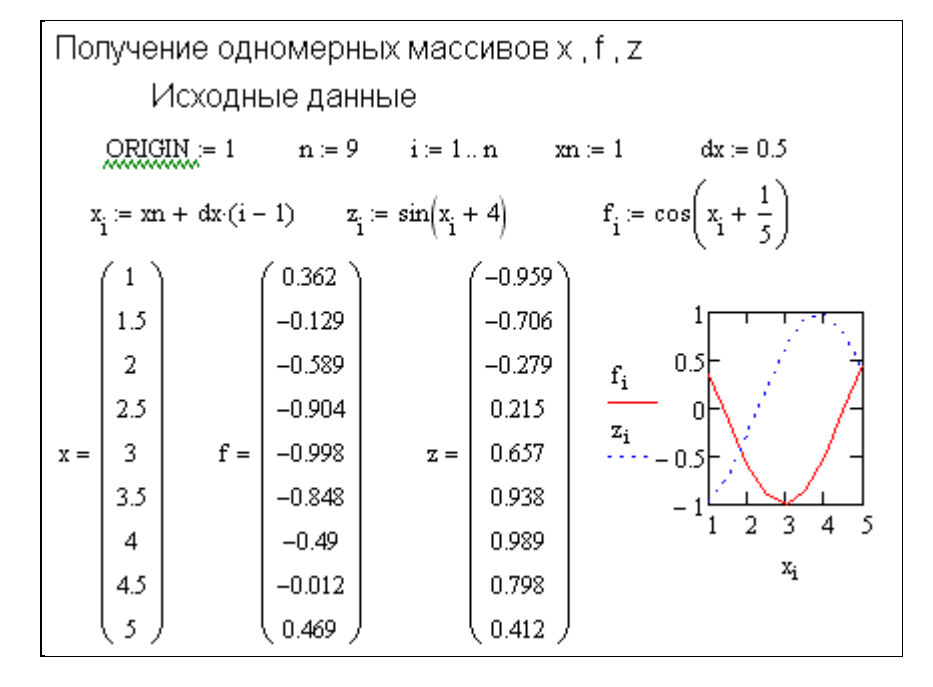

#### 5. Работа с одномерными векторами

Задание 5.1. Вычислить значение функции  $f(x_i) = cos(x_i)$  для заранее заданных значений х; кроме того найти сумму вектора *f*, сумму только отрицательных элементов элементов и количество только положительных.

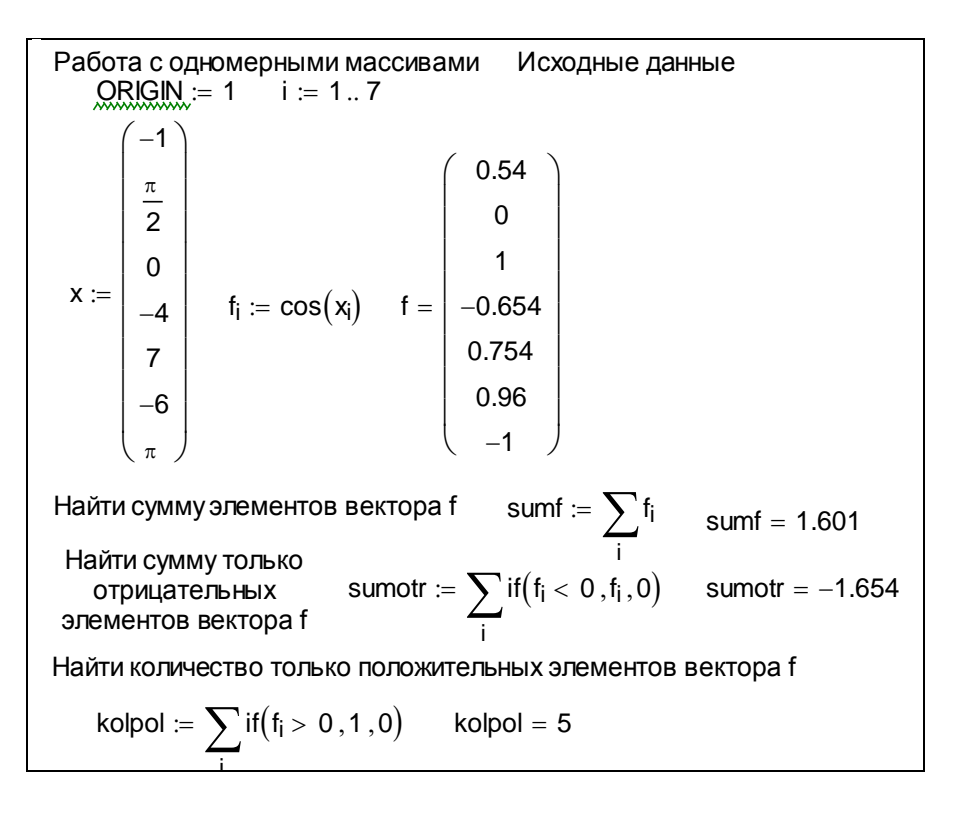

#### *6. Работа с матрицами*

Задание 6.1. В заданной матрице найти

- сумму элементов в каждом столбце,
- сумму элементов в каждой строке,
- произведение элементов в каждом столбце,
- произведение элементов в каждой строке.

#### Первый вариант. Найти сумму элементов в каждом столбце.

Работа с матрицей размерностью строк **k**, столбцов **n** Исходные данные  $QRIGM = 1$  $k = 4$   $n = 3$   $i = 1..n$   $i = 1..k$  $a := \begin{bmatrix} 7 & 8 & 9 \\ 0 & 4 & -6 \end{bmatrix}$ Выделить из матрицы столбцы для проверки суммирования  $d_j := a^{\langle j \rangle}$ ИЛИ  $d_1 := a^{(1)}$   $d_2 := a^{(2)}$   $d_3 := a^{(3)}$  $d_1 = \begin{bmatrix} 7 \\ 7 \\ 0 \\ 0 \end{bmatrix}$   $d_2 = \begin{bmatrix} -5 \\ 8 \\ 4 \end{bmatrix}$   $d_3 = \begin{bmatrix} 6 \\ 9 \\ -6 \end{bmatrix}$ Найти сумму элементов в каждом столбце sumd\_1 :=  $\sum_{i}$  a<sub>i</sub>, 1 sumd\_1 = 1 sumd\_2 :=  $\sum_{i} a_{i,2}$  sumd\_2 = 12<br>sumd\_3 :=  $\sum_{i} a_{i,3}$  sumd\_3 = 2 или sumd<sub>j</sub> :=  $\sum$ d<sub>j</sub> sumd =  $\begin{pmatrix} 1 \\ 12 \\ 2 \end{pmatrix}$ 

## Второй вариант. Найти сумму элементов в каждой строке.

Работа с матрицей размерностью строк **k**, столбцов **n** 

Исходные данные

 $QRIGIM = 1$  $k = 4$   $n = 3$   $j = 1..n$   $i = 1..k$  $a := \begin{bmatrix} -4 & -5 & 6 \\ 7 & 8 & 9 \\ 0 & 4 & -6 \\ -2 & 5 & 7 \end{bmatrix}$ 

Найти сумму элементов в каждой строке

$$
sumss\_1 := \sum_{j} a_{1,j} \quad sums\_1 = -3
$$

Транспонируем матрицу а и получим новую матрицу b

$$
b := a^{T} \qquad b = \begin{pmatrix} -4 & 7 & 0 & -2 \\ -5 & 8 & 4 & 5 \\ 6 & 9 & -6 & -7 \end{pmatrix}
$$

Выделить из матрицы **b** столбцы для проверки суммирования  $ss_i := b^{\langle i \rangle}$ 

$$
ss_1 = \begin{pmatrix} -4 \\ -5 \\ 6 \end{pmatrix} \quad ss_2 = \begin{pmatrix} 7 \\ 8 \\ 9 \end{pmatrix} \quad ss_3 = \begin{pmatrix} 0 \\ 4 \\ -6 \end{pmatrix} \quad ss_4 = \begin{pmatrix} -2 \\ 5 \\ -7 \end{pmatrix}
$$

Найти сумму элементов в каждом столбце матрицы b

sumss<sub>i</sub> := 
$$
\sum
$$
ss<sub>i</sub>   
  $\sum$ ss<sub>i</sub>

Третий вариант. Найти сумму элементов в каждом столбце и сумму элементов в каждой строке.

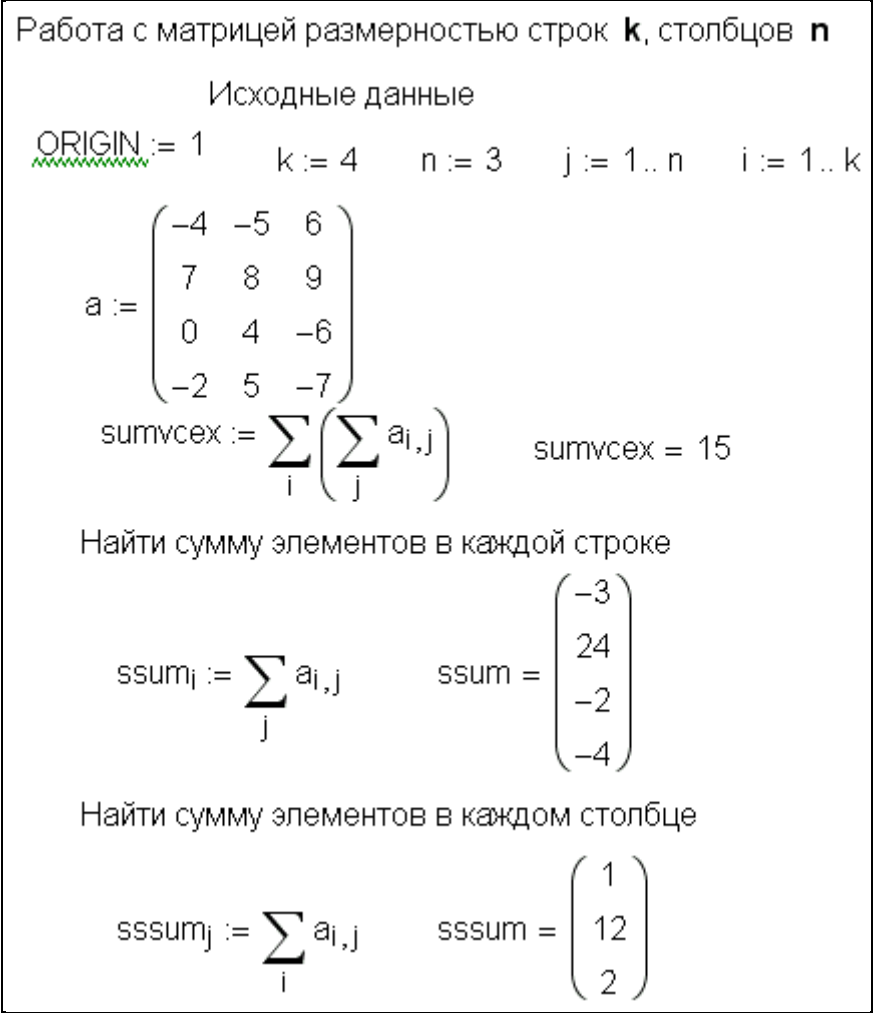

Четвертый вариант. Найти произведение элементов в каждом столбце и в каждой строке.

Найти произведение элементов в каждой строке и произведение элементов в каждом столбце  
\nматрицы размерность строк **k**, столбцев **n**  
\nИсходные данные

\nQRIGIM := 1 k := 4 n := 3 j := 1. n i := 1. k

\na := 
$$
\begin{pmatrix} -4 & -5 & 6 \\ 7 & 8 & 9 \\ 0 & 4 & -6 \\ -2 & 5 & -7 \end{pmatrix}
$$
\nНайти произведение элементов в каждой строке

\nprostr<sub>i</sub> := 
$$
\prod_{j} a_{i,j}
$$
\nprostr = 
$$
\begin{pmatrix} 120 \\ 504 \\ 0 \\ 70 \end{pmatrix}
$$
\nHaйти произведение элементов в каждом столбце

\nprosto<sub>j</sub> := 
$$
\prod_{i} a_{i,j}
$$
\nprosto = 
$$
\begin{pmatrix} 0 \\ -800 \\ 2.268 \times 10^3 \end{pmatrix}
$$

#### 7. Решение линейных уравнений

Задание 7.1. 1). Найти корни уравнения  $f(x)=x^3-3$ .

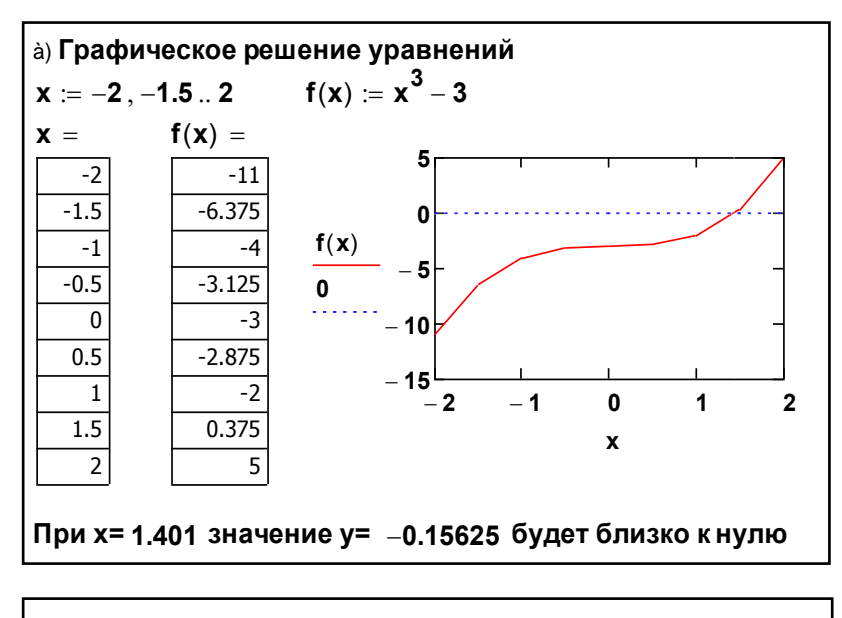

б) Решение уравнения с использованием функции Root() Задать значение х, близкое к корню, например,  $x = 1.3$  $xx := root(f(x), x)$ 

 $xx = 1.442$ Получено точное значение корня

# 2). Найти корни квадратного уравнения -5x<sup>2</sup>+6x+9=0 в общем виде.

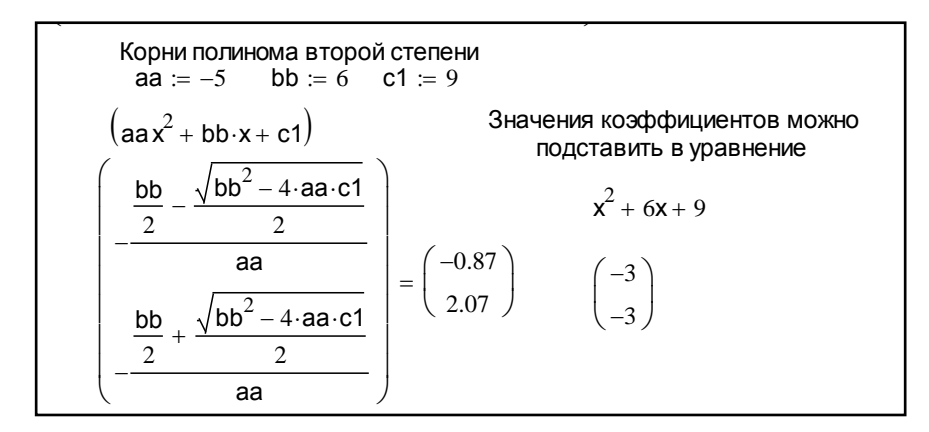

# 8. Решение систем линейных уравнений

Задание 8.1. Дана система линейных уравнений:

$$
\begin{cases} 4x_1 + 0, & 24x_2 - 0, & 08x_3 = 8 \\ 0, & 09x_1 + 3x_2 - 0, & 15x_3 = 9 \\ 0, & 04x_1 - 0, & 08x_2 + 4x_3 = 20 \end{cases}
$$

1). Решение системы линейных уравнений в матричной doopme.

Задана система линейных уравнений  $4x_1 + 0.24x_2 - 0.08x_3 = 8$  $0.09x_1 + 3x_2 - 0.15x_3 = 9$  $0.04x_1 - 0.08x_2 + 4x_3 = 20$ Определить размерность матрицы а и вектора **b** и ввести значения коэффициентов  $\begin{bmatrix} 0.24 & -0.08 \\ 3 & -0.15 \\ 0.08 & 4 \end{bmatrix}$  b :=  $0.09$  $a :=$  $0.04$  0.08 Массив х получается в результате умножения обращенной матрицы а на вектор **b** 1.907  $x - a^{-1}$ .  $x =$ 3.189 4.917

2). Решение системы линейных уравнений с использованием функции LSOLVE.

Решить систему уравнений можно через функцию Isolve (a, b) 1.907  $xx := Isolve(a, b)$  $xx = | 3.189$ 4.917

# 9. Решение нелинейных уравнений

Задание 9.1. Решить нелинейное уравнение:

$$
\frac{2x}{1-x^2} = 0
$$

1). Решение нелинейного уравнения с использованием функции Polyroots.

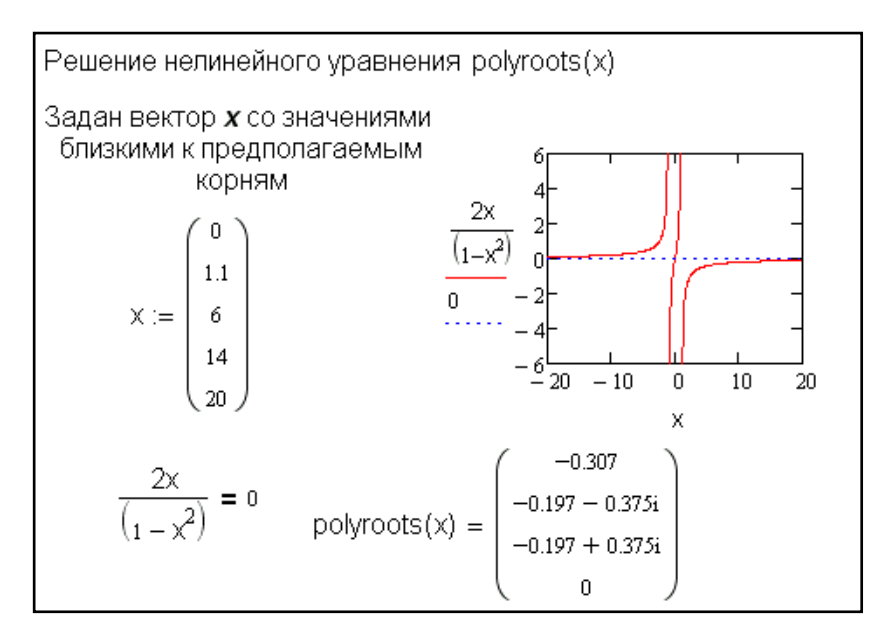

# 2). Решение нелинейного уравнения с использованием функции Find

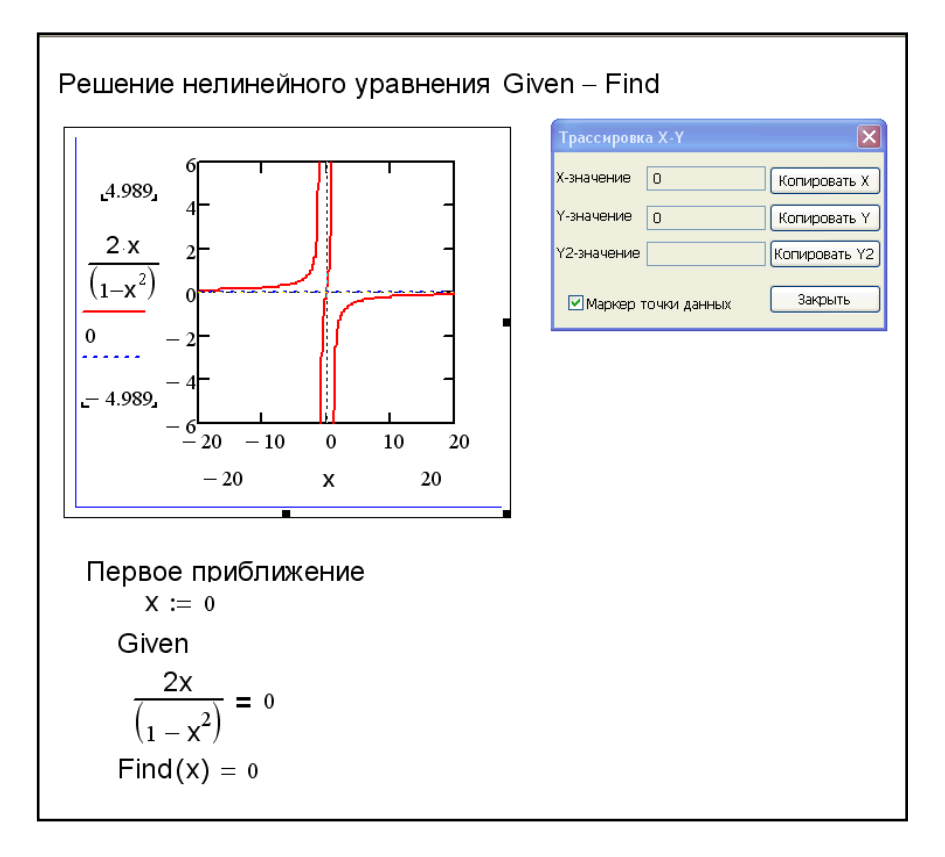

# *10.Решение систем нелинейных уравнений*

Задание 10.1. Дана система нелинейных уравнений:  $\mathcal{C}$  2

$$
\begin{cases}\nx^3 + xy^2 = 10y \\
x + x^2y + y^3 = 7y\n\end{cases}
$$

Peunhine системы нелинейных уравнений

\nЗадана окрестность для поиска корня

\n
$$
x := -5 \quad y := 1
$$
\nGiven

\n
$$
x^3 + x \cdot y^2 = 10y
$$
\n
$$
x + x^2y + y^3 = 7y
$$
\nFind(x, y) = \begin{pmatrix} 2 \\ 1 \end{pmatrix}\nOnpegenehы другие значения окрестности

\n
$$
x := -2 \quad x = -1
$$
\nGiven

\n
$$
x^3 + x \cdot y^2 = 10y \quad x + x^2y + y^3 = 7y
$$
\n
$$
Find(x, y) = \begin{pmatrix} -2 \\ -1 \end{pmatrix}
$$
\nИли найти только

\n
$$
x := -2 \quad x = -1
$$
\nGiven

\n
$$
x^3 + x \cdot y^2 = 10y \quad x + x^2y + y^3 = 7y
$$
\n
$$
Find(x) = -2
$$

## *11. Интерполяция и экстраполяция*

Задание 11.1. Даны два вектора, подобрать аппроксимацию.

#### 1). Одномерная линейная аппроксимация

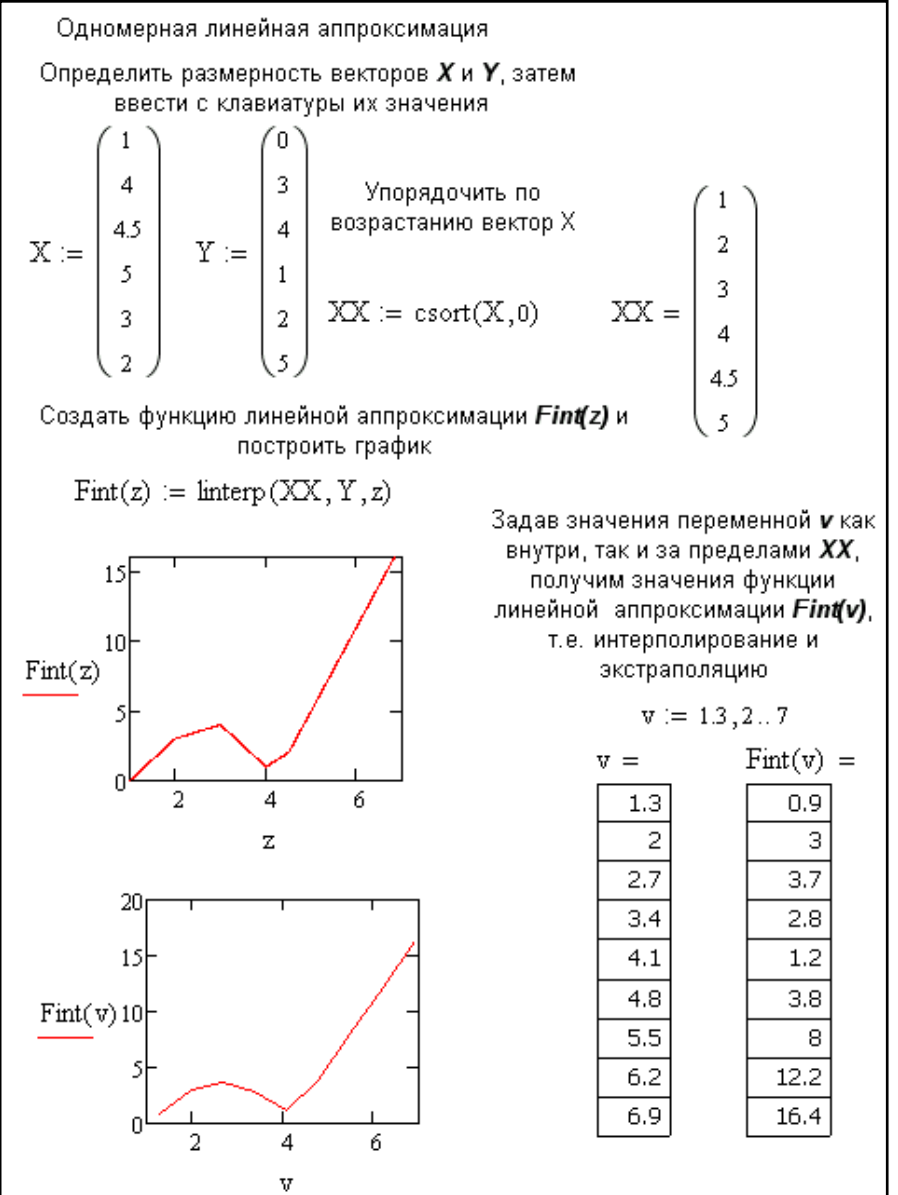

# 2). Одномерная сплайн - аппроксимация

а) при приближении в опорных точках к кубическому полиному

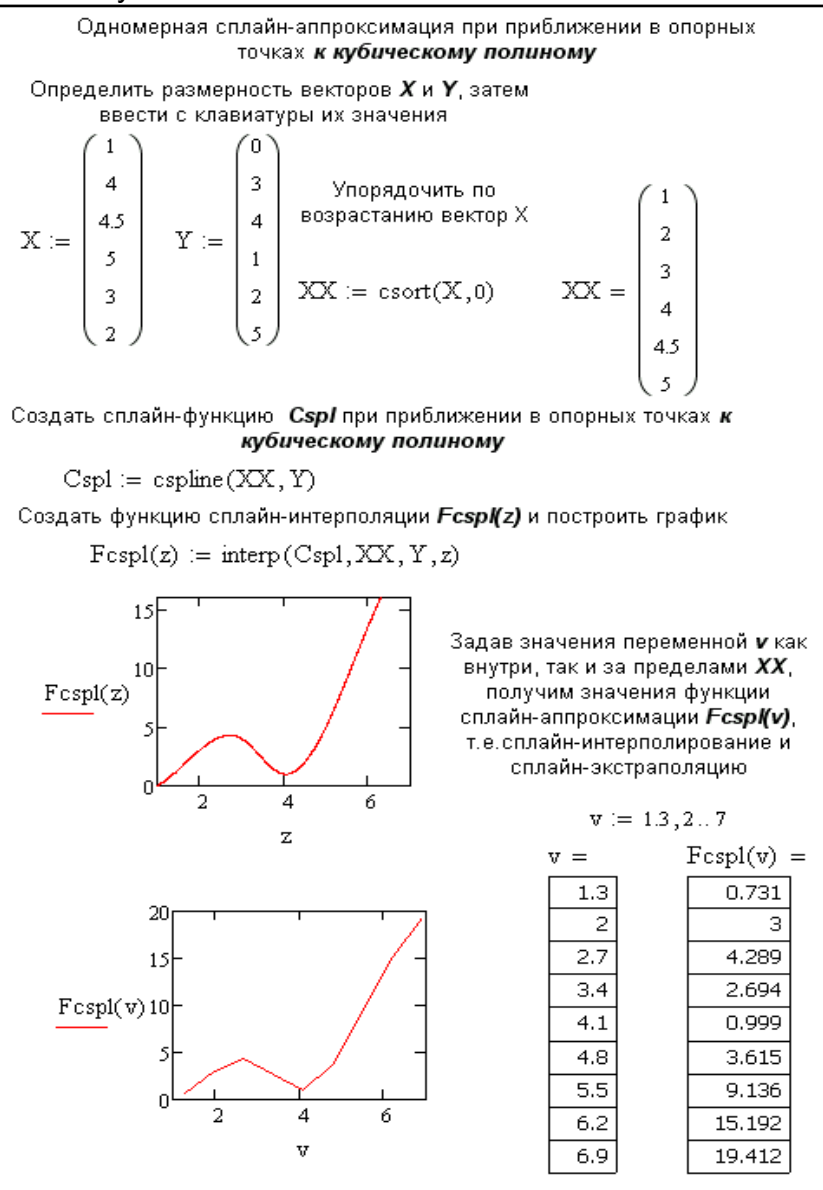

# б) при приближении в опорных точках к параболической кривой

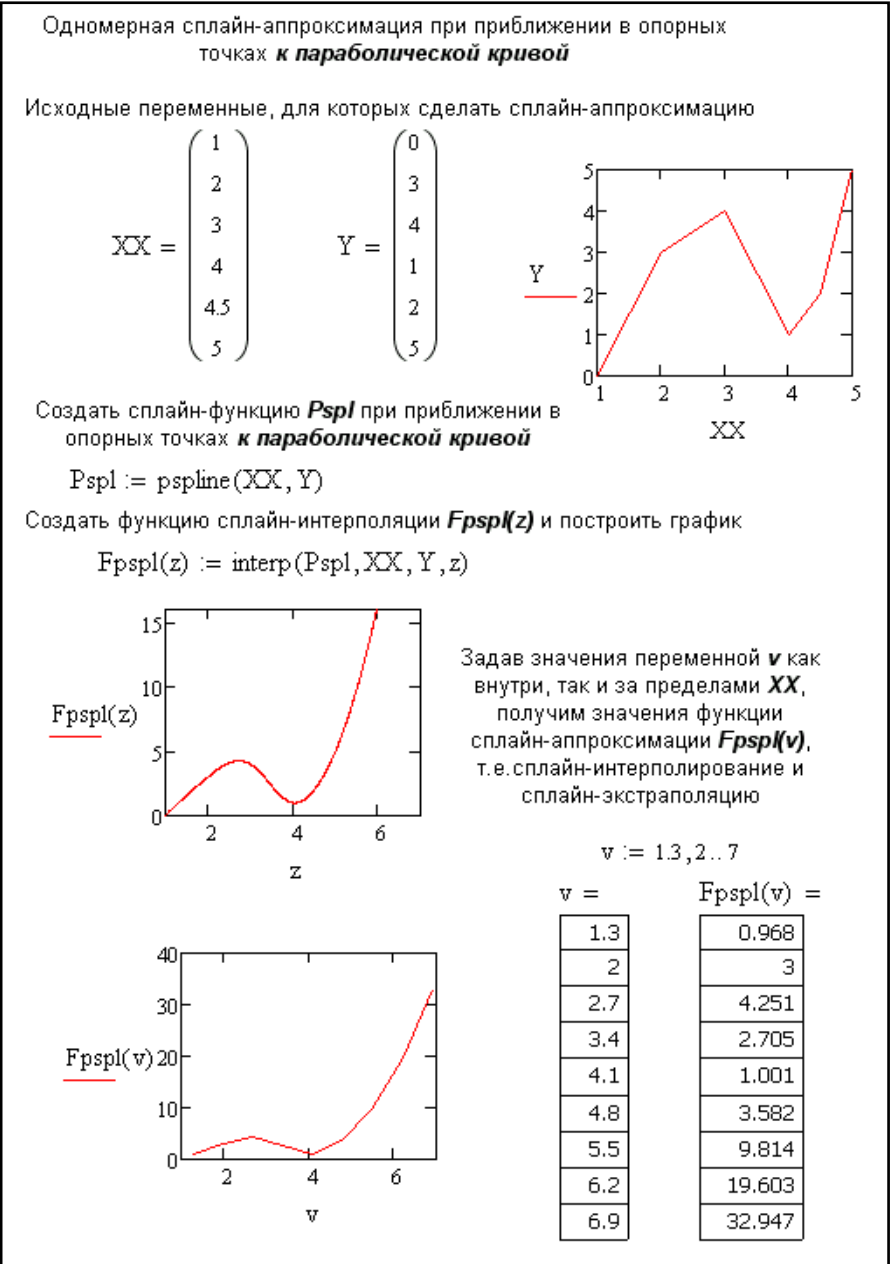

#### в) при приближении в опорных точках к прямойОдномерная сплайн-аппроксимация при приближении в опорных точках **к прямой** Исходные переменные, для которых сделать сплайн-аппроксимацию  $\mathbf{1}$ 0  $\overline{2}$  $\overline{3}$  $\text{XX} = \left| \begin{array}{c} 3 \\ 4 \end{array} \right|$  $\overline{4}$  $Y =$ Y  $\overline{1}$  $\overline{2}$  $4.5$  $\overline{2}$ 1 5 0  $\overline{2}$ 3  $\overline{4}$ 5 Создать сплайн-функцию Lspl при приближении XX в опорных точках к прямой  $Lsp1 := lspline(XX, Y)$ Создать функцию сплайн-интерполяции FLspl(z) и построить график  $FLsp1(z) := interp(Lsp1, XX, Y, z)$ Задав значения переменной и как 10 внутри, так и за пределами XX, получим значения функции  $FLspl(z)$ 0 сплайн-аппроксимации FLspl(v), т.е. сплайн-интерполирование и сплайн-экстраполяцию  $-10$  $\overline{2}$  $\overline{A}$ 6  $v := 1.3, 2...7$ z  $FLsp1(v) =$  $V =$  $1.3$ 0.938 10  $\overline{c}$ 3 2.7 4.252  $3.4$ 2.717  $FLspl(v)$  $4.1$ 0.991  $\theta$ 3.672 4.8 5.5 8  $\overline{2}$ 4 6  $6.2$ 7,838 v 6.9  $-3.099$

# 12. Программирование в среде MathCad. Задание 12.1. а) Составить программу для выражения с условием:  $a = \sqrt{3.5} + 2.678^2 - e^{-2}$  $b = cos(4,67) - sin(1,254)$  $\begin{cases} a^2 + b^2$ , если  $a \ge b$ <br> $\sqrt{a^2 + b^2}$ , если  $a < b$  $c = \cdot$

c := 
$$
\begin{cases} a \leftarrow \sqrt{3.5} + 2.678^{2} - e^{-2} \\ b \leftarrow \cos(4.67) - \sin(1.254) \\ a^{2} + b^{2} \text{ if } a < b \end{cases}
$$
  
c = 8.962
b) Составить циклическую программу вычисления<br>
sin<sup>2</sup> x + +sin<sup>3</sup> x ... + sin<sup>n+1</sup>x, для n=1..5 и x=3.1.

Составить циклическую программу вычисления для n=1...5 и x=3.1  $\sin(x)^2 + \sin(x)^3 + ... + \sin(x)^{n+1}$ Вариант 1 Вариант 2  $x = 3.1$  $1 \quad \blacksquare$  $x = 3.1$  $\mathbf{1}$  $sV1 := | s \leftarrow 0$  $\overline{2}$  $sV2 := |s \leftarrow 0$  $2$ for  $n \in 1..5$ <br>  $s \leftarrow s + sin(x)^{(n+1)}$ <br>
return s  $\begin{cases} z \leftarrow \sin(x) \\ \text{for } n \in 1..5 \\ \begin{cases} z \leftarrow z \cdot \sin(x) \\ s \leftarrow s + z \end{cases} \end{cases}$  $sV1 = 1.804 \times 10^{-3}$ 3. return s  $sV2=1.804\times{10}^{-3}$  $3<sup>1</sup>$ 

**СУММЫ** 

с) Составить программу нахождения бесконечного ряда

$$
F(x) = \frac{1}{x} + \frac{1}{x^2} + \frac{1}{x^3} + \dots + \frac{1}{x^n}
$$

для x=2.7 и eps=0.01

Нахождение суммы бесконечного ряда с применением цикла While  $x := 2.7$ sum  $:= \vert x_0 \vert + 1$  $|s \leftarrow 0$  $eps \leftarrow 0.01$  $n \leftarrow 1$ while  $|x_n| > eps$  $|s \leftarrow s + xn$  $\left| \text{xn} \leftarrow \frac{1}{\sqrt{2}} \right|$  $\boldsymbol{x}^n$  $n \leftarrow n + 1$  $\mathrm{sum} = 1.577$ 

d) Составить программу: задать вектор *a(6),* найти сумму элементов вектора *a(6),* найти количество отрицательных элементов вектора *a(6),* задать матрицу *b(5x4).* сумма произведений в каждой строке в матрице *b(5x4).*

| ORIGIN                                                                                                    | =                 | Индексы будут c 1 |
|----------------------------------------------------------------------------------------------------|-------------------|-------------------|
| 1. 3 <sub>3</sub> qārīs вектор а размерность a (6)                                                                                                    |                   |                   |
| $a := \begin{pmatrix} -1 \\ -3 \\ 3 \\ 8 \\ 7 \\ 0 \end{pmatrix}$                                                                                                    |                   |                   |
| 2 CymMa 3 <sub>3</sub> emementов 8 <sub>extropa</sub> <b>a</b>                                                                                                    |                   |                   |
| suma =                                                                                                    | suma \leftarrow 0 | =                 |
| for i = 1..6                                                                                                    |                   |                   |
| for i = 1..6                                                                                                    |                   |                   |
| 3 Konnverrbo 0 <sub>TPM</sub> qārēnāhīkīst 3 <sub>PRM</sub> etīrīs 9 <sub>PRM</sub> etīrīs 9 <sub>PRM</sub> etīrīs 9 <sub>PRM</sub> etīrīs 9 <sub>PRM</sub> etīrīs 1 <sub>PRM</sub> etīs 9 <sub>PRM</sub> etīrīs 1 <sub>PRM</sub> etīs 1 <sub>PRM</sub> etī |                   |                   |

<u>QRIGIN</u> = 1 Индексы будут с 1 1. Задать матрицу b размерностью b(5х4)  $b := \begin{pmatrix} -1 & 7 & 8 & 8 \\ -2 & 0 & 5 & 0 \\ 6 & 0 & 4 & 0 \\ 2 & -9 & 11 & -4 \end{pmatrix}$ 2. Сумма произведений в каждой строке 3 Результат sum = 344

е) Составить программу:  $z = y_1 + y_2 + ... y_9 + \prod_{i=1}^{9} y_i$  где  $y_i = \begin{cases} 1 & \text{eclm} \quad x_i < -1 \\ 5 & \text{eclm} \quad -1 \leq x_i \leq 1 \\ 3 & \text{eclm} \quad x_i > 1 \end{cases}$ массив  $x_i$ (i  $\in$  1,9) задан создать вектор х, затем упорядочить  $ORIGIM = 1$   $i = 1..9$  $-5$ 6  $x = \begin{bmatrix} -1 \\ 1 \\ 2 \\ 3 \\ 5 \\ 6 \\ 7 \end{bmatrix}$ 8<br>
8<br>
1<br>
2<br>
x := sort(x)<br>
5<br>
<br>
5  $x := |$  $\overline{7}$ 3 8 показать вектор у , полученный при заданных условиях 5 5  $\overline{3}$  $\begin{array}{lcl} \mathsf{sum} \mathrel{\mathop:}= & & \mathsf{sum} \leftarrow 0 & & \mathsf{=}\\ \\ \mathsf{for} \ \ i \in 1..9 & & \\ \mathsf{y_i} \leftarrow 1 \ \ \text{if} \ \ \mathsf{x_i} < -1 \\ \mathsf{y_i} \leftarrow 5 \ \ \text{if} \ \ \Big( \mathsf{x_i} \geq -1 \, \land \, \mathsf{x_i} \leq 1 \Big) \\ \mathsf{y_i} \leftarrow 3 \ \ \text{otherwise} \\ \mathsf{sum} \leftarrow \mathsf{sum} + \mathsf{y_i} \end{array}$ 3  $\vert$  3  $\begin{bmatrix} 3 \\ 3 \\ 3 \end{bmatrix}$ return y

Сумма элементов вектора sum, произведение - pro z :=  $z \leftarrow 0$ <br>
pro  $\leftarrow 1$ <br>
sum  $\leftarrow 0$ <br>
for  $i \in 1..9$ <br>  $y_i \leftarrow 1$  if  $x_i < -1$ <br>  $y_i \leftarrow 5$  if  $x_i \ge -1 \land x_i \le 1$ <br>  $y_i \leftarrow 3$  if  $x_i > 1$ <br>
pro  $\leftarrow$  pro  $y_i$ <br>
sum  $\leftarrow$  sum +  $y_i$ <br>
z  $\leftarrow$  sum + pro  $= 18254$ return z

## **ТЕМА 1. ОСНОВЫ РАБОТЫ С MATHCAD.**

- 1. Использование инструментальных и наборных панелей
- 2. Работа с формульным и текстовым редактором
- 3. Управление вычислительным процессом. Операции преобразования.
- 4. Входной язык МаthCad.
- 5. Вычисления в MathCad. Математические выражения. Вычисление элементарных функций

## **ТЕМА 2. MATHCAD В МАТЕМАТИЧЕСКИХ РАСЧЁТАХ**

- 1. Типы данных. Переменные, константы
- 2. Глобальное и локальное присвоение значений переменным.
- 3. Применение ранжированных переменных.
- 4. Работа с графическим редактором. Построение табулированных функций и их графиков.
- 5. Методы решения уравнений с одной переменной.
- 6. Работа с векторами и матрицами
- 7. Методы решения систем линейных и нелинейных уравнений
- 8. Аппроксимация и интерполяция функций

## **ТЕМА 3. ПРОГРАММИРОВАНИЕ В СИСТЕМЕ MATHCAD.**

- 1. Вычисление выражений
- 2. Логические ветвления в программах
- 3. Циклические алгоритмы

## **ТЕМА 4. ОФОРМЛЕНИЕ ДОКУМЕНТОВ В MICROSOFTWORD. ТЕМА 5. СОЗДАНИЕ ПРЕЗЕНТАЦИЙ В MICROSOFT POWERPOINT**